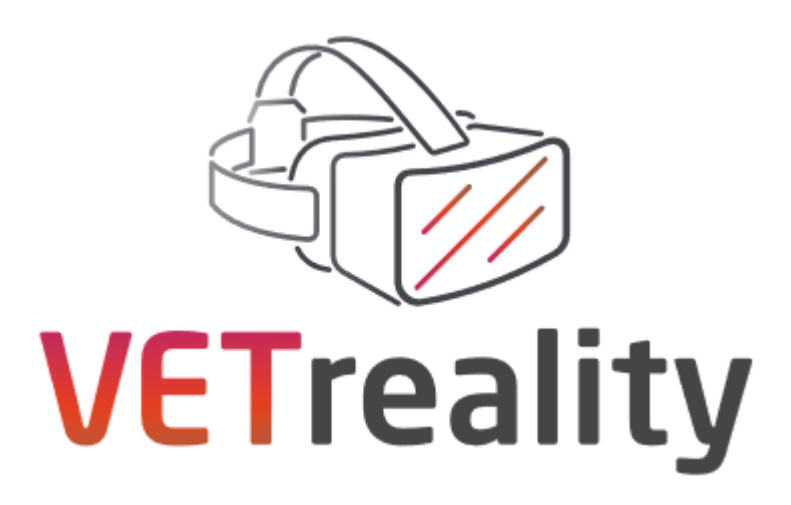

# **IO2 - PROGRAMA DE FORMACIÓN "VETREALITY" PARA PROFESORES Y FORMADORES DE FP**

**Proyecto 2020-1-IT01-KA202-008380**

**Formación basada en realidad virtual para mejorar las habilidades de los profesores y formadores de FP y fomentar la inclusión de los estudiantes NEE en WBL**

> Co-funded by the Erasmus+ Programme of the European Union

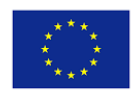

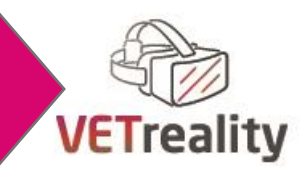

# <span id="page-1-0"></span>**Socios**

**Co&So (Italy) - Project leaders**

**Reattiva - Regione Europa Attiva (Italy)**

**Auxilium pro Regionibus Europae in Rebus Culturalibus (Austria)**

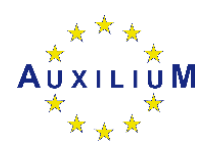

**Danmar Computers Sp Zoo (Poland)**

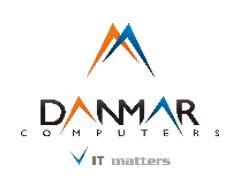

**INSHEA (France)**

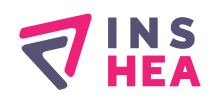

**Tolosako Inmakulada Ikastetxea S. Coop. (Spain)**

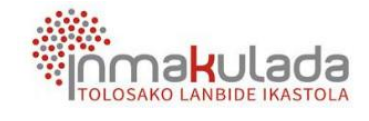

**Cork Education and Training Board (Ireland)**

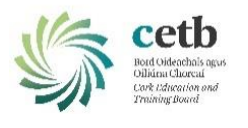

2020-1-IT01-KA202-008380

2020-1-AT01-KA202- 077952

Este proyecto ha sido financiado con el apoyo de la Comisión Europea. Esta publicación [comunicación] y todo su contenido reflejan únicamente las opiniones del autor, y la Comisión no se hace responsable del uso que pueda hacerse de la información contenida en ella.

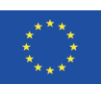

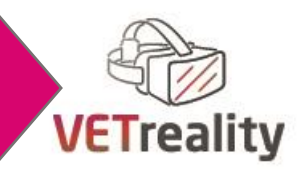

# Índice

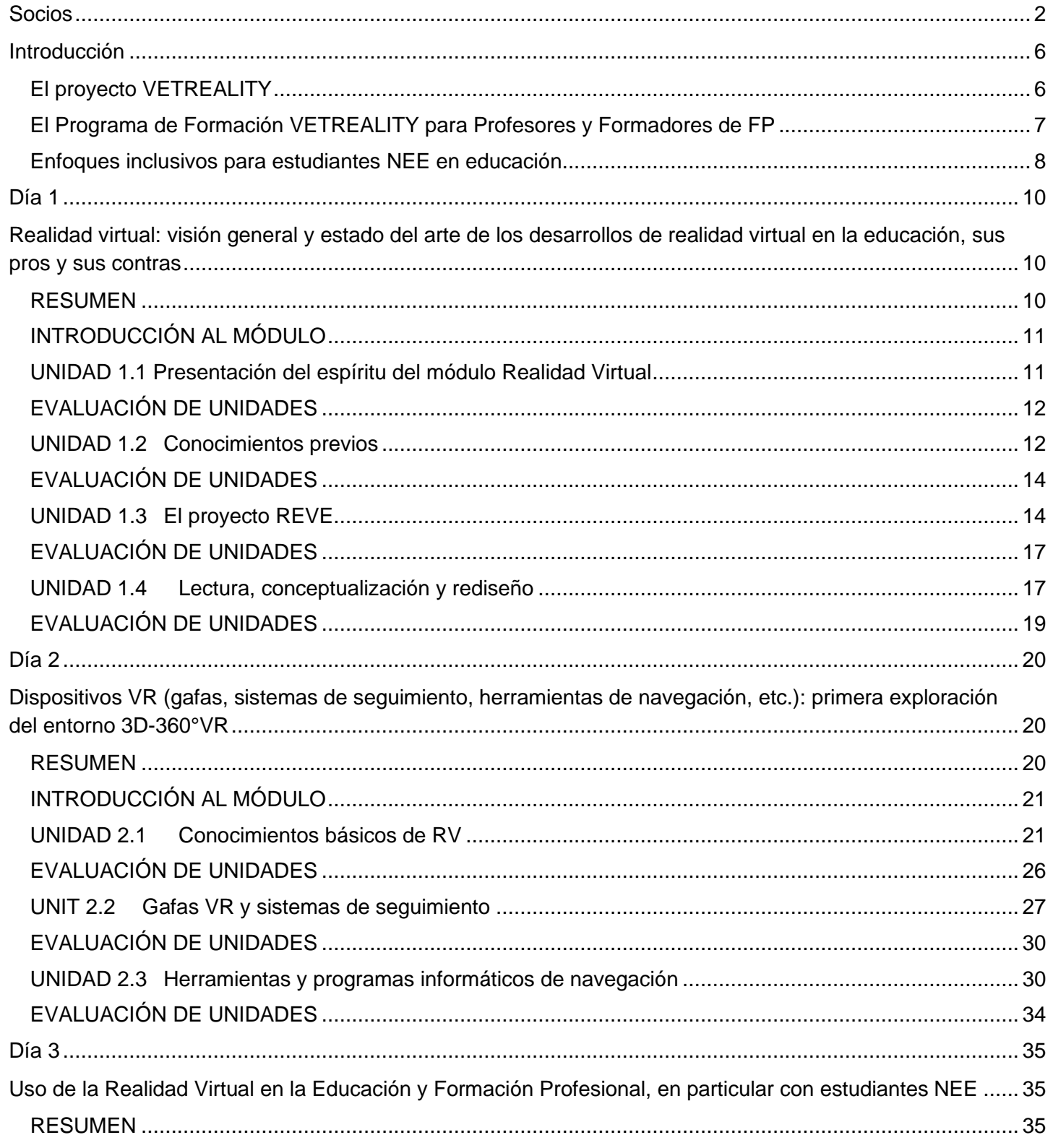

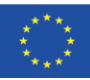

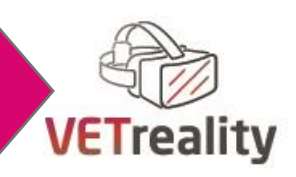

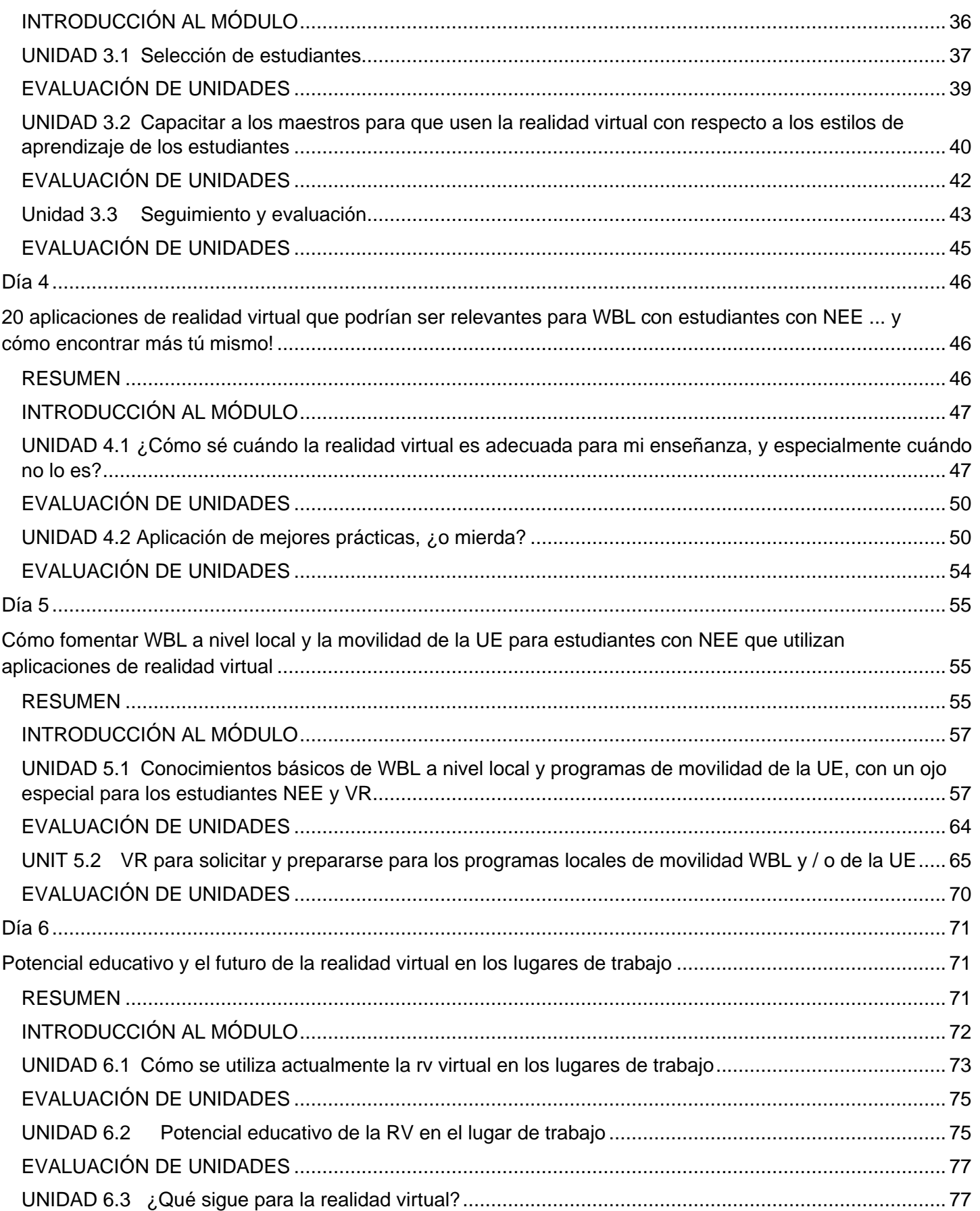

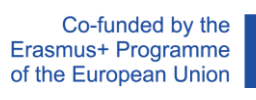

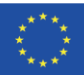

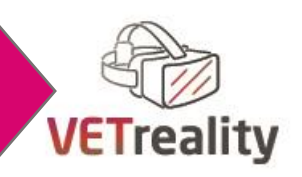

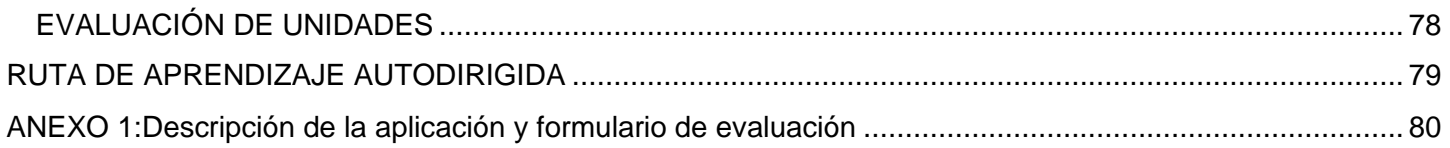

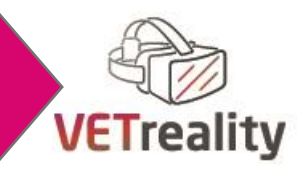

# <span id="page-5-1"></span><span id="page-5-0"></span>**Introducción**

# **El proyecto VETREALITY**

La mejora de las competencias de los profesores y formadores de FP para fomentar la INCLUSIÓN ha sido identificada como una alta prioridad política por la UE en la Recomendación del Consejo sobre la promoción de valores comunes y la educación inclusiva (EC Com 2018/23), por el Comité de las Naciones Unidas sobre los Derechos de las Personas con Discapacidad y por la AGENDA 2030 de las Naciones Unidas para el Desarrollo Sostenible (Objetivos 4 y 8). Además, el Informe de la CE de 2018 "Educación y necesidades especiales: políticas y prácticas en educación, formación y empleo para estudiantes con necesidades especiales en la UE" confirma que para integrar a los estudiantes NEE en Educación y Formación, es necesario preparar a los profesores y formadores para utilizar herramientas digitales e innovadoras, como los Entornos Virtuales de Aprendizaje (VLE), así como la Realidad Virtual (VR).

Para responder a estos retos, el consorcio del proyecto ha desarrollado el proyecto VETREALITY, un proyecto de asociación estratégica KA2 en el ámbito de la Educación y Formación Profesional financiado por el Programa Erasmus+ de la Unión Europea.

Los socios son siete organizaciones de seis países de la UE que, a través de VETREALITY, trabajan juntos para:

- Fomentar enfoques y metodologías de aprendizaje innovadores y proporcionar habilidades digitales para la enseñanza y la formación.
- Aumentar las competencias tecnológicas en aplicaciones de realidad virtual (VR) y competencias para facilitar el acceso de los estudiantes NEE a WBL (aprendizaje basado en el trabajo).
- Promover la RV en el marco de la movilidad como medio para incentivar la participación de los estudiantes NEE (necesidades educativas especiales) y garantizar la equidad y la inclusión en todos los entornos de FP (educación y formación profesional).

En el transcurso del proyecto (octubre de 2020 - noviembre de 2022), la asociación desarrolla los siguientes tres resultados clave:

El e-Compendio VETREALITY para profesores y formadores de FP para aumentar la conciencia y el conocimiento de los profesores y formadores de FP sobre las mejores aplicaciones de realidad virtual disponibles que se utilizarán para familiarizar el proceso de aprendizaje de los estudiantes con NEE destinado a su acceso sin problemas a WBL.

El Programa de Formación VETREALITY para Profesores y Formadores de FP, es decir, un programa de formación de 10 dias elaborado en esta publicación, para proporcionar al grupo objetivo los conocimientos, habilidades y competencias necesarias para integrar la tecnología VR en métodos propios de enseñanza y formación destinados a apoyar el acceso de los estudiantes con NEE a WBL.

La Caja de Herramientas de Movilidad VETREALITY para Profesores y Formadores de FP para promover la participación de los estudiantes NEE en la movilidad transnacional, facilitando su integración gracias a la tecnología y aplicaciones de RV.

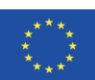

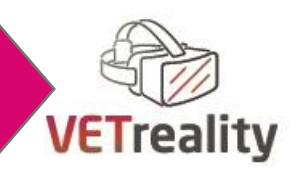

# <span id="page-6-0"></span>**El Programa de Formación VETREALITY para Profesores y Formadores de FP**

Este Programa de Formación es el producto del proyecto VETREALITY. Proporciona a los profesores y formadores de FP los principales conocimientos y competencias básicas necesarias para integrar las aplicaciones de RV en su enseñanza con los estudiantes con NEE. Por lo tanto, se supone que los profesores de FP deben tener al menos un conocimiento general sobre cómo usar los dispositivos de realidad virtual.

El programa propuesto tiene una duración de 10 días:

- 6 días de clases "Entrenamiento Guiado" (6-8 hrs/día);
- 4 días "Autoaprendizaje".

El "Entrenamiento Guiado" en clase se estructura de la siguiente manera:

**Día 1 -** Realidad virtual: visión general y estado del arte de los desarrollos de realidad virtual en la educación, sus pros y sus contras.

**Día 2**- Dispositivos VR (gafas, sistemas de seguimiento, herramientas de navegación, etc.): primera exploración del entorno VR 3D-360°.

**Día 3**- Uso de la Realidad Virtual en la Educación y Formación Profesional, en particular con los estudiantes con NEE.

**Día 4 -** 20 aplicaciones de realidad virtual que podrían ser relevantes para WBL con estudiantes con NEE ... y cómo encontrar más tú mismo.

**Día 5**- Cómo fomentar WBL a nivel local y la movilidad de la UE para estudiantes NEE utilizando aplicaciones de realidad virtual.

**Día 6 -** Potencial educativo y el futuro de la realidad virtual en los lugares de trabajo.

La participación en el Programa de Formación VETREALITY permite la consecución de los siguientes Resultados de Aprendizaje:

- Conocer el beneficio de las aplicaciones de realidad virtual para los estudiantes con NEE que luchan por mantenerse enfocados en un entorno de aula y necesitan construir experiencias a través de prácticas basadas en el trabajo a nivel local y de la UE / Movilidad
- Conocer cómo la tecnología VR apoya, a través de sus dispositivos inmersivos e interactivos 3D-360 °, a los profesores y formadores de FP para trabajar con los estudiantes con NEE;
- Comprender cómo la realidad virtual puede ser la base para fomentar prácticas de aprendizaje experiencial (WBL a nivel local y de la UE / movilidad) dirigidas a estudiantes con NEE;
- Ser consciente de los principales potenciales de aprendizaje de la RV cuando se aplica para facilitar el acceso de los estudiantes con NEE a WBL a nivel local y de la UE / Movilidad;
- Comprender cómo se podría aumentar la participación de los estudiantes con NEE en WBL a través de aplicaciones de realidad virtual;
- Tener en cuenta las 20 aplicaciones de realidad virtual de código abierto recomendadas en IO1;
- Ser capaz de utilizar al menos 10 de las 20 aplicaciones de realidad virtual recomendadas;

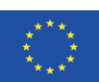

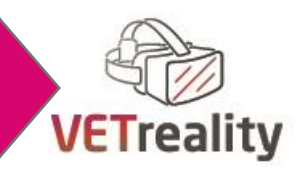

- Ser competente en la aplicación de la tecnología VR en clases propias con estudiantes NEE en el marco de WBL;
- Ser competente, gracias a un efecto cascada, en la transferencia a otro personal de FP (dentro de organizaciones propias u otras) competencias sobre aplicaciones de realidad virtual para apoyar el acceso de los estudiantes con NEE a WBL.

#### **RUTA DE AUTOAPRENDIZAJE**

Una vez completado el camino de "Entrenamiento Guiado", los estudiantes podrán usar y aplicar la tecnología VR dentro de sus clases y entrarán en el camino de "Autoaprendizaje" del Programa de Capacitación VETREALITY.

El objetivo de esta parte del Programa es explorar por su cuenta algunas de las aplicaciones de realidad virtual recomendadas en el primer producto del proyecto, el e-Compendio. Después, los participantes podrán buscar nuevas aplicaciones en Internet o en la tienda correspondiente y evaluarlas y su utilizabilidad con los estudiantes con NEE. La ruta de "Autoaprendizaje" también está respaldada por seminarios web en relación con cada día de capacitación.

# <span id="page-7-0"></span>**Enfoques inclusivos para estudiantes NEE en educación**

Cuando hablamos de inclusión en la educación, nos referimos al proceso de fortalecimiento de la capacidad del sistema educativo para llegar a todos los educandos como estrategia para lograr la educación para todos. La inclusión busca abordar las necesidades de aprendizaje de todos los estudiantes, independientemente de sus capacidades, discapacidades, género, estatus socioeconómico, psicosociales o necesidades de salud, con un enfoque específico en aquellos que son vulnerables a la marginación y la exclusión.

Este concepto abarca la idea de que todos los estudiantes deben aprender juntos, independientemente de las diferencias o la discapacidad.

Estamos pasando del modelo anterior de integración al nuevo modelo de inclusión en la educación. De hecho, si bien ambos enfoques tienen como objetivo llevar a los estudiantes con discapacidades al aula convencional, el modelo de integración espera que los estudiantes se adapten a la estructura preexistente, mientras que el modelo de inclusión garantiza que el sistema educativo existente se adapte a cada estudiante.

¿Cuáles son las otras diferencias principales entre el modelo de integración y el modelo de inclusión en la educación?

Un aula integrada es un entorno donde los estudiantes con discapacidades aprenden junto con compañeros sin discapacidades. Se pueden implementar apoyos adicionales para ayudarlos a adaptarse al plan de estudios regular y, a veces, existen programas de educación especial separados dentro del aula o a través de servicios adicionales. Por otro lado, la inclusión es la fusión real de la educación especial y la educación regular con la

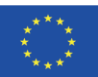

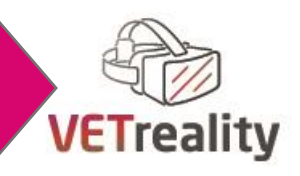

creencia de que todos los estudiantes son diferentes, aprenderán de manera diferente y deben tener acceso completo al mismo plan de estudios. No se espera que los estudiantes con discapacidades se ajusten a una estructura educativa fija. Más bien, la estructura se ajusta para que se puedan cumplir los estilos de aprendizaje de todos. Las barreras al aprendizaje se eliminan para permitir que cada estudiante participe plenamente en el plan de estudios y se sienta igualmente valorado. El resultado final es que todos los estudiantes con y sin discapacidades se benefician de este sistema porque responde a todos los alumnos, reconociendo que cualquier niño podría tener apoyo adicional si fuera necesario<sup>1</sup>.

Este principio se da por sentado en el Programa de Formación VETREALITY, que se esfuerza por la inclusión de todos los estudiantes con necesidades educativas especiales.

De hecho, como ya se ha mencionado, el Programa de Formación VETREALITY tiene como objetivo impulsar el desarrollo profesional de los profesores y formadores de FP, para que puedan utilizar mejor las aplicaciones de RV como herramienta para aumentar la participación de los estudiantes con NEE para facilitar su inclusión en el aula, el WBL y los proyectos de movilidad en el extranjero.

Este programa también tiene como objetivo prepararlos sobre cómo usar la realidad virtual con diversos grupos de estudiantes NEE (por ejemplo, con necesidades mentales, intelectuales, físicas, culturales-lingüísticas, etc.), especialmente cuando los estudiantes con NEE con necesidades diferentes y combinadas están en la misma clase.

El tipo de aplicación de realidad virtual que se utilizará debe ser evaluado cuidadosamente por los profesores de FP de acuerdo con las necesidades educativas de sus estudiantes. Por este motivo, tanto en el e-Compendio de VETREALITY como en el Programa de Formación VETREALITY no nos referimos a un grupo concreto de alumnos NEE, sino que facilitamos información general que los profesores pueden aplicar en función de sus necesidades.

En general, el uso de las TIC en la educación permite eliminar muchas de las barreras a las que se enfrentan los alumnos con necesidades educativas especiales.

Además, las TIC accesibles tienen el potencial de proporcionar tanto a los estudiantes con discapacidades como a los estudiantes desfavorecidos, acceso a la formación profesional y al empleo. Además, el uso de las TIC puede mejorar los métodos de enseñanza y la disponibilidad de los materiales didácticos necesarios (como VR y AR).

Según el e-Compendio VETREALITY para profesores y formadores de FP, el uso de las TIC y de las aplicaciones de RV es especialmente útil para la preparación de prácticas, para la realización de actividades peligrosas como, por ejemplo, experimentos y, en gran medida, para actividades que no se pueden entrenar tan fácilmente en la vida real. También puede ser útil practicar habilidades transversales, como hacer entrevistas de trabajo y expresarse, el comportamiento general en el mundo del trabajo, las habilidades técnicas y de idiomas extranjeros, el aprendizaje cultural (por ejemplo, para migrantes, etc.).

Además, como se indica en el e-Compendio de VETREALITY, cuando se trata de aprendizaje dirigido con aplicaciones especiales de VET / WBL, se podría considerar si la composición específica de grupos pequeños heterogéneos no reduce el esfuerzo de capacitación y aumenta el éxito del aprendizaje al mismo tiempo. Dado que generalmente aconsejamos el uso de la realidad virtual en grupos de estudiantes muy pequeños, creemos que tal enfoque podría tener un propósito y aún garantizaría un aprendizaje inclusivo integral.

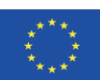

1

Retrieved from https://www.researchgate.net/publication/328031647 Integration vs Inclusion in Education System consulted on the 12th of October 2021

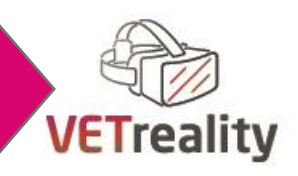

# <span id="page-9-0"></span>**Día 1**

# <span id="page-9-1"></span>**Realidad virtual: visión general y estado del arte de los desarrollos de realidad virtual en la educación, sus pros y sus contras**

# **Líder del módulo: INSHEA, Francia**

**Duración:** 6 horas: una introducción de 10 minutos (Unidad 1.1) y 3 sesiones de una duración diferente

# <span id="page-9-2"></span>**RESUMEN**

#### **Unidades de módulo**

- 1.1 Presentación del espíritu del módulo Realidad Virtual
- 1.2 Conocimientos previos
- 1.3 El proyecto REVE
- 1.4 Leer, conceptualizar y rediseñar

### **Objetivo del módulo**

- Sensibilizar a los formadores y profesores de FP sobre la reflexividad, el autoanálisis y sobre nuestras autorrepresentaciones de la enseñanza digital
- Desarrollar las competencias de los profesores y formadores de FP en términos de pensamiento crítico sobre la RV en la educación forma
- Desarrollar las habilidades de los profesores y formadores de FP sobre el pensamiento crítico en realidad virtual con necesidades especiales

### **Resultados del aprendizaje**

Conocimiento:

- Identificar el interés y las limitaciones de las herramientas de realidad virtual en un marco de educación inclusiva
- Desarrollar la consideración de los profesores de las necesidades especiales de los alumnos en un diseño accesible de proyectos educativos o didácticos que integren la realidad virtual

Habilidades:

- Ser capaces de poner objetos de realidad virtual en perspectiva en situaciones de aprendizaje para estudiantes con necesidades especiales
- Ser capaces de cuestionar los procesos de aprendizaje establecidos y animar a los profesores a ser críticos en la implementación de situaciones de aprendizaje relacionadas con la RV y la respuesta a las necesidades especiales de los estudiantes.

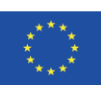

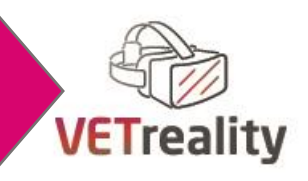

Competencias:

- Ser capaces de explicitar en sus propias palabras (de forma clara y precisa) la controversia sobre las TIC, la enseñanza digital y la RV
- Ser capaces de pensar en un objeto, como VR, con un enfoque intercultural de representaciones

#### **Métodos de enseñanza**

- Lección frontal
- Trabajo en grupos pequeños para desarrollar la reflexividad
- Lectura de textos científicos sobre REALIDAD virtual en clase con estudiantes con NEE
- Demostraciones prácticas sobre el uso de aplicaciones de realidad virtual
- Producción de textos o etiquetas
- Métodos activos para elegir y explicar características representativas o imágenes sobre la realidad virtual
- Pedagogía interactiva y evaluación del conocimiento
- Producir un mapa mental después de leer 2 textos

### **Materiales didácticos**

Por favor, vea las actividades de las unidades.

#### **Herramientas digitales**

- Un retroproyector
- un equipo conectivo
- acceso a Internet

#### **Métodos/herramientas de evaluación**

Evaluación intra e inter individual.

# <span id="page-10-0"></span>**INTRODUCCIÓN AL MÓDULO**

El objetivo del módulo es introducir la Realidad Virtual. Movilizando las representaciones de los participantes, las actividades ofrecen un espacio para confrontarlos a una visión general del arte de los desarrollos de la realidad virtual en la educación. Con el fin de identificar el interés y las limitaciones de las herramientas de realidad virtual en un marco de educación inclusiva, se proponen diversos estudios y casos en el aula como base para la reflexión.

# <span id="page-10-1"></span>**UNIDAD 1.1 Presentación del espíritu del módulo Realidad Virtual**

#### **Objetivos**

- Introducción de los objetivos de este módulo
- Presentación de los ponentes
- Presentación del curso del módulo

**Tiempo** 10 minutos

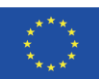

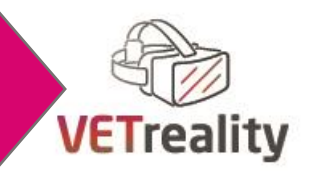

**Folletos/Actividades** N/A

#### **Breve descripción de la unidad:**

Esta unidad describe el programa del módulo, explica la progresión elegida e introduce las actividades. El entrenador utilizará una presentación de powerpoint.

#### **ACTIVIDAD 1 Realidad virtual y empatía en inmersión**

#### **Objetivos**

- Introducción de los objetivos de este módulo
- Presentación de ponentes
- Presentación del curso del módulo

**Tipo de actividad** Lección frontal

#### **Materiales**

- Ordenador, retroproyector
- Papel y bolígrafo
- Presentación en Power Point

#### **Instrucciones paso a paso**

- La actividad consiste en una introducción frontal al programa del módulo.
- El entrenador explica la progresión elegida e introduce las actividades con diapositivas de Powerpoint.

**Debriefing y evaluación de la actividad No** se necesita evaluación

# <span id="page-11-0"></span>**EVALUACIÓN DE UNIDADES**

Esta unidad será evaluada al final del día, junto con todas las demás. Consulte la sección "Evaluación de la unidad" de la unidad 1.4 para obtener más instrucciones.

# <span id="page-11-1"></span>**UNIDAD 1.2 Conocimientos previos**

**Objetivos** Trabajar en las representaciones de la realidad virtual mediante:

- descriminación
- introspección
- explicitación

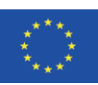

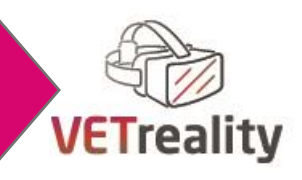

Trabajar en las representaciones de la realidad virtual comparándolas con otras en un entorno intercultural

- **Tiempo** 1 hora y 30 minutos
- **Folletos/Actividades Actividad 1**: Elegir es evocar. (40 min)

**Actividad 2**: VR y representaciones interculturales. (50 min)

#### **Breve descripción de la unidad:**

Esta unidad permite a cada participante confrontar su propia representación de la realidad virtual eligiendo y mostrando imágenes.

#### **ACTIVIDAD 1 Elegir es evocar**

#### **Objetivos**

- Rompiendo el hielo
- Trabaje en las representaciones de la realidad virtual mediante:
	- o descriminación,
	- o introspección
	- o explicitación
- **Tipo de actividad** Métodos activos para elegir y explicar las características representativas de las imágenes sobre la realidad virtual.
- **Materiales** Cada participante prepara, en forma de 2 imágenes (foto, captura de pantalla...), su representación de la realidad virtual. Deben elegir imágenes que se refieran a una representación positiva y negativa de la realidad virtual. Reuniremos las imágenes de todos y hablaremos de ellas como una introducción a nuestra reflexión común.

#### **Instrucciones paso a paso**

- De un banco de imágenes de su elección, los participantes tienen 5 minutos para elegir dos imágenes que más evocan la realidad virtual.
- Depositan las 2 imágenes en una presentación de diapositivas colaborativa, por [ejemplo:](https://docs.google.com/presentation/d/1gt9YjuS3bPqhGrPJBRmSb035_X9dprMPIvgs0qYVfzk/edit?usp=sharing) [\[https://docs.google.com/presentation/d/1gt9YjuS3bPqhGrPJBRmSb035\\_X9dpr](https://docs.google.com/presentation/d/1gt9YjuS3bPqhGrPJBRmSb035_X9dprMPIvgs0qYVfzk/edit?usp=sharing) [MPIvgs0qYVfzk/edit?usp=sharing\]](https://docs.google.com/presentation/d/1gt9YjuS3bPqhGrPJBRmSb035_X9dprMPIvgs0qYVfzk/edit?usp=sharing)
- Luego explican su elección y la etiquetan de acuerdo con los criterios: positivo o negativo.

#### **Debriefing y evaluación de la actividad**

El debriefing consiste en una confrontación de elecciones y sus explicaciones. Si es posible, habrá una síntesis de la actividad propuesta por las etiquetas en la presentación de diapositivas colaborativa.

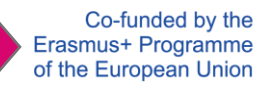

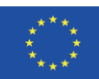

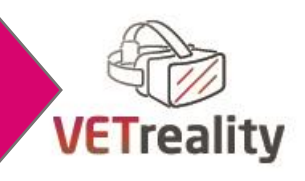

#### **ACTIVIDAD 2 VR y representaciones interculturales**

**Objetivos** Trabajar en las propias representaciones de la RV mediante: comparaciones con otros en un entorno intercultural.

**Tipo de actividad** Trabajo en grupos pequeños para desarrollar la reflexividad

Materiales **Aquí hay tres imágenes emitidas de un grupo de enfoque anterior. Esas** imágenes son ambiguas sobre los criterios, es decir, sobre la representación positiva o negativa de la realidad virtual.

#### **Instrucciones paso a paso**

- 3 imágenes ambiguas se presentan en una prese[ntación de diapositi](https://docs.google.com/presentation/d/15UiJUZ39RV3clpKfJ3AEY2UZJiqNt4hvoAk_foxS_YA/edit?usp=sharing)[vas en línea:](https://docs.google.com/presentation/d/1gt9YjuS3bPqhGrPJBRmSb035_X9dprMPIvgs0qYVfzk/edit?usp=sharing) [https://docs.google.com/presentation/d/1gt9YjuS3bPqhGrPJBRmSb035\\_X9dprM](https://docs.google.com/presentation/d/1gt9YjuS3bPqhGrPJBRmSb035_X9dprMPIvgs0qYVfzk/edit?usp=sharing) [PIvgs0qYVfzk/edit?usp=sharing](https://docs.google.com/presentation/d/1gt9YjuS3bPqhGrPJBRmSb035_X9dprMPIvgs0qYVfzk/edit?usp=sharing).
- En grupos de 2 o 3 participantes, los participantes discuten si creen que la representación de la RV es positiva o negativa. Tienen la oportunidad de comparar su propia representación con la de los demás.

#### **Debriefing y evaluación de la actividad**

La evaluación de esta actividad se basa en el principio de autoevaluación.

# <span id="page-13-0"></span>**EVALUACIÓN DE UNIDADES**

Esta unidad será evaluada al final del día, junto con todas las demás. Consulte la sección "Evaluación de la unidad" de la unidad 1.4 para obtener más instrucciones.

# <span id="page-13-1"></span>**UNIDAD 1.3 El proyecto REVE**

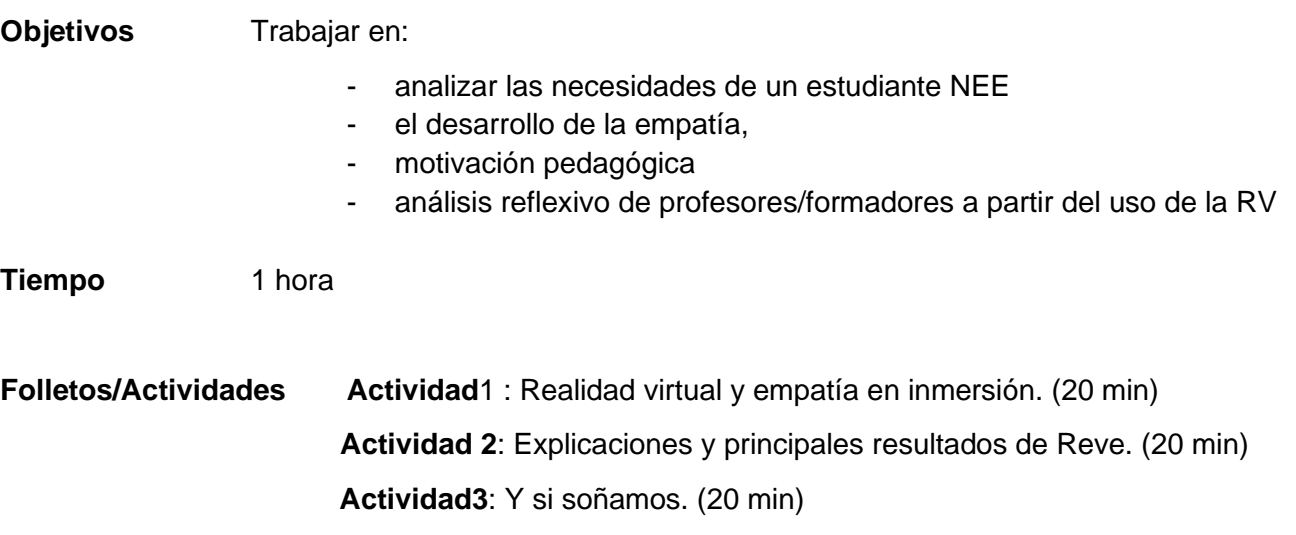

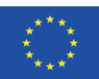

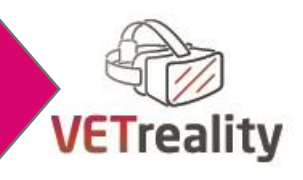

#### **Breve descripción de la unidad**:

Esta unidad se encarga de cómo ayudar a los profesores a comprender las dificultades de los estudiantes con discapacidades invisibles (trastornos "dis" en particular) con el fin de gestionarlas mejor y garantizar la igualdad de oportunidades para estos estudiantes. A partir de la visualización de un vídeo que simula una demostración práctica del uso de la rv virtual, los participantes desarrollarán su reflexividad.

#### **ACTIVIDAD 1 Realidad virtual y empatía en inmersión**

**Objetivos**

Trabajar:

- analizar las necesidades de un estudiante NEE
- el desarrollo de la empatía.
- motivación pedagógica
- análisis reflexivo de profesores/formadores a partir del uso de la RV

**Tipo de actividad** Demostraciones prácticas sobre el uso de aplicaciones VR Materiales <http://beanotherlab.org/2021/03/16/online-presentation-of-project-reve/>; ordenador, auriculares,

Aplicación REVE

#### **Instrucciones paso a paso**

Los participantes estarán inmersos, por un corto tiempo, en la vida escolar cotidiana de un estudiante disléxico gracias a un dispositivo de realidad virtual inmersivo con el fin de desarrollar su empatía, incidir en sus representaciones y darles el deseo de ir a formarse o buscar recursos para adaptar sus métodos de enseñanza. A esta inmersión le seguirá una descripción del trabajo realizado en el marco del proyecto Reve

#### **Debriefing y evaluación de la actividad**

Se propone una breve retroalimentación al final de la actividad para cada participante, su respuesta se guarda para ponerla en comparación al final de la actividad 2. En una hoja de papel, cada persona escribe lo que recuerda y siente sobre la experiencia y luego lo comparte con el grupo.

#### **ACTIVITY 2 Explicaciones y principales resultados de Reve**

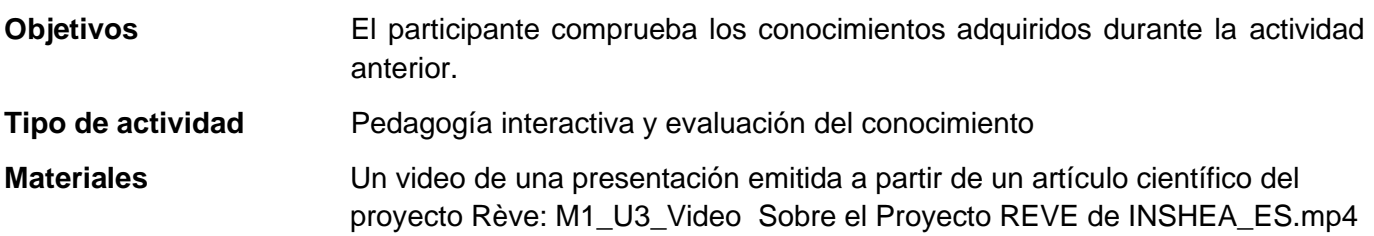

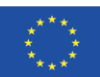

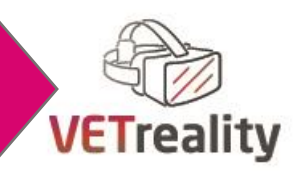

descargable desde el sitio web de VETREALITY: Bertrand, P., Guegan, J., Robieux, L., McCall, C. A., & Zenasni, F. (2018). Aprender empatía a través de la realidad virtual: múltiples estrategias para entrenar habilidades relacionadas con la empatía utilizando ilusiones de propiedad corporal en realidad virtual incorporada. Fronteras en robótica e IA, 5, 26 <https://www.frontiersin.org/articles/10.3389/frobt.2018.00026/full>

M1\_U3\_articulo\_AprendiendoEmpatiapor Realidad Virtualy[Bertrand&al2018] (1)-1.pdf

#### **Instrucciones paso a paso**

La serie de preguntas formuladas a los participantes les permite aprehender progresivamente el interés -o no- de la RV según situaciones pedagógicas de complejidad creciente. Preparación individual de las respuestas y comentarios en una reunión grupal completa.

- ¿Cuál es el interés de usar la realidad virtual para trabajar la empatía?
- ¿Qué añade ponerse en la piel de un estudiante disléxico a un libro de texto, a una guía o a un artículo?
- ¿Existen otras situaciones de discapacidad o necesidades especiales que podrían beneficiarse de la simulación para eliminar los obstáculos habituales en talleres y empresas? Si es así, ¿cuáles?
- (por ejempl[o https://www.reseau-canope.fr/vis-ma-vue/\)](https://www.reseau-canope.fr/vis-ma-vue/)

#### **Debriefing y evaluación de la actividad**

Se propone la misma retroalimentación corta al final de la actividad para cada participante, su respuesta se guarda para ponerla en comparación al final de la actividad 1.

#### **ACTIVIDAD 3 Y si soñamos**

**Objetivos** El participante comprueba los conocimientos adquiridos durante la actividad anterior.

**Tipo de actividad** Pedagogía interactiva y evaluación del conocimiento

**Tabla de** materiales rellenada junto con ventajas y desventajas utilizando la lista de proyectos:

- ¿Cuáles fueron los desafíos/obstáculos? ;
- ¿Qué funcionó bien, qué no? ;
- ¿Qué recomendaciones puede dar a otros que implementen tales sesiones de Grupos Focales en el futuro?

Los capacitadores / facilitadores toman notas "en vivo" con la retroalimentación de los participantes, separando sus notas en 2 columnas: una para ventajas y la otra para inconvenientes.

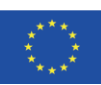

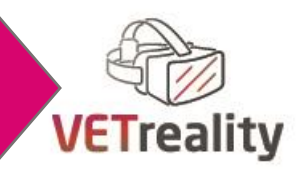

#### **Instrucciones paso a paso**

La serie de preguntas formuladas a los participantes les permite aprehender progresivamente el interés -o no- de la RV según situaciones pedagógicas de complejidad creciente. Como recordatorio, las preguntas son: ¿Cuáles fueron los desafíos/obstáculos? ¿Qué funcionó bien, qué no?; ¿Qué recomendaciones puede dar a otros que implementen tales sesiones de Grupos Focales en el futuro?

#### **Debriefing y evaluación de la actividad**

Cada pregunta va acompañada de una respuesta razonada que permite al participante evaluar la adquisición de conocimientos relacionados con la RV y su uso educativo en una sociedad inclusiva.

# <span id="page-16-0"></span>**EVALUACIÓN DE UNIDADES**

Esta unidad será evaluada al final del día, junto con todas las demás. Consulte la sección "Evaluación de la unidad" de la unidad 1.4 para obtener más instrucciones.

### <span id="page-16-1"></span>**UNIDAD 1.4 Lectura, conceptualización y rediseño**

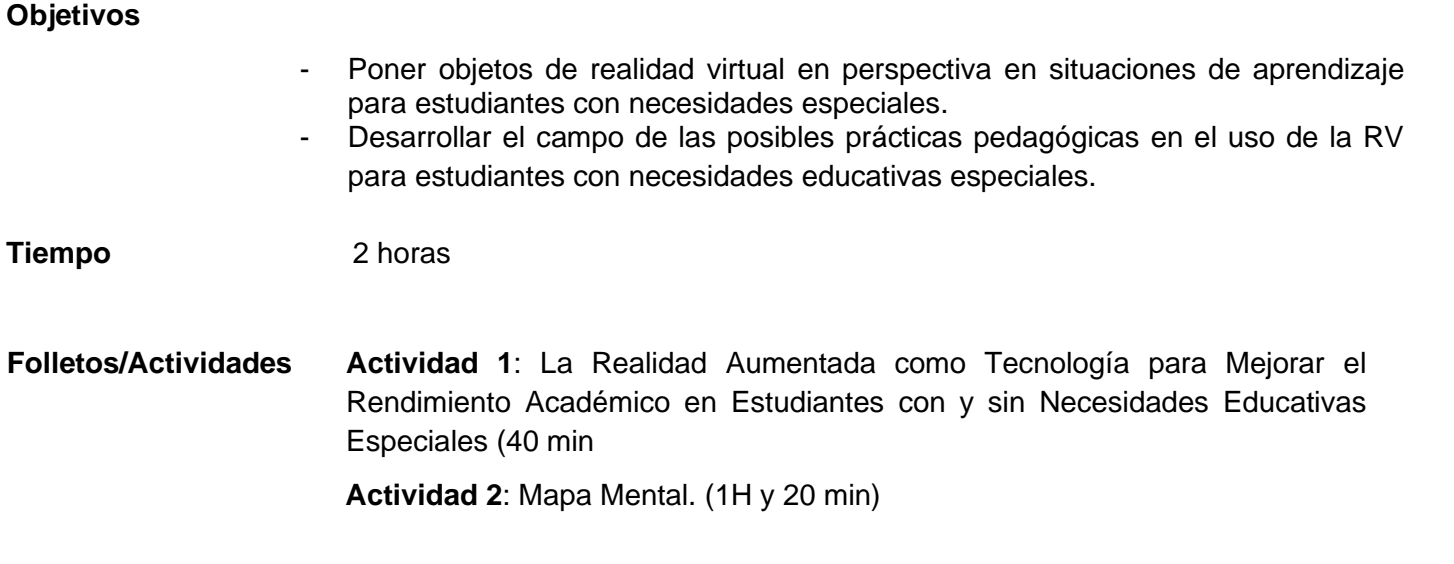

#### **Breve descripción de la unidad:**

Basado en la lectura de textos que conducen a la construcción de un mapa mental, esta unidad invita a los participantes a poner objetos de realidad virtual en perspectiva en situaciones de aprendizaje para estudiantes con necesidades especiales. Poder pensar en un objeto, como VR, con un enfoque intercultural de representaciones.

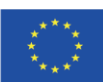

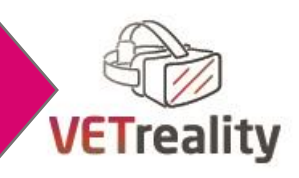

### **ACTIVIDAD 1 La realidad aumentada como tecnología para mejorar el rendimiento académico en estudiantes con y sin necesidades educativas especiales**

- **Objetivos** Poner en perspectiva los objetos de realidad virtual en situaciones de aprendizaje para estudiantes con necesidades especiales
- **Tipo de actividad** Lectura de textos científicos sobre RV en el aula con estudiantes NEE durante una clase de Química o Matemáticas
- **Materiales** Badilla-Quintana, M. G., Sepúlveda-Valenzuela, E., & Salazar Arias, M. (2020). La Realidad Aumentada como Tecnología Sostenible para Mejorar el Rendimiento Académico en Estudiantes con y sin Necesidades Educativas Espe*ciales. Soste*ni*bi*lidad, 12 (19), 8116. MDPI AG. Recu[perado](http://dx.doi.org/10.3390/su12198116) de [http://dx.doi.org/10.3390/su12](http://dx.doi.org/10.3390/su12198116)[198116 https://www.mdpi.com/2071-](https://www.mdpi.com/2071-1050/12/19/8116/htm) [1050/12/19/8116](https://www.mdpi.com/2071-1050/12/19/8116/htm)/h

Cascales-Martínez, A., Martínez-Segura, M.-J., Pérez-López, D., & Contero, M. (2017). Uso de un sistema de mesa mejorado de realidad aumentada para promover el aprendizaje de las matemáticas: un estudio de caso con estudiantes con necesidades educativas especiales. Eurasia Journal of Mathematics, Science and Technology Education, 13(2), 355-3[80.](https://doi.org/10.12973/eurasia.2017.00621a)  <https://doi.org/10.12973/eurasia.2017.00621a>

M1\_U4\_articulo1\_MindMap\_AugmentedReality\_Sciences\_SEN[Badilla-Qintana&al2020]-1.pdf and M1\_U4\_articulo2\_MindMap\_AugmentedReality\_Mathematics\_SEN[Cascales-Martinez&al2017].pdf downloadable from VETREALITY project website

[Aplicación NODAy](https://store.steampowered.com/app/578060/Noda/?l=french) gafas VR y ordenador [o una aplicación colaborativa de MindMap 2D] Posibilidad de crear Mindmaps online con una herramienta gratuita [https://www.mindma](https://www.mindmaps.app/)ps.app/ o crear el mapa con lápiz y papel.

#### **Instrucciones paso a paso**

Los participantes en grupos tienen que leer el texto en línea en el sitio web de la revisión o pueden cargar e imprimir el pdf. Cada subgrupo propone su propio mapa mental de uno de los dos textos que han elegido.

#### **Debriefing y evaluación de la actividad**

Esta actividad será informada al final de la segunda.

#### **ACTIVIDAD 2 Mapa Mental**

**Objetivos** Tener una reflexión crítica sobre los objetos de realidad virtual en situaciones de aprendizaje para estudiantes con necesidades especiales basada en evidencia científica.

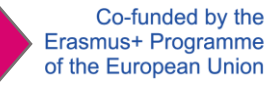

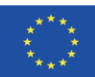

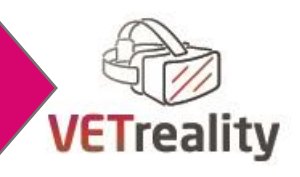

- **Tipo de actividad** Producir un mapa mental después de leer 2 textos en una herramienta de concepción 3D o en una herramienta de concepción 2D.
- **Materiales** [aplicación NODA](https://store.steampowered.com/app/578060/Noda/?l=french) y barriles VR y ordi [o una aplicación colaborativa de 2D MindMap] Posibilidad de crear Mindmaps online con una herramienta gratuita <https://www.mindmaps.app/> o crear el mapa con lápiz y papel.

#### **Instrucciones paso a paso**

Los dos subgrupos se reúnen y trabajan juntos para desarrollar un mapa mental global.

#### **Debriefing y evaluación de la actividad**

Pensar en la transferibilidad de estas actividades en sus prácticas profesionales.

# <span id="page-18-0"></span>**EVALUACIÓN DE UNIDADES**

#### **Herramienta/Método de Evaluación**

Las palabras clave individuales participan en la generación de una nube de etiquetas colaborativa en línea.

#### **Materiales**

<https://arbredemutualisation.inshea.fr/vetreality/>

#### **Instrucciones paso a paso**

Cada participante tiene que dar tres palabras clave asociadas a lo que podría poner en su próxima aventura profesional con VR o TIC. Cada participante escribe las palabras clave en una hoja de papel y uno de los formadores / facilitadores genera una nube de palabras en una aplicación en línea durante la sesión. Los facilitadores de la sesión colocan las palabras clave individuales en la aplicación para generar la nube de etiquetas colaborativas en línea.

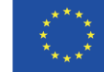

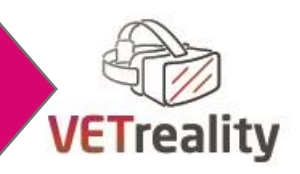

# <span id="page-19-0"></span>**Día 2**

# <span id="page-19-1"></span>**Dispositivos VR (gafas, sistemas de seguimiento, herramientas de navegación, etc.): primera exploración del entorno 3D-360°VR**

**Líder del módulo: TILI, País Vasco (ES)**

# <span id="page-19-2"></span>**RESUMEN**

**Duración:** 6 horas: 3 lecciones de 2 horas cada una.

#### **Unidades de módulo**

- 2.1 Conocimientos básicos de realidad virtual
- 2.2 Gafas VR y sistemas de seguimiento
- 2.3 Herramientas y software de navegación VR

#### **Objetivo del módulo**

- Concienciar a los formadores de FP sobre las gafas VR, los sistemas de seguimiento y las herramientas de navegación disponibles.
- Desarrollar las habilidades de los profesores de FP sobre gafas de realidad virtual, sistemas de seguimiento y herramientas de navegación disponibles.
- Estar al día con respecto a las gafas DE REALIDAD virtual existentes, los sistemas de seguimiento y las herramientas de navegación disponibles, en particular para promover WBL para estudiantes con NEE

### **Resultados del aprendizaje**

Conocimiento:

- Tener un conocimiento básico de algunos hardware de realidad virtual disponibles en el mercado
- Tener una comprensión básica de cómo usar los diferentes sistemas de seguimiento utilizados en la realidad virtual.

#### Habilidades:

Desarrollar las habilidades necesarias para aprender las principales herramientas y softwares de navegación utilizados en V.R.

Competencias:

- Ser competente en la aplicación de la tecnología VR en clases propias con estudiantes NEE en el marco de WBL

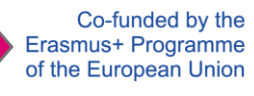

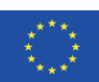

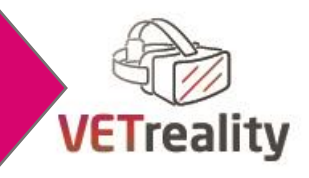

#### **Métodos de enseñanza**

- Lección frontal a través del uso de webinar
- Ejemplos prácticos
- Propuestas de enseñanza online
- Experimentación de aplicaciones de realidad virtual
- Demostraciones prácticas sobre el uso de aplicaciones de realidad virtual

#### **Materiales didácticos**

Por favor, vea las actividades de las unidades.

#### **Herramientas digitales**

- Retroproyector
- PC
- VR Hardware

#### **Métodos/herramientas de evaluación**

Consulte la sección Evaluación después de cada unidad.

# <span id="page-20-0"></span>**INTRODUCCIÓN AL MÓDULO**

El objetivo principal de este módulo es hacer una introducción de los conocimientos básicos de la Realidad Virtual. Además, se intentará aumentar el interés de los participantes en este campo como primer paso en el camino de su uso en la educación. Para ello, se llevarán a cabo diferentes actividades, que se dividen en diferentes módulos. A través de ellas, los participantes aprenderán a utilizar los diferentes tipos de gafas, herramientas de navegación y sistemas de seguimiento para tener un primer contacto con el entorno 3D-360º VR.

# <span id="page-20-1"></span>**UNIDAD 2.1 Conocimientos básicos de RV**

#### **Objetivos**

- Agrupación de información general sobre VR
- Obtener una visión general de la realidad virtual
- Primera inmersión en VR

#### **Tiempo** 2 horas

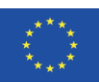

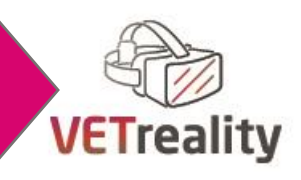

#### **Folletos/Actividades**

**Actividad 1**: Cómo la realidad aumentada cambiará la educación. (25 min)

**Actividad 2** : ¿Qué sabemos de la RV? (30 min)

**Actividad 3:** Análisis y discusión de artículos de Realidad Virtual. (30 min)

**Actividad 4 :** Clase magistral: Fundamentos de los conocimientos de realidad virtual. (20 min)

**Evaluación de la unidad**: Evaluación kahoot. (15 min)

#### **Breve descripción de la unidad:**

El objetivo de esta unidad es desarrollar una visión general de la realidad virtual. Los participantes leerán, intercambiarán y discutirán el estado real del arte de las herramientas de realidad virtual y su impacto en la educación. También experimentarán una primera exploración del entorno 3D-360 ° VR.

#### **ACTIVIDAD 1 Cómo la realidad aumentada cambiará la educación**

#### **Objetivos**

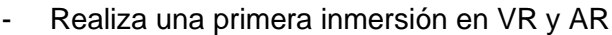

- Aumentar el interés en VR y AR
- Sensibilizar a los participantes sobre la importancia de la RV y la RA en la educación

**Tipo de actividad** Actividad de exploración

#### **Materiales**

- Ordenador, proyector
- Hojas de papel y bolígrafo
- Tabla

#### **Instrucciones paso a paso**

- Para comenzar a sensibilizar a los participantes sobre la utilidad de la realidad aumentada (AR) en la educación, verán el siguiente video "Ted Ta[lk"](https://www.youtube.com/watch?v=5AjxGqzqQ54)  [https://www.youtube.com/watch?v=5AjxGqzq](https://www.youtube.com/watch?v=5AjxGqzqQ54)Q54 (10 min). Antes de ver este video, el formador/facilitador puede preguntar a los participantes si creen que el uso de VR y AR puede facilitar el aprendizaje, con el objetivo de aumentar su interés en este tema.
- El objetivo es mostrar que la RA no es un juego simple, sino una herramienta que podría usarse para lidiar con el mayor problema del mundo. De esta manera, el video confirma que esta puede ser la próxima gran plataforma para la educación, facilitando un mayor aprendizaje y comunicación.
- Después de ver el vídeo, el formador permitirá 5 minutos en los que cada participante podrá reflexionar y anotar en un cuaderno las ideas que le parezcan interesantes.

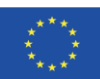

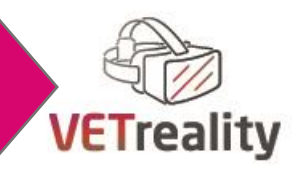

- Finalmente, habrá un momento de compartir donde cada participante podrá compartir con los demás lo que considere relevante. En esta actividad se debe intentar promover la participación de todos los presentes, ya que al ser la primera actividad, puede ser una buena oportunidad para comenzar a crear un clima de confianza y confianza.
- Mientras las personas comparten sus ideas, podría ser útil escribir toda esta información en la pizarra para que permanezcan visibles durante las siguientes actividades del día.

#### **Debriefing y evaluación de la actividad**

Esta actividad no será evaluada. Esta actividad no tiene un objetivo evaluativo, es una forma de comenzar a aumentar el interés de los participantes sobre este tema.

#### **ACTIVIDAD 2 ¿Qué sabemos de la realidad virtual?**

#### **Objetivos**

- Realiza una primera inmersión en VR
- Crear conciencia sobre el conocimiento que los participantes tienen sobre la realidad virtual
- **Tipo de actividad** Taller en grupos de 4

**Materiales** Hojas de papel y bolígrafo

#### **Instrucciones paso a paso**

El uso de preguntas abiertas es una buena herramienta para empezar a reflexionar y ser conscientes del conocimiento que tenemos sobre un tema. Sabiendo esto, esta actividad comienza con la siguiente pregunta abierta: ¿Qué sabemos sobre la realidad virtual? Después de hacer esta pregunta, el entrenador seguirá los siguientes pasos:

- Cada participante tendrá tiempo para escribir en un pedazo de papel lo que se le ocurra después de escuchar esa pregunta. En este primer paso, podrán escribir lo que saben sobre la realidad virtual o sobre las creencias que tienen en torno a la realidad virtual.
- Una vez que cada participante haya terminado de escribir sus ideas sobre la pregunta propuesta, el formador organizará la clase en parejas para que puedan compartir las ideas escritas. Después de contarse mutuamente sus propias ideas, tendrán tiempo para escribir las principales conclusiones que han obtenido.
- Una vez escritas las conclusiones en parejas, los participantes se reunirán con otro grupo de dos participantes para explicar entre ellos las ideas que han destacado. Entre ellos, llegarán a un acuerdo sobre la conclusión más importante a la que han llegado, escribiéndolas en otro pedazo de papel.

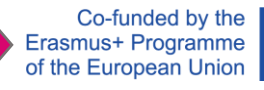

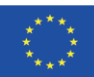

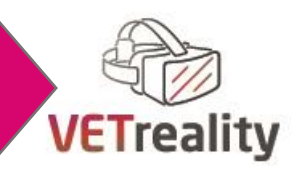

- Cuando todos los grupos hayan terminado esto, cada grupo presentará las ideas y conclusiones principales frente a los otros participantes mientras los demás escuchan atentamente.
- Mientras se lleva a cabo el momento de compartir, el entrenador escribirá las ideas principales en la pizarra para que todos tengan una idea general sobre cuál es el conocimiento general sobre la realidad virtual en el grupo.
- Finalmente, los participantes verán el siguiente video corto que muestra información general sobre VR, incluida información sobre la definición y ejemplos de VR, AR y tipos de dispositivos VR[:https://www.youtube.com/watch?v=vz0UUVDt2ps&abchannel=GCFLe](https://www.youtube.com/watch?v=vz0UUVDt2ps&ab_channel=GCFLearnFree.org) [arnFree.org](https://www.youtube.com/watch?v=vz0UUVDt2ps&ab_channel=GCFLearnFree.org)

#### **Debriefing y evaluación de la actividad**

Esta actividad no se evaluará en este paso. La evaluación de la actividad se desarrollará en la Unidad de Evaluación a través de un sistema de evaluación específico.

# **ACTIVIDAD 3 Análisis y discusión de artículos de Realidad Virtual Objetivos** Aumentar el interés en la Realidad Virtual Aumentar el conocimiento sobre Realidad Virtual **Tipo de actividad** Taller en grupos de 4 **Materiales** ARTÍCULOS: Realidad virtual: **o** <https://www.explainthatstuff.com/virtualreality.html> Realidad virtual realidad aumentada y realidad mixta I: **o** [https://www.forbes.com/sites/quora/2018/02/02/the-difference](https://www.forbes.com/sites/quora/2018/02/02/the-difference-between-virtual-reality-augmented-reality-and-mixed-reality/?sh=618fb0b52d07)[between-virtual-reality-augmented-reality-and-mixed](https://www.forbes.com/sites/quora/2018/02/02/the-difference-between-virtual-reality-augmented-reality-and-mixed-reality/?sh=618fb0b52d07)[reality/?sh=618fb0b52d07](https://www.forbes.com/sites/quora/2018/02/02/the-difference-between-virtual-reality-augmented-reality-and-mixed-reality/?sh=618fb0b52d07) - Realidad virtual realidad aumentada y realidad mixta I**I**: **o** <https://varjo.com/virtual-augmented-and-mixed-reality-explained/> Realidad virtual y educación: **o** [https://xd.adobe.com/ideas/principles/emerging-technology/virtual-](https://xd.adobe.com/ideas/principles/emerging-technology/virtual-reality-will-change-learn-teach/)

[reality-will-change-learn-teach/](https://xd.adobe.com/ideas/principles/emerging-technology/virtual-reality-will-change-learn-teach/)

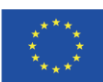

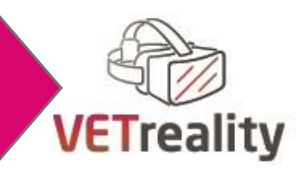

#### **Instrucciones paso a paso**

En primer lugar, el formador/facilitador explicará a los participantes que tendrán que hacer grupos de 4 personas. Cada grupo tendrá que analizar un artículo sobre realidad virtual. (Estos artículos se describen en la sección de material)

- En primer lugar, cada participante tendrá tiempo para leer el artículo individualmente y resaltar los párrafos o frases más importantes o representativos del artículo.
- Una vez que cada participante haya destacado individualmente sus frases importantes, el entrenador dará tiempo a cada miembro del grupo para presentar lo que ha hecho al resto de los participantes. Los otros participantes escucharán de manera reflexiva y contribuirán con su punto de vista.
- Entre los cuatro participantes, llegarán a un acuerdo sobre los puntos más importantes que han descubierto en el artículo.
- Después de que todos los grupos terminen de analizar el artículo, el entrenador pedirá silencio y comenzará la ronda de explicación de lo que han aprendido en el artículo al resto de los grupos.
- Los primeros grupos elegirán un representante que presentará las ideas principales del artículo al resto de participantes.

A su vez, el entrenador escribirá estas ideas, resumiendo en la pizarra.

- Luego, los representantes del segundo grupo presentarán sus ideas y el capacitador continuará escribiéndolas en la pizarra.
	- La actividad continuará hasta que todos los grupos expresen sus ideas.
- Para concluir la actividad, el formador leerá las ideas que se han escrito en la pizarra y dejará unos minutos para la reflexión personal.

#### **Debriefing y evaluación de la actividad**

Esta actividad no se evaluará en este paso. La evaluación de la actividad se desarrollará en la Unidad de Evaluación a través de un sistema de evaluación específico.

#### **ACTIVIDAD 4 Clase magistral: Fundamentos de los conocimientos de Realidad Virtual**

**Objetivos**

- Obtener una idea general de los conceptos básicos de la realidad virtual (RV).
- Desarrollar una opinión personal sobre el concepto de realidad virtual.

**Tipo de actividad** Lección frontal

#### **Materiales**

- PPT presentación M2\_U1\_Bases VR (1).
- Conexión a Internet, ordenador, proyector, hoja de papel y bolígrafos.

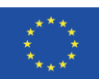

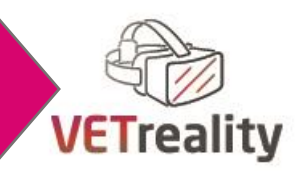

#### **Instrucciones paso a paso**

Utilizando la presentación de diapositivas "Concept[os básicos del](https://docs.google.com/presentation/d/11E8T6FN5uOtpDB0FaaJjSrwb4SiKRE09KWnTNpCkGZU/edit#slide=id.p)  [conocimiento de realidad](https://docs.google.com/presentation/d/11E8T6FN5uOtpDB0FaaJjSrwb4SiKRE09KWnTNpCkGZU/edit#slide=id.p) virtual", el capacitador proporcionará a los participantes información de fondo sobre los conceptos básicos del conocimiento de realidad virtual.

Los participantes obtendrán una visión general de las diferencias entre la realidad virtual (VR), la realidad aumentada (AR) y la realidad mixta (MR); la contribución que cada una de estas tecnologías puede aportar a la sociedad y cómo se pueden utilizar individualmente o en conjunto para mejorar la vida de las personas.

#### **Debriefing y evaluación de la actividad**

Esta actividad no se evaluará en este paso. La evaluación de la actividad se desarrollará en la Unidad de Evaluación a través de un sistema de evaluación específico.

# <span id="page-25-0"></span>**EVALUACIÓN DE UNIDADES**

#### **Herramienta/Método de Evaluación**

Cuestionario estructurado (Kahoot) sobre el tema de la Unidad 2.1 para evaluar si se adquirieron conocimientos, resolver posibles dudas y recoger sugerencias para mejorar la implementación de la Unidad 2.1.

**Materiale** s Proyector, smartphone u ordenador, conexiones a Internet y el cuestionario ( U[nidad Kahoot 2.1](https://create.kahoot.it/share/basic-vr-knowledge-module-2-unit-1/7d789ace-d1c0-41c6-823b-2336d434353a) )

#### **Instrucciones paso a paso**

- El capacitador pedirá a los participantes que inicien sesión en el sitio web de kahoot. ([Sitio web de Kahoot\)](https://kahoot.it/)
- Luego, el entrenador ingresará en el enlace del cuestionario ( Uni[dad Kahoot](https://create.kahoot.it/share/basic-vr-knowledge-module-2-unit-1/7d789ace-d1c0-41c6-823b-2336d434353a)  2.1 [\), lo](https://create.kahoot.it/share/basic-vr-knowledge-module-2-unit-1/7d789ace-d1c0-41c6-823b-2336d434353a) proyectará a los participantes y les pedirá que ingresen el PIN para acceder al juego en la página de kahoot en la que habían iniciado sesión anteriormente.
- A medida que se responden las preguntas, el formador comentará las respuestas y pedirá a los participantes que planteen cualquier duda que puedan tener.
- Al final del kahoot, el entrenador preguntará a los participantes si tienen alguna pregunta sobre alguna otra parte de la unidad y si hubiera alguna, la resolverá.

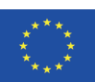

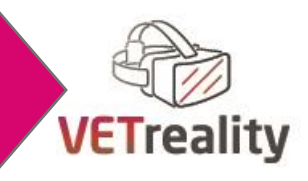

# <span id="page-26-0"></span>**UNIT 2.2 Gafas VR y sistemas de seguimiento**

#### **Objetivos**

- Información general sobre gafas VR y sistemas de seguimiento
- Descripción general sobre las gafas VR disponibles en el mercado
- Descripción general sobre los sistemas de seguimiento VR disponibles en el mercado

#### **Tiempo** 2 horas

#### **Folletos/Actividades**

- Actividad 1: Exploración de diferentes dispositivos vía online. (40 min) **Actividad 2**: Master Class sobre las gafas VR y Sistemas de seguimiento disponibles en el mercado. (35 min)
- Actividad 3: Identificación de los pros y los contras de los diferentes dispositivos. (30 min)
- **Evaluación de la unidad**: Evaluación Kahoot. (15 min)

#### **Breve descripción de la unidad**

Esta unidad ayudará a los participantes a familiarizarse con las principales gafas VR y sistemas de seguimiento disponibles en el mercado. Para ello tendrán una clase magistral, así como algunas experiencias de exploración que se realizarán vía online. Además, podrán identificar los pros y los contras de diferentes dispositivos de realidad virtual.

#### **ACTIVIDAD 1 Exploración de diferentes dispositivos vía online**

- **Objetivos** El objetivo de esta actividad es que los participantes, aprovechando internet, sean capaces de distinguir entre los diferentes tipos de dispositivos de realidad virtual existentes en el mercado hoy en día. Esta sencilla actividad permitirá a los participantes tener una visión más global de estos diferentes dispositivos de realidad virtual y hacerles pensar en cómo pueden integrarse en la educación. **Tipo de actividad** Exploración participativa de diferentes dispositivos VR disponibles en el mercado vía online **Materiales** - Ordenador portátil o ordenadores - conexiones a Internet y diferentes sitios web que se enumeran en la sección de instrucciones paso a paso.
	- PPT presentation M2U3\_VR Navigation tools and software (1).pptx

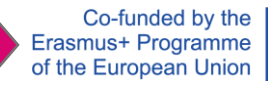

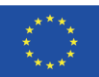

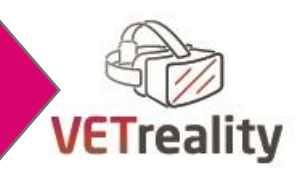

#### **Instrucciones paso a paso**

- En primer lugar, los participantes se dividirán en grupos de entre tres y cuatro personas.
- A continuación, el formador facilitará diferentes enlaces para que los participantes puedan analizar diferentes gafas de realidad virtual.
- Cada uno de los grupos analizará una página web diferente.
- Para esta actividad hemos elegido las gafas de realidad virtual fabricadas por las empresas más populares del sector.
	- o HTCVIVE: https://www.vive.com/eu/?utm\_source=htc&utm\_medium=htccom&utm\_content= [htccom\\_menu\\_link&utm\\_campaign=default\\_try\\_vive](https://www.vive.com/eu/?utm_source=htc&utm_medium=htccom&utm_content=%20htccom_menu_link&utm_campaign=default_try_vive)
	- o Oculus: <https://www.oculus.com/>

[r323nbkaphe/](https://www.samsung.com/es/business/wearables/gear-vr-r323/sm-r323nbkaphe/)

- o Índice de válv [ulas: https://www.valvesoftware.com/es/index](https://www.valvesoftware.com/es/index)
- o Google Cardboard: <https://arvr.google.com/cardboard/> o Samsung gear VR: [https://www.samsung.com/es/business/wearables/gear-vr-r323/sm-](https://www.samsung.com/es/business/wearables/gear-vr-r323/sm-r323nbkaphe/)
- Se permitirán alrededor de 20 minutos para que cada grupo analice los productos disponibles, recopile notas y recopile ideas (pros y contras, etc.)
- Tras esto, cada grupo explicará al resto de grupos qué gafas les interesaban más, con el fin de poder utilizarlas en alumnos con necesidades especiales.

Durante esta actividad, es muy importante que los participantes tengan en cuenta la disponibilidad del producto (precio), la facilidad de manejo, el número de apps o software compatible con el producto, etc.

#### **Debriefing y evaluación de la actividad**

Esta actividad no se evaluará en este paso. La evaluación de la actividad se desarrollará en la Unidad de Evaluación a través de un sistema de evaluación específico.

### **ACTIVIDAD 2 Clase magistral sobre las gafas VR y los sistemas de seguimiento disponibles en el mercado**

**Objetivos** Recopilación de conocimientos sobre gafas VR y sistemas de seguimiento disponibles en el mercado.

**Tipo de actividad** Clase magistral

#### **Materiales**

- **Proyector**
- **Ordenador**
- PPT presentation M2\_U2\_VR Gafas y Sistemas de Navegación.pptx

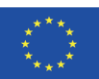

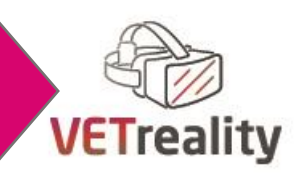

#### **Instrucciones paso a paso**

- En la clase magistral se resumirán cuáles son las gafas de realidad virtual así como los sistemas de seguimiento más utilizados en la actualidad.
- Con la actividad que se ha realizado anteriormente, los participantes ya tendrán una idea general sobre los tipos de gafas y sistemas de seguimiento disponibles en el mercado. Con esta clase teórica se pretende organizar y reforzar los conocimientos adquiridos en el apartado anterior.
- De nuevo en este paso, es muy importante tener en cuenta no solo la calidad de las gafas y los sistemas de seguimiento, sino también su precio y utilidad en la educación.

#### **Debriefing y evaluación de la actividad**

Esta actividad no se evaluará en este paso. La evaluación de la actividad se desarrollará en la Unidad de Evaluación a través de un sistema de evaluación específico.

#### **ACTIVIDAD 3 Identificación de los pros y los contras de los diferentes dispositivos**

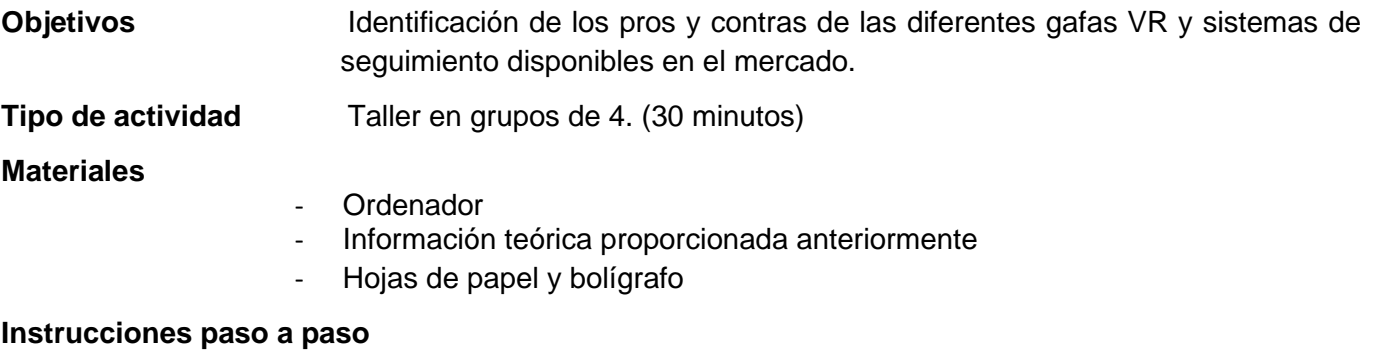

- Después de trabajar en el material teórico proporcionado en la actividad anterior, se supone que durante esta actividad los participantes ya tienen un conocimiento del material que está disponible en el mercado.
- Ahora el formador hará hincapié en las ventajas y desventajas del uso de diferentes gafas y sistemas de seguimiento en estudiantes con necesidades especiales (el uso de Internet será necesario durante este paso).
- Para hacer eso, la mitad del grupo escribirá en un pedazo de papel un resumen sobre los pros de los diferentes dispositivos mencionados y la otra mitad escribirá sobre los contras de los dispositivos mencionados.
- Una vez recopilada toda la información, las conclusiones extraídas se contrastarán en grupos de cuatro
- Finalmente, todo el grupo completará un solo gráfico con los pros y los contras identificados en exceso.

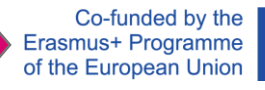

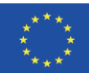

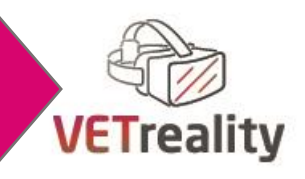

#### **Debriefing y evaluación de la actividad**

Esta actividad no se evaluará en este paso. La evaluación de la actividad se desarrollará en la Unidad de Evaluación a través de un sistema de evaluación específico.

# <span id="page-29-0"></span>**EVALUACIÓN DE UNIDADES**

Evaluación de Kahoot (15 min)

#### **Herramienta/Método de Evaluación**

Cuestionario estructurado (Kahoot) sobre el tema de la Unidad 2.2 para evaluar si se adquirieron los conocimientos, resolver posibles dudas y recoger sugerencias para mejorar la implementación de esta unidad.

#### **Materiales**

- Proyector
- ordenador
- conexión a internet
- cuestionario kahoot
- teléfonos inteligentes.

#### **Instrucciones paso a paso**

- El capacitador pedirá a los participantes que inicien sesión en el sitio web de kahoot. ([Sitio web de Kahoot\)](https://kahoot.it/)
- Luego, el entrenador ingresa en el enlace del cuestionario y lo proyecta a los participantes y les pide que ingresen el PIN para acceder al juego en la página de kahoot en la que habían iniciado sesión anteriormente.
- A medida que se responden las preguntas, el formador comentará las respuestas y pedirá a los participantes que planteen cualquier duda que puedan tener.
- Al final del kahoot, el entrenador preguntará a los participantes si tienen alguna pregunta sobre alguna otra parte de la unidad y si hubiera alguna, la resolverá.

### <span id="page-29-1"></span>**UNIDAD 2.3 Herramientas y programas informáticos de navegación**

#### **Objetivos**

- Herramientas y software de navegación de información general
- Descripción general sobre el software de realidad virtual y las plataformas de software disponibles en el mercado
- Descripción general sobre las herramientas de navegación disponibles en el mercado

#### **Tiempo** 2 horas

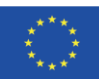

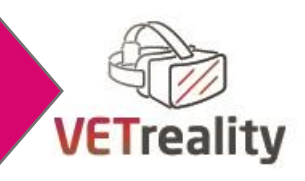

#### **Folletos/Actividades**

**Actividad 1**: Clase magistral sobre las herramientas de navegación y el software disponible en el mercado. (20 min)

**Actividad 2**: Exploración de diferentes softwares apropiados para la educación (30 min)

**Actividad 3**: Primer contacto con la RV. (50 min)

**Evaluación de la unidad**: Evaluación Kahoot. (20 min)

### **ACTIVIDAD 1 Clase magistral sobre las herramientas y programas informáticos de navegación disponibles en el mercado**

**Objetivos** Recopilación de conocimientos sobre los sistemas y softwares de navegación disponibles en el mercado.

**Tipo de actividad** Master Class.

#### **Materiales**

- Proyector
- **Ordenador**
- Conexión a Internet,
- PPT presentation M2\_U3\_VR Navigation tools and software (1).pptx

#### **Instrucciones paso a paso**

El objetivo de esta presentación teórica es que los participantes aprendan a diferenciar las diferentes herramientas y softwares de navegación VR utilizados.

Aprenderán las diferentes formas de navegar en realidad virtual; Navegación física, navegación virtual y teletransportación. Y el objetivo es analizar cuál de estos se puede aplicar de una mejor manera para educar a los estudiantes con necesidades especiales.

También se verán los desarrolladores de software más comunes: STEAM, Oculus, Viveport...

#### **Debriefing y evaluación de la actividad**

Esta actividad no se evaluará en este paso. La evaluación de la actividad se desarrollará en la Unidad de Evaluación a través de un sistema de evaluación específico.

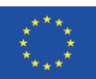

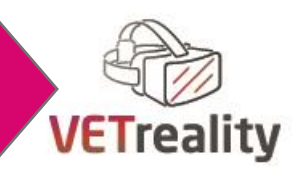

# **ACTIVIDAD 2 Exploración de diferentes aplicaciones informáticas apropiadas para la educación**

#### **Objetivos**

- Explore diferentes aplicaciones de software apropiadas para la educación.
- Identificar los principales aspectos sobre ellos.
- Identifique los desafíos y oportunidades que podrían proporcionar a los estudiantes con NEE.
- Reflexiona sobre cómo los profesores y formadores de FP podrían utilizarlos en clase.

**Tipo de actividad** Taller en grupos de 4 sobre las diferentes aplicaciones de software

#### **Materiales**

- **Ordenador**
- Páginas web nombradas después

#### **Instrucciones paso a paso**

- El formador se tomará 5 minutos para explicar la actividad a los participantes.
- Los participantes se dividirán en grupos de 4.
- El entrenador, antes de comenzar la actividad, establecerá reglas claras:
	- o **La atención debe centrarse en la cantidad.** Una buena ducha de pensamiento generará muchas ideas; cuanto más, mejor. El pensamiento detrás de esto es que la cantidad genera naturalmente calidad. Cuantas más ideas haya, mayores serán las posibilidades de una solución efectiva.
	- o **La crítica no está permitida.** Las personas que participen deben ser libres de decir lo que piensan.

No debe haber juicio de los demás, ya que esto puede inhibir el pensamiento lateral e incluso podría evitar que algunos miembros del equipo participen.

- **Ideas inusuales bienvenidas.**
- El formador indicará la página web en la que podrá observar las diferentes aplicaciones de software.
- Cada grupo analizará todas las páginas web y elegirán una aplicación que consideren apropiada para fines educativos.
	- o Oculus: <https://www.oculus.com/experiences/quest/>
	- o Puerto vive:<https://www.viveport.com/>
	- o SteamVR:<https://store.steampowered.com/app/250820/SteamVR/?l=spanish>
	- Tendrán 20 minutos para realizar el análisis.
	- Al final cada grupo explicará al resto de grupos qué han encontrado y por qué creen que sus aplicaciones son útiles para la educación y cómo lo integrarían en clase.
	- En este punto los grupos serán más realistas.
	- En conjunto, van a filtrar las ideas que podrían funcionar en clase, con los estudiantes con NEE.
	- A continuación, los participantes realizarán una reflexión grupal sobre las ideas y análisis realizados previamente.

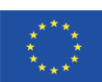

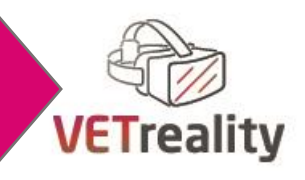

#### **Debriefing y evaluación de la actividad**

Esta actividad no se evaluará en este paso. La evaluación de la actividad se desarrollará en la Unidad de Evaluación a través de un sistema de evaluación específico.

#### **ACTIVIDAD 3 Primer contacto con la RV**

**Objetivos** Primera inmersión en VR

**Tipo de actividad** Taller en grupos de 4

#### **Materiales**

- Conexión a Internet,
- Ordenador
- Equipo de realidad virtual: hardware y software / aplicaciones de realidad virtual

#### **Instrucciones paso a paso**

- Después del análisis previo realizado en la actividad 2, cada grupo encontrará 1-2 software de realidad virtual gratuito que puede ser útil para apoyar a los estudiantes NEE en clase (5 min).
- Descargarán las aplicaciones y las probarán, solo para familiarizarse con el programa, experimentar la forma en que podrían usarlas, etc. (20 min).
- Al final tendrán que reflexionar sobre la experiencia, pensar en cómo se podrían usar los softwares, cuándo, qué consideraciones hay que tener en cuenta, los aspectos positivos y negativos sobre ellos, etc. (10 min).

#### **Debriefing y evaluación de la actividad**

Esta actividad no se evaluará en este paso. La evaluación de la actividad se desarrollará en la Unidad de Evaluación a través de un sistema de evaluación específico.

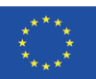

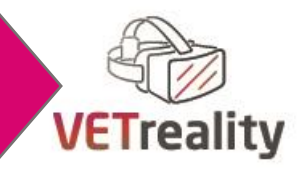

# <span id="page-33-0"></span>**EVALUACIÓN DE UNIDADES**

Evaluación de Kahoot (15 min)

#### **Herramienta/Método de Evaluación**

Cuestionario estructurado (Kahoot) sobre el tema de la Unidad 2.3 para evaluar si se adquirieron los conocimientos, resolver posibles dudas y recoger sugerencias para mejorar la implementación de esta unidad.

#### **Materiales**

- Proyector
- ordenador
- conexión a internet
- cuestionario kahoot
- teléfonos inteligentes.

#### **Instrucciones paso a paso**

- El capacitador pedirá a los participantes que inicien sesión en el sitio web de kahoot. ( [Sitio web de Kahoot\)](https://kahoot.it/)
- Luego, el entrenador ingresa en el enlace del cuestionario y lo proyecta a los participantes y les pide que ingresen el PIN para acceder al juego en la página de kahoot en la que habían iniciado sesión anteriormente.
- A medida que se responden las preguntas, el formador comentará las respuestas y pedirá a los participantes que planteen cualquier duda que puedan tener.
- Al final del kahoot, el formador preguntará a los participantes si tienen alguna duda sobre alguna otra parte del módulo y si la hubiera, la resolverá.

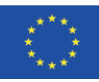

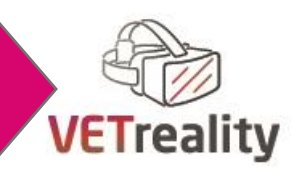

# <span id="page-34-0"></span>**Día 3**

# <span id="page-34-1"></span>**Uso de la Realidad Virtual en la Educación y Formación Profesional, en particular con estudiantes NEE**

**Líder del módulo: CETB, Irlanda**

# <span id="page-34-2"></span>**RESUMEN**

**Duración:** 8 horas: 2 lecciones de 2 horas y 1 lección de 4 horas

#### **Unidades de módulo**

3.1 Selección de estudiantes

3.2 Capacitar a los maestros para que usen la realidad virtual con los estudiantes de acuerdo con sus estilos de aprendizaje

3.3 Monitorización y evaluación

### **Objetivo del módulo**

- Dar a los maestros las habilidades necesarias para identificar a los estudiantes que se beneficiarían del uso de la realidad virtual y las situaciones en las que esto podría ayudar a los estudiantes a participar en el aprendizaje basado en el trabajo (WBL).
- Alcanzar la competencia básica de los profesores y formadores en habilidades de Realidad Virtual, específicamente en lo que respecta a la Formación Profesional para que estas habilidades puedan ser transmitidas a sus estudiantes.
- Proporcionar un marco adecuado para los maestros, para permitirles entregar y evaluar el aprendizaje utilizando la realidad virtual

### **Resultados del aprendizaje**

Conocimiento:

- Tener una comprensión de la importancia de seleccionar estudiantes adecuados para el módulo.
- Tener una comprensión de la necesidad de evaluar la idoneidad de los estudiantes para trabajar con VR.
- Evaluar la idoneidad de los dispositivos para los estudiantes con NEE.
- Capacitar a los maestros para que usen la realidad virtual con los estudiantes, de acuerdo con los estilos de aprendizaje individuales de los estudiantes.

#### Habilidades:

- Desarrollar habilidades en la selección de estudiantes, las habilidades cubiertas incluirán: salud y seguridad, efectos secundarios del uso de realidad virtual y hacer coincidir los tipos de equipos con los estudiantes adecuados.
- Los maestros tendrán las habilidades necesarias para usar la realidad virtual en su propio entorno.

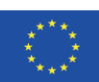

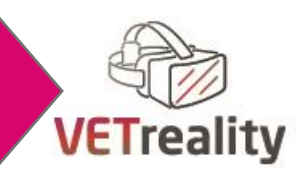

Competencias:

Mejorar las competencias de los profesores en la aplicación de la selección y el uso de LA RV para los estudiantes con NEE en el marco de WBL.

#### **Métodos de enseñanza**

- Demostraciones prácticas de hardware / software para profesores
- Discusión grupal interactiva sobre; introducción de VR / hardware y software y su uso en entornos educativos y basados en el trabajo a través de seminarios web.
- Demostración de ejemplos basada en PC / computadora portátil para mostrar a los maestros las mejores prácticas en realidad virtual. (Educación y lugar de trabajo)
- Evaluación a través de la discusión y el registro escrito del éxito / desafíos asociados con el equipo de realidad virtual y el uso educativo.

#### **Materiales / Recursos Didácticos**

Por favor, vea las actividades dentro de las unidades.

#### **Herramientas digitales**

- Portátil/PC
- Proyector digital/pizarra digital con mando a distancia de grupo interactivo
- Gafas VR y hardware adecuado
- Go-Pro360

#### **Métodos/herramientas de evaluación**

- Actividad de ducha de pensamiento evidencia de aprendizaje.
- Discusión/participación interactiva.
- Monitoreo continuo de la participación de los maestros con hardware de realidad virtual.
- Evaluación informal Preguntas y respuestas escuchando los comentarios de los maestros.
- Preparación de un plan de lecciones
- Formularios de Google

# <span id="page-35-0"></span>**INTRODUCCIÓN AL MÓDULO**

El objetivo del módulo es ayudar en la selección de la idoneidad de los estudiantes para el aprendizaje de realidad virtual en función de los criterios apropiados. Su objetivo es lograr la competencia básica en habilidades de realidad virtual para que el maestro sea competente en el diseño de un plan de lecciones para sus estudiantes con respecto a WBL. Con respecto a la educación superior y las oportunidades de empleo, se hace especial hincapié en los estudiantes NEE. Este módulo también promueve las mejores prácticas en curso en salud y seguridad, evaluación y pautas para enseñar VR a los estudiantes con NEE.

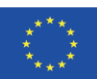
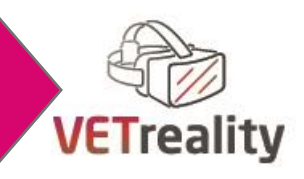

# **UNIDAD 3.1 Selección de estudiantes**

### **Objetivos**

- Identificar a los estudiantes para quienes la realidad virtual es más beneficiosa.
- Identificar a los estudiantes para quienes la realidad virtual no sería adecuada.
	- Identificar las limitaciones de la RV.

### **Tiempo** 2 horas

### **Folletos/Actividades**

**Actividad 1 :**Ver explicación visual de la realidad virtual en el ordenador portátil por el profesor mostrando un clip de Youtube. (20 min)

**Actividad 2**: Discusión y análisis de profesores. (1H)

**Actividad 3**: Desarrollo de una lista de verificación como un recurso adecuado en la enseñanza de VR a estudiantes NEE. (40 min)

### **Breve descripción de la unidad**:

El objetivo de esta unidad es evaluar la idoneidad y las limitaciones de las aplicaciones de realidad virtual para el aprendizaje de los estudiantes, en particular el énfasis en los estudiantes NEE con referencia a WBL.

# **ACTIVIDAD 1 Ver explicación visual de la realidad virtual en el ordenador portátil por el profesor mostrando un clip de Youtube**

### **Objetivos**

- Explicar qué es la Realidad Virtual en la educación NEE.
- Presentar una visión general a través del compromiso dialógico.
- Introducir los criterios necesarios para crear una lista de verificación para su uso en la enseñanza de VR a estudiantes con NEE.

**Tipo de actividad** Taller en grupos de 4. **Materiales** - Ordenador portátil / proyector digital hojas de papel y bolígrafos.

### **Instrucciones paso a paso**

- El tema se presenta a los profesores y formadores de FP participantes.
- Se explica el fondo del clip.
- Ver y discutir: ht[tps://youtu.be/pruy0JZRJY4\(](https://youtu.be/pruy0JZRJY4)2mins)

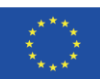

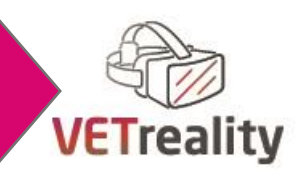

### **Debriefing y evaluación de la actividad**

Se harán preguntas para determinar qué entendieron los maestros a partir de la metodología digital y las preguntas respondidas.

### **ACTIVIDAD 2 Discusión y análisis de los docentes**

### **Objetivos**

- Los maestros podrán enumerar las ventajas y desventajas de usar la realidad virtual en un aula.
- Los maestros podrán identificar a los estudiantes para quienes la realidad virtual no sería adecuada / adecuada.

**Tipo de actividad** Taller para incluir actividad de mantel que incorporará técnicas de pensar/emparejar/compartir.

### **Materiales**

- Mesas y sillas dispuestas aptas para el debate.
- A3 hojas de papel y marcadores de pizarra por mesa.
- Notas adhesivas y bolígrafos.

### **Instrucciones paso a paso**

- Los profesores se dividirán en grupos.
- A cada grupo se le dará un tema para discutir.
- Escribirán sus observaciones individualmente y luego las compartirán con su grupo.
- Luego se facilitará una discusión en clase.

### **Los temas son, entre otros:**

- Grupo 1 ¿Cuáles crees que son las ventajas de usar la realidad virtual en un aula?
- Grupo 2 ¿Cuáles son las desventajas de utilizar esta metodología en el Aula?
- Grupo 3 ¿Cuáles son las implicaciones del uso de la realidad virtual?

### **Debriefing y evaluación de la actividad**

Sesión interactiva de comentarios utilizando manteles / rotafolios / notas de lápiz seguidas de una sesión de preguntas y respuestas.

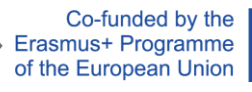

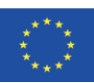

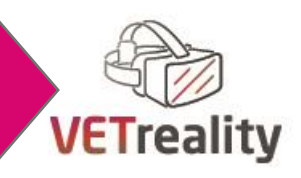

# **ACTIVIDAD 3 Desarrollo de una lista de verificación como recurso adecuado para enseñar VR a estudiantes NEE**

### **Objetivos**

- Los profesores podrán evaluar la idoneidad de usar VR con estudiantes NEE a través de una lista de verificación.
- Esto se hará a través de la discusión y la retroalimentación.
- Los profesores dispondrán de las herramientas para la evaluación continua de la idoneidad en el uso de la RV para entornos NEE.
- Se elaborará una lista de verificación colaborativa.

### **Tipo de actividad**

La lista de verificación se presentará a los maestros.

Lista de verifiicación de materiales presentada en una pizarra proyectada desde la computadora portátil.

### **Materiales**

- Checklist en el M3-Appendice.doc descargable en el sistio web de VETREALITY. Presentado en la pizarra projectada por un portatil.

### **Instrucciones paso a paso**

- La lista de verificación se presenta en la pantalla Enlace a la lista [de verificación.](https://corketb-my.sharepoint.com/:w:/r/personal/ann_vburns_corketb_ie/Documents/Checklist%20for%20Student%20Suitability%20for%20use%20of%20VR%20Hardware.docx?d=wcd2fd6ac82fe44b6be7e42b5fb162a84&csf=1&web=1&e=uZy5EZ)
- Cada pregunta se explica a los profesores.
- Se explica la selección de preguntas.
- Se explica cómo usar la lista de verificación.
- Los maestros tienen la oportunidad de agregar a la lista de verificación nuevos elementos.

### **Debriefing y evaluación de la actividad**

Se alentará la retroalimentación de los maestros a través de una sesión de preguntas y respuestas. La lista de verificación es un documento activo que se puede modificar según el escenario.

# **EVALUACIÓN DE UNIDADES**

Evaluación de Kahoot (15 min)

### **Herramienta/Método de Evaluación**

Cuestionario estructurado (Kahoot) sobre el tema de la Unidad 3.1 para evaluar si se adquirieron conocimientos

### **Materiales**

- **Proyector**
- teléfono inteligente o computadora,
- conexiones a Internet
- Cuestionario Kahoot

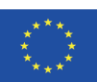

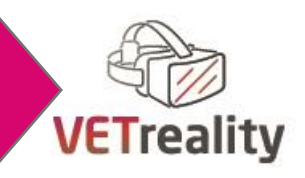

### **Instrucciones paso a paso**

- El capacitador pedirá a los participantes que inicien sesión en el sitio web de kahoot. ([Sitio web de Kahoot\)](https://kahoot.it/)
- Luego, el entrenador ingresará en el enlace del cuestionario, lo proyectará a los participantes y les pedirá que ingresen el PIN para acceder al juego en la página de kahoot en la que habían iniciado sesión anteriormente.
- A medida que se responden las preguntas, el formador comentará las respuestas y pedirá a los participantes que planteen cualquier duda que puedan tener.
- Al final del kahoot, el entrenador preguntará a los participantes si tienen alguna pregunta sobre alguna otra parte de la unidad y si hubiera alguna, la resolverá.

# **UNIDAD 3.2 Capacitar a los maestros para que usen la realidad virtual con respecto a los estilos de aprendizaje de los estudiantes**

### **Objetivos**

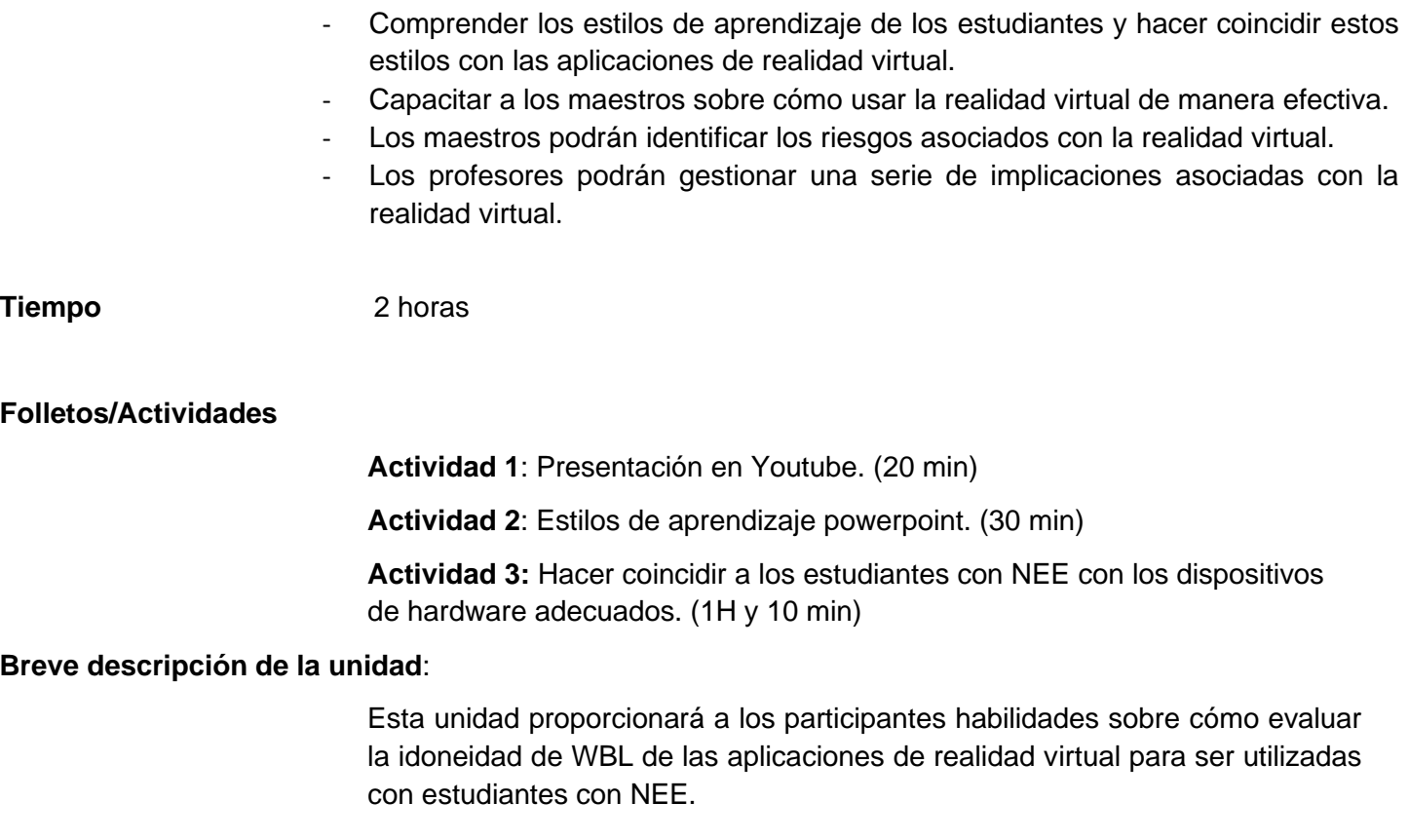

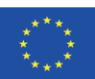

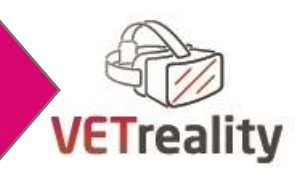

## **ACTIVIDAD 1 Presentación de YouTube**

**Objetivos** Capacitar a los maestros sobre cómo usar la realidad virtual de manera efectiva.

**Tipo de actividad** Video Presentación (7.18 mins).

**Materiales Materiales Ordenador y pantalla.** 

### **Instrucciones paso a paso**

- El formador presenta el tema a los profesores.
- Luego, el entrenador explica el fondo del clip.
- Los participantes ven el video y luego discuten: <https://youtu.be/n87yaF37QEc>

### **Debriefing y evaluación de la actividad**

A los maestros se les pedirá sus comentarios del clip y seguirá una discusión.

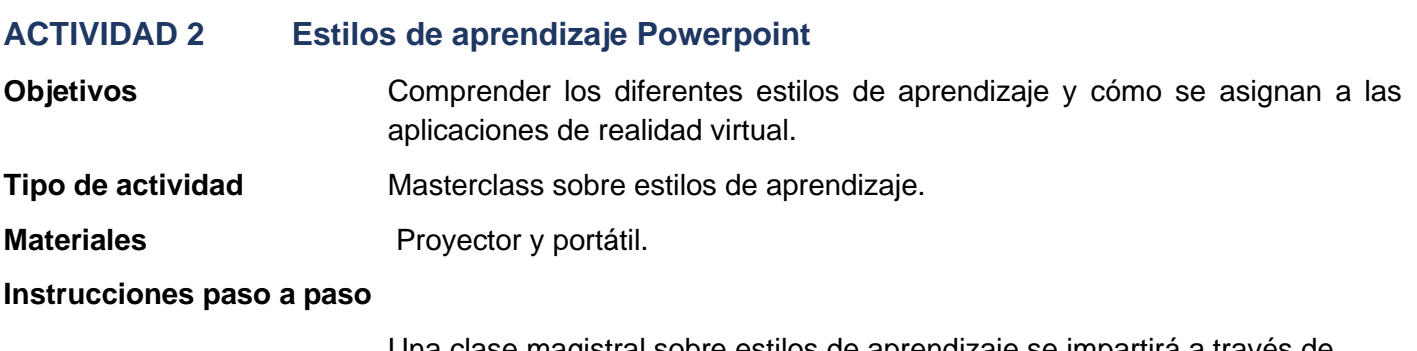

Una clase magistral sobre estilos de aprendizaje se impartirá a través de powerpoint.

Enlace de Powerpoit M3-U2\_PowerPoint

La clase explorará el tipo de estudiantes que estarán en su clase y desarrollará una comprensión de los estilos de aprendizaje que harán coincidir a los estudiantes con la aplicación de realidad virtual. Esto se hará revisando el powerpoint e involucrando a los profesores y formadores de FP en la práctica reflexiva.

### **Debriefing y evaluación de la actividad**

Seguirá una sesión de preguntas y respuestas para informar sobre la actividad.

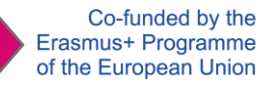

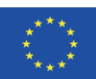

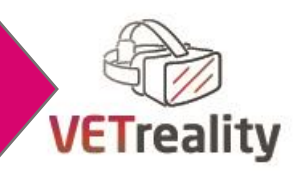

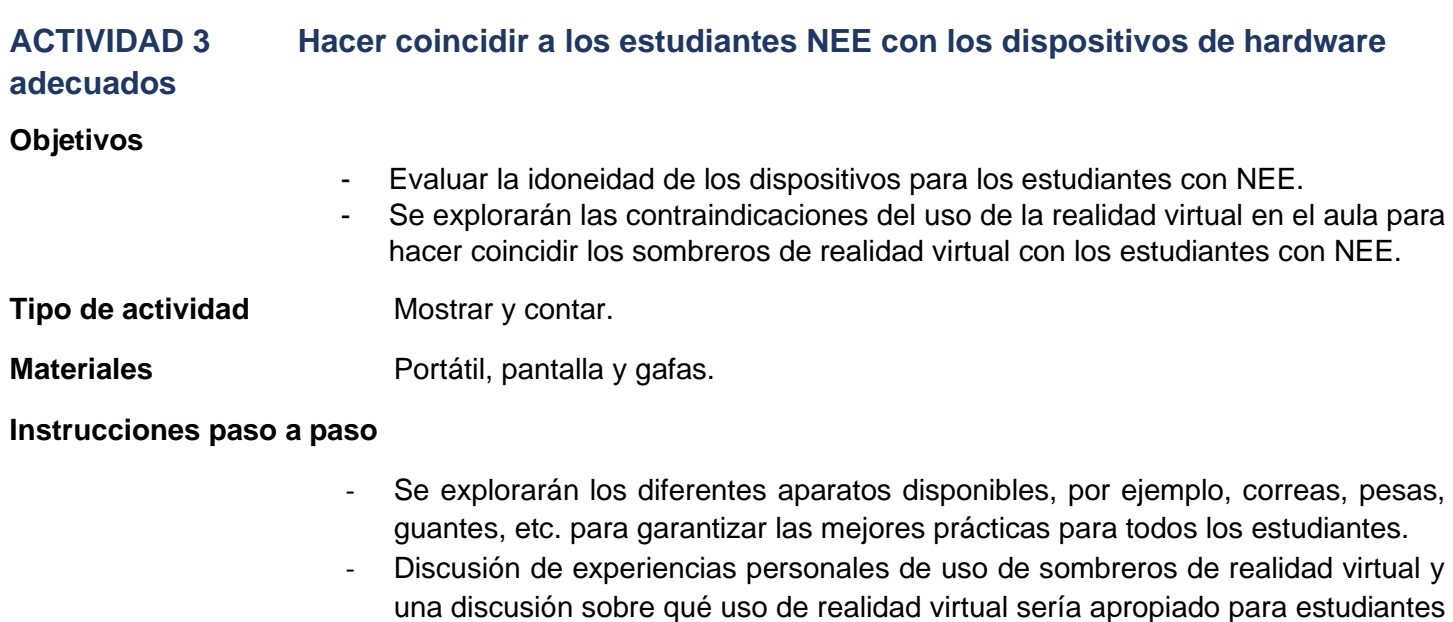

## **Debriefing y evaluación de la actividad**

Reflexiones compartidas del grupo a través de la discusión.

# **EVALUACIÓN DE UNIDADES**

Evaluación de Kahoot

# **Herramienta/Método de Evaluación**

Cuestionario estructurado (Kahoot) sobre el tema de la Unidad 3.1 para evaluar si se adquirieron conocimientos

## **Materiales**

- Proyector

específicos.

- teléfono inteligente o computadora,
- conexiones a Internet.
- Cuestionario Kahoot

# **Instrucciones paso a paso**

- El capacitador pedirá a los participantes que inicien sesión en el sitio web de kahoot. ([Sitio web de Kahoot\)](https://kahoot.it/)
- Luego, el entrenador ingresará en el enlace del cuestionario, lo proyectará a los participantes y les pedirá que ingresen el PIN para acceder al juego en la página de kahoot en la que habían iniciado sesión anteriormente.
- A medida que se responden las preguntas, el formador comentará las respuestas y pedirá a los participantes que planteen cualquier duda que puedan tener.
- Al final del kahoot, el entrenador preguntará a los participantes si tienen alguna pregunta sobre alguna otra parte de la unidad y si hubiera alguna, la resolverá.

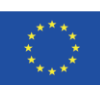

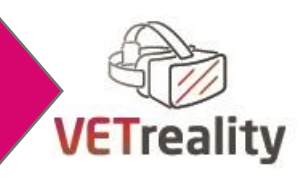

# **Unidad 3.3 Seguimiento y evaluación**

**Objetivos** Lograr la competencia en el uso de la RV en el aula guiando a los estudiantes en el uso seguro de la RV y fomentando las mejores prácticas continuas. **Tiempo** 4 horas **Folletos/Actividades Actividad 1**: Sesión de observación. (20 min) **Actividad 2**: Discusión en grupos focales sobre salud y seguridad. (40 min) **Actividad 3**: Aprendizaje autodirigido con auriculares VR. (1H) **Breve descripción de la unidad** La importancia de monitorear y evaluar la RV es un proceso en constante evolución que requiere una evaluación continua. **ACTIVIDAD 1 Sesión de observación Objetivos** Los participantes deben ser conscientes de las consideraciones de seguridad en el uso continuo de la realidad virtual. **Tipo de actividad** Compromiso experiencial cara a cara con el entorno VR

## **Materiales** Gafas VR y cable de fundición de software, iPad / computadora y pizarra.

### **Instrucciones paso a paso**

- Se elige a un voluntario para sumergirse en la realidad virtual mientras su experiencia se lanza a la pizarra. Esto permite la interacción grupal y el compromiso con la experiencia.
- La experiencia de la realidad virtual está guiada por la dirección verbal. Se plantean preguntas con respecto a las respuestas sensoriales / emocionales y físicas a su propia experiencia personal en realidad virtual. Se dan instrucciones sobre la navegación de seguridad alrededor de posibles obstáculos.
- Las preguntas formuladas incluyen, entre otras: ¿Cómo te sientes? (sentidos / emocional / físicamente, también se abordarán las instrucciones sobre los límites físicos)
- El voluntario se sumergirá durante un máximo de 20 minutos. y debe ir seguido de un descanso de movimiento apropiado.

### **Debriefing y evaluación de la actividad**

Discusión en el aula sobre la experiencia del voluntario, reflexiones anotadas en la pizarra.

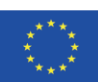

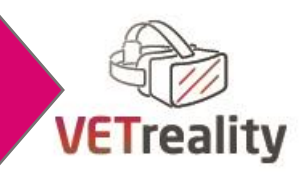

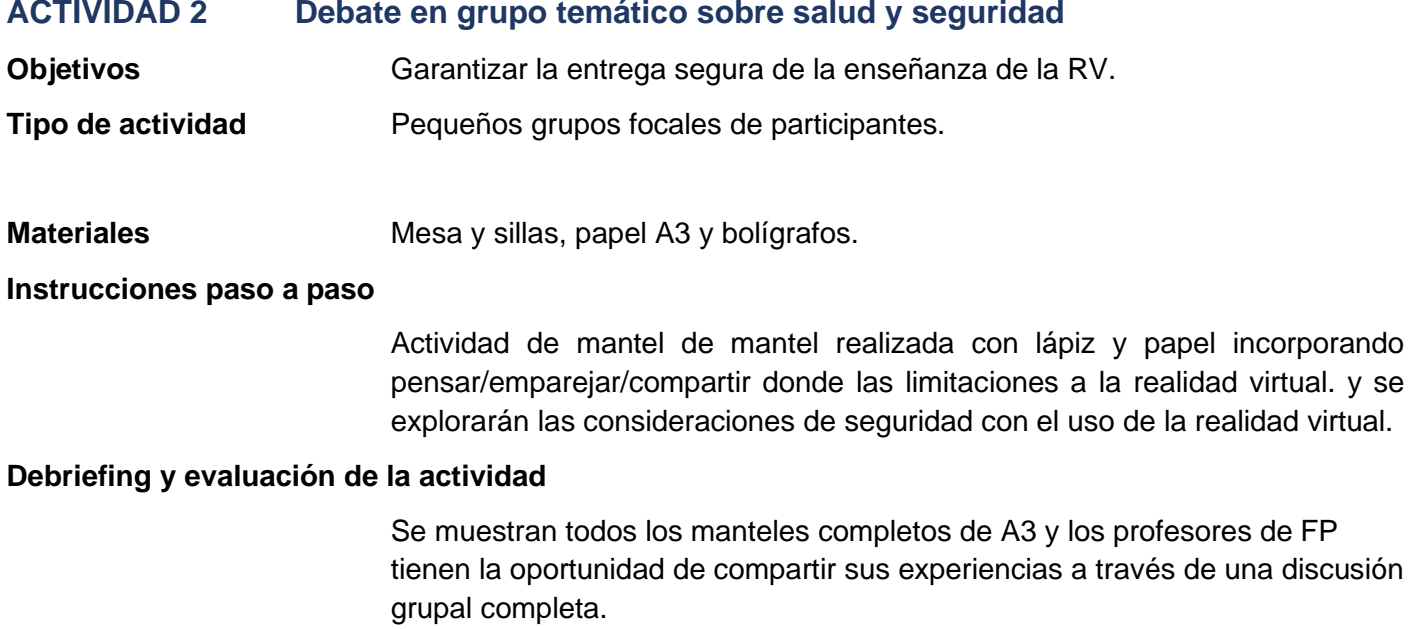

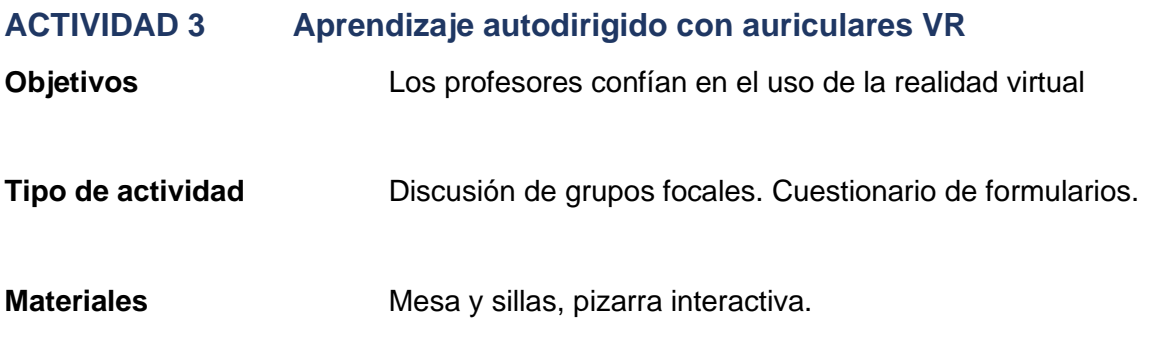

**Instrucciones paso a paso** Discusión y retroalimentación de todos los maestros.

### **Debriefing y evaluación de la actividad**

Los profesores de FP confían en su propia capacidad para usar la realidad virtual y todas las preguntas se responden a su satisfacción. El formador pregunta a los profesores si tienen alguna otra pregunta o si necesitan alguna aclaración adicional. Esto se hace a través de preguntas y respuestas.

Se proporciona un enlace a un cuestionario en formularios para el grupo. A los profesores se les da el enlace y el tiempo para responder a las preguntas del cuestionario Forma en su computadora portátil. Los resultados se discuten más a fondo.

[Comentarios sobre el enlace Formularios](https://forms.office.com/Pages/ResponsePage.aspx?id=5dxZqSWTaE6FLpbAo2Za1jNrmVSd4XNPhAkO3bUfqTRUQk43WkxJUkU0Qjg1T1ZaQllVNUxMRjA1Wi4u)

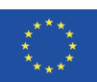

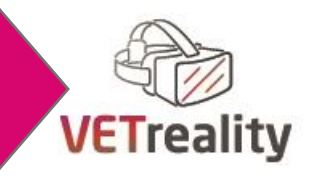

# **EVALUACIÓN DE UNIDADES**

### **Herramienta/Método de Evaluación** Elaboración de un plan de lecciones (1H 20 min)

**Materiales** Lápiz y papel.

### **Instrucciones paso a paso**

- El entrenador divide el grupo en 3 grupos focales de 4 participantes cada uno.
- A cada grupo se le da un escenario de estudiante diferente.
	- o Grupo 1: Estudiantes con una discapacidad general de aprendizaje (dislexia/discalculia)
	- o Grupo 2: Estudiantes en el espectro del autismo
	- o Grupo 3: Estudiantes con dispraxia
- Cada grupo produce un plan de lecciones.
- Los maestros diseñan un plan de lecciones sobre la instrucción de VR en WBL con especial énfasis en la inclusión de estudiantes NEE con un enfoque en la experiencia de enseñanza entre pares de los estudiantes NEE en su propio entorno.
- Las instrucciones para diseñar un plan de lecciones se darán como plantilla y también estará disponible información complementaria sobre los estudiantes con NEE.
	- o [.Documento informativo NEE.](https://corketb-my.sharepoint.com/:w:/r/personal/ann_vburns_corketb_ie/Documents/disability%20VET%20copy.docx?d=w9ae9ad2c18db4c9390cb2856849c699a&csf=1&web=1&e=pny1Bc)
	- o [.Plantilla de plan de lección](https://corketb-my.sharepoint.com/:w:/r/personal/ann_vburns_corketb_ie/Documents/VetReality%20module%20template.docx?d=w8da13639491047da8a63ca8de1216ce8&csf=1&web=1&e=PGpOwB) .
- Todos los planes de lecciones se completarán en el sitio y se compartirán entre el grupo.

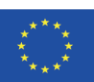

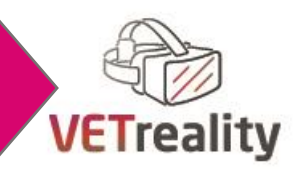

# **Día 4**

# **20 aplicaciones de realidad virtual que podrían ser relevantes para WBL con estudiantes con NEE ... y cómo encontrar más tú mismo!**

**Líder del módulo: Auxilium, Austria**

# **RESUMEN**

**Duración:** 8 horas: 1 lección de 3 horas y 1 lección de 5 horas

## **Unidades de módulo**

- 4.1 ¿Cómo sé cuándo una aplicación de realidad virtual es adecuada para mi enseñanza, y especialmente cuándo no lo es?
- 4.2 Aplicación de mejores prácticas, ¿o mierda?

# **Objetivo del módulo**

- Concienciar a los profesores sobre los criterios que hacen que una app sea útil y utilizable en el aula.
- Comunicación de indicadores según los cuales se pueden determinar los criterios
- Proporcionar conocimientos básicos sobre las 20 aplicaciones de mejores prácticas seleccionadas.
- Empoderamiento de los profesores para seleccionar aplicaciones de acuerdo con sus propias necesidades y estándares de calidad y evaluarlas con respecto a su relevancia para WBL con estudiantes NEE.

# **Resultados del aprendizaje**

Conocimiento:

- Conocer los criterios de evaluación e indicadores relevantes de las aplicaciones de realidad virtual en términos de su aplicabilidad en WBL, especialmente con respecto a los estudiantes con NEE
- Para familiarizarse con 20 aplicaciones de realidad virtual de código abierto recomendadas en IO1 y su relevancia para los estudiantes de WBL y / o NEE

Habilidades:

- Poder utilizar al menos 1 a 2 de las 20 aplicaciones de realidad virtual recomendadas a nivel operativo (navegación, búsqueda y uso de todas las funciones, etc.)
- Ser capaz de verificar las recomendaciones dadas con respecto a los estándares de calidad propios en WBL y / o las necesidades de los estudiantes con NEE
- Ser capaz de definir indicadores de calidad propios para el uso WBL de aplicaciones de realidad virtual e integrarlos en un modelo de capacitación holístico para estudiantes NEE

## Competencias:

- Ser competente en la evaluación de si y qué aplicaciones son útiles y útiles en WBL y / o la enseñanza de los estudiantes con NEE.

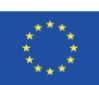

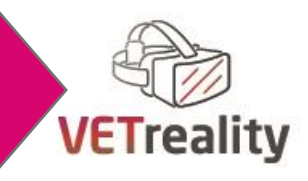

## **Métodos de enseñanza**

- Enseñanza frontal mediante el uso de PPT y seminario web
- Trabajos en grupo
- Discusiones
- (Conjunto) Mapeo y clasificación (de indicadores)
- Análisis de información/datos (por ejemplo, recomendaciones dadas en el E-Compendio)
- Aplicación práctica de aplicaciones de realidad virtual (individualmente o en grupos pequeños)
- Aplicación de herramientas de evaluación

## **Materiales didácticos**

Por favor, vea las actividades de las unidades.

## **Herramientas digitales**

- Hardware VR
- Aplicaciones de realidad virtual adecuadas para hardware seleccionado
- Si es necesario: beamer/PCs/smartphones (para poder seguir la navegación de las apps juntos)

## **Métodos/herramientas de evaluación**

Consulte la sección Evaluación después de cada unidad.

# **INTRODUCCIÓN AL MÓDULO**

Si un profesor / formador de FP quiere trabajar con éxito con tecnologías inmersivas en el aula, debe aprender a comprender que las aplicaciones de realidad virtual no tienen un valor en sí mismas, sino que, como todos los métodos y herramientas, siempre deben entenderse como una interacción de varios criterios. Como ahora hay una gran cantidad de aplicaciones disponibles, es importante que el profesor conozca las ventajas y desventajas, oportunidades y riesgos de su uso en la enseñanza en general y en WBL con estudiantes NEE en particular. Los maestros necesitan desarrollar una conciencia de esto, y necesitan algo de tecnología y herramientas para apoyarlos.

# **UNIDAD 4.1 ¿Cómo sé cuándo la realidad virtual es adecuada para mi enseñanza, y especialmente cuándo no lo es?**

### **Objetivos**

- Entender que aplicar la RV en la formación y la educación requiere ciertos marcos y mucho trabajo de preparación
- Analizar las recomendaciones formuladas en el Compendio electrónico para determinar y definir criterios e indicadores relacionados con la situación y los grupos destinatarios
- Ponderación de indicadores y derivaciones para la enseñanza propia de VR

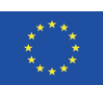

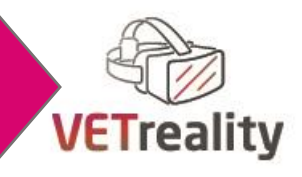

### **Tiempo** 3 horas

### **Folletos/Actividades**

**Actividad 1:** Análisis en profundidad de las recomendaciones dadas en el E-Compendio y relevantes para ser consideradas antes de introducir aplicaciones de RV en WBL con estudiantes con NEE y vincularse con los propios requisitos y necesidades en la enseñanza de VR. (2H)

**Actividad 2:** Establecimiento de un mapa mental propio que estructura / agrupa los marcos relevantes, las partes interesadas y los criterios para la enseñanza propia de la realidad virtual. (1H)

### **Breve descripción de la unidad**:

Usar la realidad virtual en el aula no es una tarea fácil. Requiere una amplia preparación organizativa, un alto nivel de motivación e innovación de muchas partes interesadas diferentes (profesores, alumnos, gestión de la institución educativa, posiblemente el consentimiento de los padres, etc.), un suministro básico de Internet de alta velocidad, una inversión adecuada en hardware y tal vez incluso software, un amplio conocimiento previo del manejo técnico y operativo, una selección específica de aplicaciones y las habilidades y habilidades pedagógicas para usarlas en el aula, y lo peor. de todos: ¡esta lista no pretende ser exhaustiva! Con el fin de sensibilizar a los profesores sobre esto, ¡sin asustarlos! - Pídales que trabajen en equipos o grupos pequeños para identificar criterios relevantes para sus lecciones de realidad virtual y proporcionarles indicadores. Posteriormente, los resultados pueden ser presentados y discutidos en sesión plenaria y comparados con una propuesta del proyecto.

# **ACTIVIDAD 1 – Análisis en profundidad de las recomendaciones dadas en el E-Compendio y relevantes para ser consideradas antes de introducir aplicaciones de REALIDAD virtual en WBL con estudiantes con NEE y vincularlas con marcos y necesidades propios en realidad virtual**

### **Objetivos**

- Leer y analizar las recomendaciones dadas en el E-Compendio y aplicarlas para su propia situación y necesidades
- Entiende que aunque generalmente hay criterios válidos, al final todo tiene que adaptarse con mucha precisión al grupo objetivo.
- Aumentar la competencia para identificar obstáculos y desarrollar soluciones.

**Tipo de actividad** Presentaciones, agrupamiento/mapeo mental, análisis comparativo, discusión

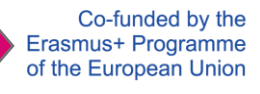

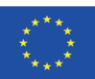

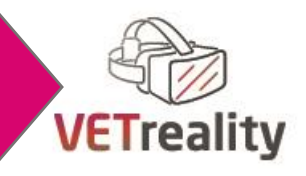

### **Materiales** PPT VETREALITY\_M4\_U1\_VR\_Utilibilidad.

- **Pizarra**
- rotafolio,
	- pc/beamer (uno de estos)

### **Instrucciones paso a paso**

El entrenador sigue la diapositiva 4-17 de P*PT VETREALITY\_M4\_U1*:

- Ya sea individualmente, en parejas, en grupos o en sesión plenaria, revise las recomendaciones individuales y anote en el lado derecho de cada diapositiva / hoja si y en qué medida cada recomendación es relevante para la enseñanza del individuo y cómo debe aplicarse. (Si es necesario revisar el formato en el lado derecho de cada diapositiva/ hoja, los participantes pueden hacerlo modificando *VETREALITY\_M4\_U2\_A1\_form*).
- Discusión y reflexión: Compare y discuta los resultados de su análisis de las recomendaciones y cómo / por qué son relevantes para usted o no.
- Los participantes también pueden configurar y definir sus propios criterios y cómo aplicarlos para su enseñanza de realidad virtual.

### **Debriefing y evaluación de la actividad:**

Resultados de trabajo de la evaluación informal formativa y contribuciones a los debates

# **ACTIVIDAD 2 – Establecimiento de una mapa mental propio que estructura / agrupa los marcos relevantes, las partes interesadas y los criterios para la enseñanza propia de la realidad virtual**

- **Objetivos** Ver objetivos de la Actividad 1 de esta unidad
- **Tipo de actividad** Presentaciones, agrupamiento/mapeo mental, análisis comparativo, discusión

### **Materiales**

- PPT *VETREALITY\_M4\_U1\_VR\_Utibiidad.pptx*

- Una herramienta gratuita de mapas mentales
- Pizarra, rotafolio, pc/beamer (uno de estos)

### **Instrucciones paso a paso**

El entrenador sigue la diapositiva 18-20 de P*PT VETREALITY\_M4\_U1*:

- En parejas o grupos pequeños, los socios deben tratar de indicar todos los criterios e indicadores relevantes para la enseñanza de realidad virtual que se les ocurra (ya sea en un rotafolio o en un pc / beamer); el capacitador recopila todos los hallazgos y los desarrolla en un mapa mental general "en vivo". (Para esto, se debe usar una de las muchas herramientas de mapas mentales gratuitas

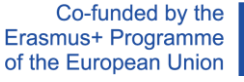

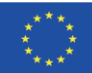

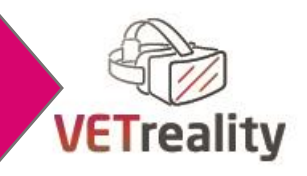

disponibles en Internet; antes de comenzar con esta primera tarea, no muestre el mapa mental en la diapositiva 20 a los participantes)

- Discusión y reflexión: Después de que el grupo haya desarrollado un mapa mental propio, los participantes deben comparar los resultados con el proporcionado en la diapositiva 20 (que se basa principalmente en los resultados del trabajo de investigación y las entrevistas con expertos y partes interesadas en el estudio europeo del proyecto). Algunas preguntas útiles que el entrenador puede hacer son:
- ¿Qué similitudes y qué diferencias encuentras? ¿Te sorprenden? ¿Qué criterios e indicadores le parecen útiles? ¿Cuáles no? ¿Cuáles crees que aún faltan? ¿Hasta qué punto cree que usted o su institución están actualmente preparados y equipados para usar realmente la realidad virtual? ¿Qué queda por hacer para permitir el uso más fluido y significativo de la realidad virtual?

### **Debriefing y evaluación de la actividad:**

Resultados de trabajo de la evaluación informal formativa y contribuciones a los debates.

# **EVALUACIÓN DE UNIDADES**

Nos resulta muy difícil evaluar la transferencia de conocimientos y la creación de competencias en el marco de esta unidad de forma normalizada y dar especificaciones cuantitativas y cualitativas. Más bien, los efectos del aprendizaje son el resultado de la calidad de las contribuciones, las discusiones, las hojas de evaluación producidas y las pruebas prácticas intensivas de las aplicaciones.

# **UNIDAD 4.2 Aplicación de mejores prácticas, ¿o mierda?**

### **Objetivos**

- Obtenga una visión general de las 20 aplicaciones de mejores prácticas propuestas por el grupo de proyecto
- Comprender que las aplicaciones se vuelven obsoletas muy rápidamente y que hay versiones revisadas y ampliadas
- Selección basada en criterios de las 10 aplicaciones más adecuadas para sus propias lecciones
- Evaluación de al menos 3 apps en base a un catálogo de criterios
- Comparación de la evaluación del grupo de proyecto con los resultados de la autoevaluación de las aplicaciones
- Sacar conclusiones concretas para la enseñanza propia y probar al menos 1 aplicación

### **Tiempo** 5 horas

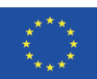

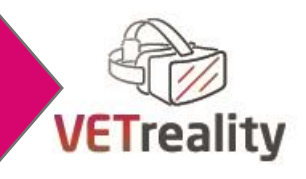

### **Folletos/Actividades**

**Actividad 1:** Conozca las 20 aplicaciones de mejores prácticas y coloque hasta 10 en una lista corta. (1H y 30 min)

**Actividad 2:** ¿La mejor aplicación o mierda? De 10 a 3. (3H)

**Actividad 3:** Encuentra tu propia aplicación de mejores prácticas. (1H y 30 min)

### **Breve descripción de la unidad**:

El grupo del proyecto VETREALITY examinó más de 100 aplicaciones de aprendizaje de realidad virtual y seleccionó las 20 que parecen tener la mayor relevancia para WBL con estudiantes con NEE. Por un lado, este trabajo preliminar es muy útil para cualquiera que esté considerando el uso de la realidad virtual en el aula. Por otro lado, todavía hay muchas preguntas abiertas en este contexto: por ejemplo, las aplicaciones no fueron seleccionadas para un determinado sector ni nivel de educación, ni se ha definido el tipo de "necesidades especiales" que los estudiantes han definido. Esto garantiza un acceso muy inclusivo, pero podría dar lugar a deficiencias en términos de aplicabilidad, pertinencia y orientación del grupo objetivo. Además, el campo de las tecnologías inmersivas es extremadamente dinámico, lo que significa que las aplicaciones se vuelven obsoletas rápidamente o hay versiones revisadas y extendidas de ellas. Por lo tanto, los participantes no solo necesitan saber qué aplicaciones de mejores prácticas ha seleccionado la asociación, sino que también deben aprender a evaluar si y en qué medida se pueden usar en su propia enseñanza. Por último, los participantes también deben poder encontrar nuevas aplicaciones en Internet y analizar su usabilidad e idoneidad para sus propias lecciones y su propio grupo objetivo. Dado que las combinaciones de nivel educativo, temas profesionales y necesidades especiales de los estudiantes son casi ilimitadas, las buenas habilidades analíticas del capacitador son de gran importancia. Por lo tanto, los formatos de evaluación están diseñados de tal manera que se pueden aplicar no solo a las 20 aplicaciones preseleccionadas, sino también a otras completamente nuevas. Esto permite a los profesores y formadores de FP trabajar independientemente de la selección del proyecto y buscar aplicaciones nuevas e innovadoras e integrarlas en las lecciones.

# **ACTIVIDAD 1 – Conozca las 20 aplicaciones de mejores prácticas y ponga hasta 10 en una lista corta**

### **Objetivos**

- Para obtener una visión general de las 20 aplicaciones de mejores prácticas propuestas por el grupo de proyecto
- Para seleccionar hasta 10 aplicaciones que sean más adecuadas para sus propias lecciones

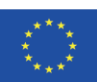

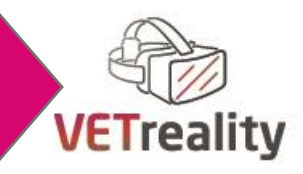

**Tipo de actividad** Presentación/estudio de aplicaciones de mejores prácticas

**Materiales**

Folletos de materiales, pc/beamer

### PPT presentación VETReality\_M4\_U2\_VR\_Apps.pptx

### **Instrucciones paso a paso**

*VETREALITY\_M4\_U2 (diapositivas 4-26): Lo*s participantes estudian en detalle la descripción general de las aplicaciones de mejores prácticas seleccionadas (véase también E-Compendium p39ff.). Esto se puede hacer de varias maneras:

- a) Los participantes pueden revisar la lista individualmente o en parejas / grupos pequeños.
- b) La lista puede ser presentada por el formador en sesión plenaria y discutida por todos juntos.
- c) Las aplicaciones se dividen entre los participantes; se familiarizan con las aplicaciones (por ejemplo, como tarea) y luego las presentan al pleno.
- Dependiendo del método elegido, la cantidad de trabajo para el entrenador y los participantes cambia (pero esto no es difícil de estimar). En nuestra opinión, la variante c) parece ser la más efectiva y sostenible, aunque la que más tiempo consume.
- Independientemente de la opción que se elija, al final cada participante debe haber seleccionado 10 aplicaciones de la lista que parecen ser las más adecuadas para su enseñanza.

### **Debriefing y evaluación de la actividad:**

Resultados de trabajo de la evaluación informal formativa y contribuciones a los debates.

## **ACTIVIDAD 2 – ¿La mejor aplicación o mierda? De 10 a 3**

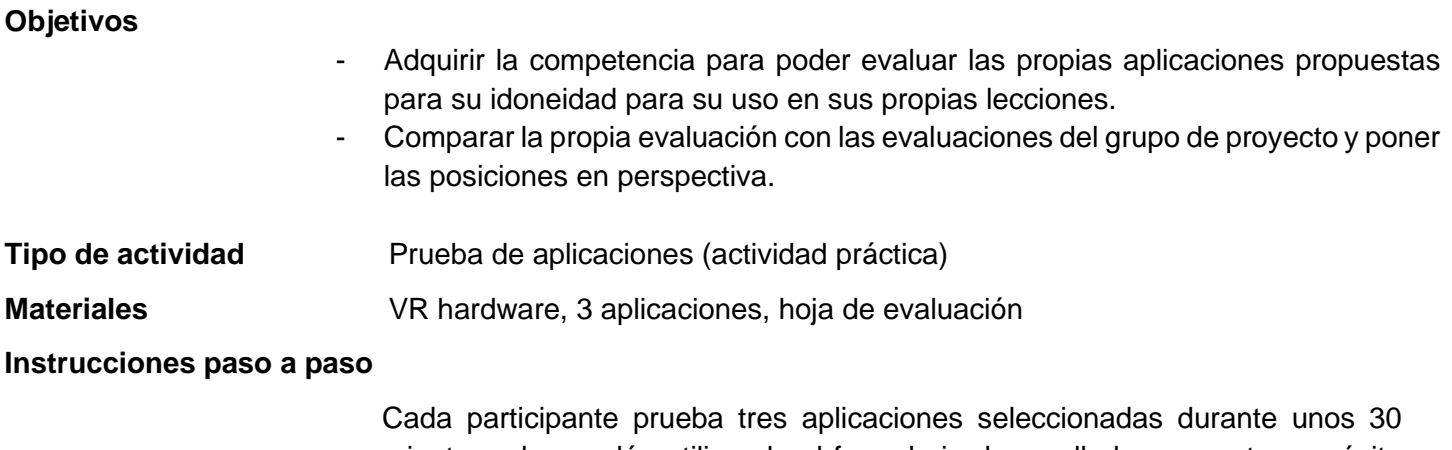

minutos y las evalúa utilizando el formulario desarrollado para este propósito en el lado derecho. Posteriormente, los participantes comparan sus propias

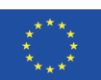

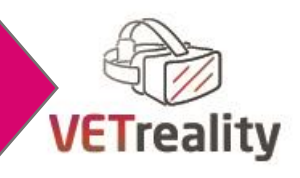

evaluaciones con las del grupo de proyecto y el Capítulo 4 del E-Compendio) y discuten los resultados en el pleno.

La actividad consiste en gran medida en fases de autoaprendizaje, que no necesariamente requieren la presencia física de los participantes o el trabajo simultáneo de todo el grupo de alumnos. (Si es necesario modificar las diapositivas, utilic*e VETREALITY\_M4\_U2\_A1\_form*s adjunto).

### **Debriefing y evaluación de la actividad:**

Resultados de trabajo de la evaluación informal formativa y contribuciones a los debates

### **ACTIVIDAD 3 Encuentra tu propia aplicación de mejores prácticas**

### **Objetivos**

- Para aprender a encontrar aplicaciones en Internet/tiendas de aplicaciones
- Para aplicar una evaluación en profundidad en las aplicaciones
- Identificar si las aplicaciones son finalmente adecuadas para los marcos de enseñanza, los objetivos y las necesidades de los estudiantes.
- **Tipo de actividad** Evaluación en profundidad de la aplicación (actividad práctica), desarrollo del plan de acción
- **Materiales** VR hardware, 1 aplicación, hoja de evaluación, plan de acción

### **Instrucciones paso a paso**

En este ejercicio, se pide a los participantes que busquen una aplicación en Internet o en una de las tiendas de aplicaciones habituales que parezca interesante para sus lecciones y que la prueben en detalle utilizando el formulario de evaluación proporcion*ado. ( VETREALITY\_M4\_U2\_A2\_app\_evaluatio*n ) Los participantes deben presentar los resultados de sus análisis y discutirlos con el plenario. Esta actividad también cuenta con grandes elementos de autoaprendizaje y se puede implementar de forma presencial o remota.

### **Debriefing y evaluación de la actividad:**

Resultados de trabajo de la evaluación informal formativa y contribuciones a los debates

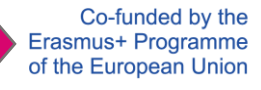

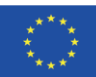

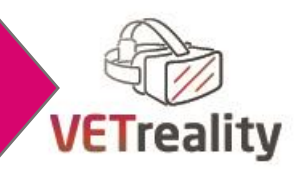

# **EVALUACIÓN DE UNIDADES**

Nos resulta muy difícil evaluar la transferencia de conocimientos y la creación de competencias en el marco de esta unidad de forma normalizada y dar especificaciones cuantitativas y cualitativas. Más bien, los efectos del aprendizaje son el resultado de la calidad de las contribuciones, las discusiones, las hojas de evaluación producidas y las pruebas prácticas intensivas de las aplicaciones.

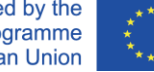

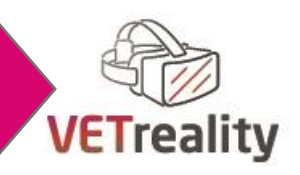

# **Día 5**

# **Cómo fomentar WBL a nivel local y la movilidad de la UE para estudiantes con NEE que utilizan aplicaciones de realidad virtual**

**Líder del módulo: Reattiva, Italia**

# **RESUMEN**

**Duración:** 8 **h**oras que se pueden dividir de la siguiente manera:

- Un taller de 8 horas de duración;
- Una sesión de 3 horas (incluida la unidad de evaluación) + una sesión de 5 horas (incluida la unidad de evaluación) O una sesión de 3 horas (incluida la unidad de evaluación) + 3 sesiones de 1,5 horas cada una + 0,5 horas para la unidad de evaluación al final de la tercera sesión.

# **Unidades de módulo**

- 5.1 Conocimientos básicos de WBL a nivel local y programas de movilidad de la UE, con un ojo especial para los estudiantes NEE y VR
- 5.2 VR para aplicar y prepararse para WBL a nivel local y participar en los programas de movilidad de la UE.

# **Objetivo del módulo**

- Sensibilizar a los profesores y formadores de FP sobre WBL a nivel local y los programas de movilidad de la UE y cómo se podría utilizar la realidad virtual para fomentarlos entre los estudiantes con NEE;
- Equipar a los profesores y formadores de FP con conocimientos, habilidades y competencias básicas sobre cómo se podría utilizar la realidad virtual para preparar a los estudiantes con NEE para llevar a cabo una experiencia de WBL a nivel local y / o a nivel de movilidad / UE.

# **Resultados del aprendizaje**

Conocimiento:

- Comprender cómo la RV puede ser la base para fomentar prácticas de aprendizaje experiencial (WBL a nivel local y / o WBL a nivel de la UE / movilidad) dirigidas a estudiantes NEE;
- Ser consciente de los principales potenciales de aprendizaje de la RV cuando se solicite para facilitar el acceso de los estudiantes con NEE a WBL a nivel local y / o a nivel de movilidad / UE;
- Comprender cómo la participación de los estudiantes con NEE en WBL a nivel local y en los programas de movilidad podría aumentarse a través de aplicaciones de realidad virtual.

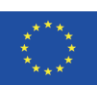

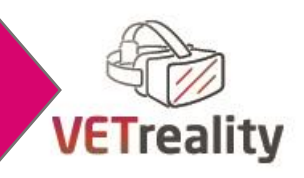

Habilidades:

Ser capaz de utilizar al menos 10 de las 20 aplicaciones de realidad virtual recomendadas. Competencias:

- Ser competente en la aplicación de la tecnología VR en clases propias con estudiantes NEE en el marco de WBL a nivel local y en programas de movilidad;
- Ser competente, gracias a un efecto cascada, en la transferencia a otro personal de FP (dentro de organizaciones propias o de otras organizaciones) de las aplicaciones de RV para apoyar el acceso de los estudiantes NEE a WBL a nivel local y a los programas de movilidad.

## **Métodos de enseñanza**

- En casa investigación individual: pensar, preguntar e investigar;
- Lección frontal;
- Ducha de pensamiento de rotación de estaciones: aprender juntos a través de la discusión grupal interactiva;
- Demostraciones prácticas de hardware/software para profesores;
- Experimentación de aplicaciones de realidad virtual;
- Ejercicios de simulación;
- Evaluación a través de la reflexión, preguntas y discusión y registro escrito de éxitos / desafíos asociados con el equipo de realidad virtual y el uso educativo.

## **Materiales didácticos**

Por favor, vea las actividades de las unidades.

## **Herramientas digitales**

- Computadora;
- Proyector;
- Consolas de hardware VR;
- Software y aplicaciones de realidad virtual.

## **Métodos/herramientas de evaluación**

- Discusión/participación interactiva;
- Preguntas y respuestas de evaluación informal;
- Retroalimentación;
- Monitoreo continuo del compromiso de los maestros con el hardware de realidad virtual;
- Cuestionario.

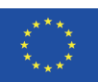

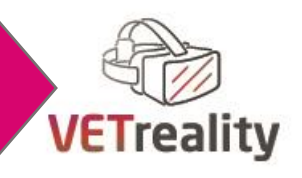

# **INTRODUCCIÓN AL MÓDULO**

Este módulo se centra en cómo los profesores y formadores de FP podrían utilizar el hardware y las aplicaciones de realidad virtual para fomentar WBL a nivel local y los programas de movilidad de la UE entre los estudiantes con NEE, para facilitar la igualdad de acceso e inclusión en todos los entornos de FP. Incluso si la mayoría de los programas de movilidad de WBL a nivel local y de la UE son adecuados para estudiantes con NEE, a menudo los prejuicios y el miedo alimentan la vacilación y los estudiantes con NEE pierden la oportunidad de emprender un camino de WBL en local o una experiencia de movilidad. El objetivo de este módulo es equipar a los profesores y formadores de FP con conocimientos, habilidades y competencias básicas sobre los programas de WBL (movilidad) y cómo se podría utilizar la realidad virtual para preparar a los estudiantes con NEE para llevar a cabo una experiencia de WBL a nivel local y / o a nivel de movilidad / UE.

# **UNIDAD 5.1 Conocimientos básicos de WBL a nivel local y programas de movilidad de la UE, con un ojo especial para los estudiantes NEE y VR**

### **Objetivos**

- Obtenga información general y aprenda sobre WBL a nivel local y los programas de movilidad de la UE, con un ojo especial para los estudiantes con NEE y VR;
- Identificar los principales pasos, necesidades y requisitos para aplicar y prepararse para WBL a nivel local y los programas de movilidad de la UE, así como para llevarlos a cabo;
- Identificar las limitaciones y oportunidades para que los estudiantes con NEE emprendan WBL a nivel local y programas de movilidad de la UE;
- Identificar el papel que la RV podría desempeñar para fomentar WBL a nivel local y los programas de movilidad de la UE entre los estudiantes con NEE;
- Reflexione sobre cómo los estudiantes con NEE podrían usar la realidad virtual para prepararse para WBL a nivel local y para los programas de movilidad de la UE, y especialmente sobre las posibles contribuciones y limitaciones de la realidad virtual.

### **Tiempo** 3 horas

### **Folletos/Actividades**

**Actividad 1**. Presentando WBL a nivel local y programas de movilidad de la UE, con un ojo especial para los estudiantes sen y VR. (30 min)

Anexos descargables VETREALITY project website: M5\_U1\_información util y links respect a local WBL and EU programas de mobilidad.docx

PPT presentation M5\_U1\_1.PPT

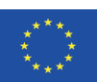

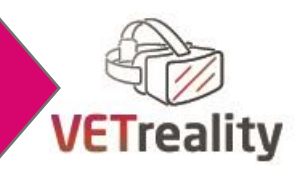

**Actividad 2**. Tarea / actividad en clase: piense, pregunte e investigue sobre WBL a nivel local y los programas de movilidad de la UE, con un ojo especial para los estudiantes NEE y VR. (20-30 min o más)

M5\_U1\_+Activity+2+-+The+Questions.docx

**Actividad 3**. Sesión de ducha de pensamiento de rotación de estaciones en REALIDAD virtual para programas locales de movilidad WBL y EU y estudiantes NEE. (1H y 40 min)

**Evaluación de la Unidad**: Cuestionario semiestructurado sobre el tema de la Unidad 5.1. disponibles en: [https://docs.google.com/forms/d/e/1FAIpQLSeB4hZukcH8Ci5FLpLSf](https://docs.google.com/forms/d/e/1FAIpQLSeB4hZukcH8Ci5FLpLSf-bRvFxqHmNIdwVW_JH83g8JOZ8O0A/viewform)[bRvFxqHmNIdwVW\\_JH83g8JOZ8O0A/viewform.](https://docs.google.com/forms/d/e/1FAIpQLSeB4hZukcH8Ci5FLpLSf-bRvFxqHmNIdwVW_JH83g8JOZ8O0A/viewform) (25-35 min)

### **Breve descripción de la unidad**:

El objetivo de esta unidad es familiarizar a los profesores y formadores de los estudiantes con NEE con varios programas locales de movilidad WBL y DE la UE y sus principales características, en términos de fases principales, pasos, requisitos, aspectos e implicaciones, así como con el papel que la RV podría desempeñar para preparar y fomentar este tipo de oportunidades entre los estudiantes con NEE.

# **ACTIVIDAD 1 Presentación de programas locales de movilidad WBL y EU, con un ojo especial para los estudiantes NEE y VR**

### **Objetivos**

- Aprenda sobre los programas locales de movilidad de WBL y la UE, con un ojo especial para los estudiantes con NEE y VR.
- Desarrolle ideas, opiniones y preguntas personales sobre los programas locales de movilidad WBL y de la UE, con un ojo especial para los estudiantes con NEE y VR.

**Tipo de actividad** Lección frontal (20-30 min.).

### **Materiales**

- M5 U1 Información Util y links sobre WBL local y programas de mobilidad EU.docs
- M5\_U1\_1PPt
- Conexión a Internet, ordenador, proyector, cartón y rotuladores, hojas de papel y bolígrafos.

### **Instrucciones paso a paso**

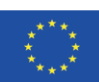

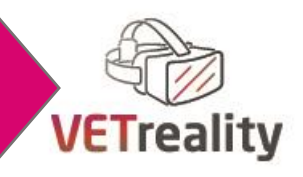

Justo antes de la clase, el formador envía el M5\_U1\_Información util y links sobre WBL locales y programas de mobilidad . El entrenador les pide que lo revisen y lo integren con un programa que conozcan.

En primer lugar, utilizando la presentación, el formador proporciona a los participantes información de fondo sobre sus principales características y fases (entrar en un programa WBL, prepararse para él, iniciarlo, revisarlo, terminarlo) y presentar algunos de los programas locales de WBL y movilidad de la UE enumerados en el Anexo I. Los estudiantes con NEE y se refiere a la realidad virtual, pero solo a la ligera, ya que el contenido debe provenir de los participantes en las próximas actividades.

### **Debriefing y evaluación de la actividad**

*Pregun*tas y respuestas sobre la presentación de la presentación de diapositivas y el Anexo *I (10-15 min.*). Los comentarios son bienvenidos. Se utilizarán para mejorar la presentación de la presentación de diapositivas, las preguntas de la actividad 1 y el anexo I.

# **ACTIVIDAD 2 Tarea / actividad en clase: piense, pregunte e investigue sobre los programas locales de movilidad WBL y DE la UE, con un ojo especial para los estudiantes NEE y VR**

### **Objetivos**

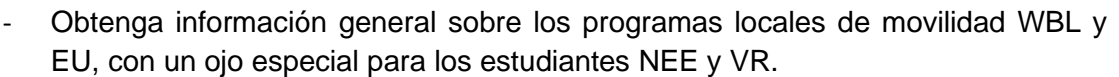

Desarrolle ideas, opiniones y preguntas personales sobre los programas locales de movilidad WBL y de la UE, con un ojo especial para los estudiantes con NEE y VR.

### **Tipo de actividad**

Tarea/actividad en clase: pensar, preguntar, investigar (20/30 minutos o más)

### **Materiales**

- La presentación "Breaking down and defining WBL at local level and EU mobility [programs".](https://docs.google.com/presentation/d/1WlASBkilXAWDwqZI_dDPRxjH56Fmz-n8/edit?usp=sharing&ouid=102690933465060006951&rtpof=true&sd=true)
- Anexo M5\_U1\_+Activity+2+-+The+Questions.docx
- Conexión a Internet, teléfono inteligente, computadora, papel y bolígrafo.

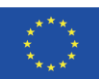

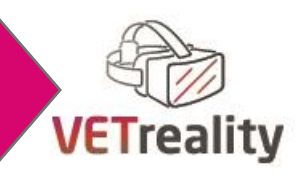

#### **Instrucciones paso a paso**

Antes de la clase, el formador debe hacer a los participantes las siguientes preguntas (que también se pueden encontrar en los anexos citados anteriormente

- ¿Qué sabes sobre los programas locales de movilidad WBL y de la UE?
- ¿Qué tipo de programas locales de movilidad WBL y de la UE existen?
- ¿Cuáles son las principales características de los programas locales de movilidad WBL y EU que conoces?
- ¿Qué tienen en común?
- ¿Cuáles son sus principales fases?
- ¿Conoces a algún estudiante con NEE que haya llevado a cabo un programa WBL...?
	- o ... en su propia ciudad?
	- o ... en otra ciudad de su propio país?
	- o ... en otro país?
- ¿Qué tipo de estudiante con NEE era él o ella?
- ¿Para qué tipo con NEE crees que sería más **fácil / más difícil** ir a un programa WBL (en el extranjero)?
- ¿Conoce algún programa local de movilidad WBL y / o de la UE específicamente dirigido a estudiantes NEE?
- ¿Qué tipo de **limitaciones** y **oportunidades** pueden implicar los programas locales de movilidad WBL y EU para (diferentes tipos de) estudiantes NEE?
- ¿Cuáles pueden ser las principales **barreras** para que un estudiante con NEE vaya a un programa WBL?
- ¿Cuáles pueden ser las principales **oportunidades** para que un estudiante con NEE vaya a un programa WBL?
- ¿Tiene alguna idea sobre **cómo** se podría usar la **realidad virtual** para **fomentar** los programas locales de movilidad WBL y / o de la UE entre los estudiantes con NEE?
- Piensa también en sus posibles **limitaciones** y **aportaciones.**

El formador pide a los participantes que describan sus respuestas basándose en su propia experiencia, hablando con personas que conocen, realizando algunas investigaciones y revisando la presentación de diapositivas "D[esglosando y definiendo WBL a nivel local y programas de movilidad de la](https://docs.google.com/presentation/d/1WlASBkilXAWDwqZI_dDPRxjH56Fmz-n8/edit?usp=sharing&ouid=102690933465060006951&rtpof=true&sd=true)  [UE". Pueden](https://docs.google.com/presentation/d/1WlASBkilXAWDwqZI_dDPRxjH56Fmz-n8/edit?usp=sharing&ouid=102690933465060006951&rtpof=true&sd=true) tomar nota mental, digital o analógica de sus respuestas. Esto les dará a los participantes tiempo para pensar, tiempo para reflexionar sobre el tema en sus cabezas antes de la clase. También pueden hacer esta actividad con un colega de capacitación para profundizar y enriquecer sus conocimientos a través de la discusión y una gran cantidad de puntos de vista.

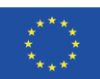

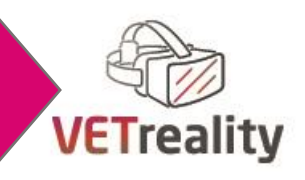

### **Debriefing y evaluación de la actividad**

Agregue que los comentarios sobre la actividad son bienvenidos. Por ejemplo, si un participante desea agregar, eliminar o modificar una pregunta su opinión, es bienvenido. Como preguntas y discusiones son bienvenidas. Los comentarios son importantes para saber qué mantener y modificar para mejorar una actividad.

# **ACTIVIDAD 3 Sesión de ducha de pensamiento de rotación de estaciones sobre realidad virtual para programas locales de movilidad WBL y EU y estudiantes NEE**

### **Objetivos**

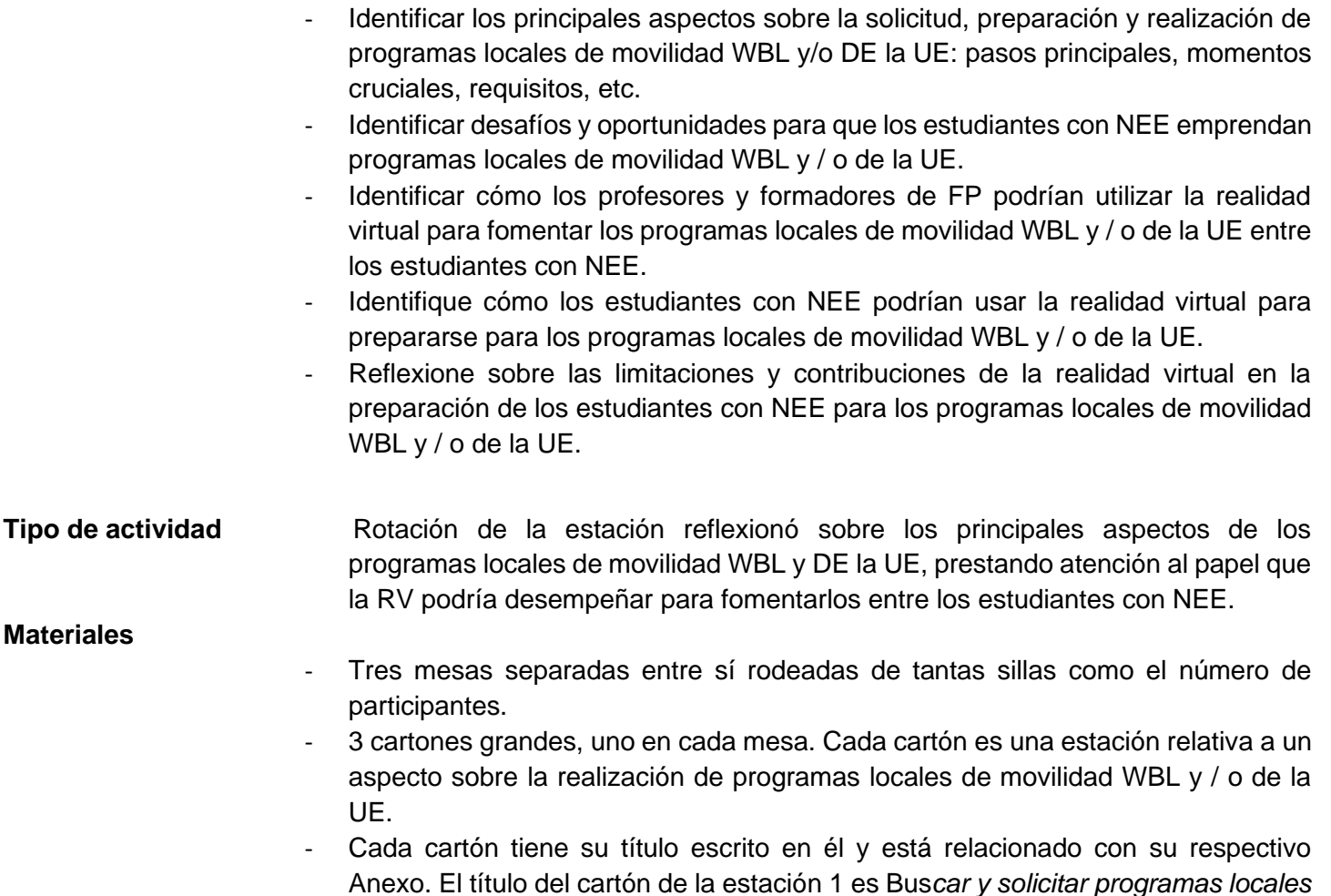

*de movilidad WBL y EU*

M5\_U1\_Activity 3 - Station 2 - Trigger questions.docx M5\_U1\_Activity 3 - Station 3 - Trigger questions.docx.

*profesionales antes de emprender un programa de movilidad WBL (UE)*

*cotidiana antes de emprender un programa de movilidad WBL (UE)* Se pueden descargar en VETREALITY project website as follows:

M5\_U1\_Activity 3 - Station 1 - Trigger questions.docx

El título del cartón de la estación 2 es Ca*pacitar habilidades y competencias* 

El título del cartón de la estación 3 es Habil*idades y competencias para la vida* 

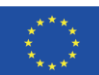

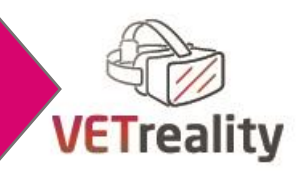

- Rotuladores de 3 colores diferentes: un color para cartón.
- Un tablero, marcadores, bolígrafos, hojas de papel. Opcional: ordenador y proyector.

### **Instrucciones paso a paso**

El formador tarda 10 minutos en explicar la actividad a los participantes. Los participantes se dividen en 3 subgrupos. Cada grupo comienza la actividad sentado alrededor de una de las tres mesas. Después de 15- 20 minutos, por dos veces, cada grupo rota a la siguiente mesa. Después de 45-60 minutos, cada grupo habrá pasado 15-20 minutos discutiendo en grupo alrededor de cada una de las tres mesas.

En cada ronda, los grupos leen sobre el tema señalado por el cartón de la estación, así como las ideas que el grupo (s) previamente sentado allí anotaron en él, en forma de un **mapa mental**. Luego debaten al respecto y escriben, en el cartón, agregando piezas al mapa mental, las ideas principales que surgen de su discusión, integrando los pensamientos del grupo anterior. Además, en cada estación los participantes van a encontrar una lista de **preguntas desencadenantes** (ver en los 3 Anexos) que están destinadas a ser utilizadas como inspiración, como alimento para la reflexión, no como una lista de preguntas para responder una por una.

El entrenador, antes de comenzar la actividad, establece reglas básicas claras: **1) El enfoque debe estar en la cantidad**. Una buena ducha de pensamiento generará muchas ideas; cuanto más, mejor. El pensamiento detrás de esto es que la cantidad genera naturalmente calidad. Cuantas más ideas haya, mayores serán las posibilidades de una solución efectiva. **2) No se permite la crítica.** Las personas que participen deben ser libres de decir lo que piensan. No debe haber juicio de los demás, ya que esto puede inhibir el pensamiento lateral e incluso podría evitar que algunos miembros del equipo participen. 3) Ideas **inusuales bienvenidas.** Todos los supuestos deben ser suspendidos, una nueva perspectiva bienvenida.

El capacitador se mueve por todo el aula, escucha las discusiones, alienta a las personas a participar y da pistas y sugerencias cuando una discusión llega a un callejón sin salida o se vuelve demasiado amplia. El capacitador también recuerda a los participantes que sigan centrándose en los estudiantes con NEE y VR.

### **Estación 1: Busque y solicite programas locales de movilidad WBL y EU** (15-20 minutos x 3 veces)

### *Preguntas desencadenante*s:

- ¿Dónde buscarías información?
- *Respuestas desencade*nantes: páginas web, contactos, motores de búsqueda, organismos privados o públicos, etc.
- ¿Cuáles son los principales pasos de un proceso de solicitud y en qué orden se llevan a cabo habitualmente?

*Activar respuestas:*encontrar información, hacer preguntas, registrarse en una nueva plataforma, preparar documentación, obtener una respuesta, ser invitado a una entrevista de trabajo, esperar una respuesta...

- ¿Cuáles son los principales documentos que se necesitan para solicitar los programas locales de movilidad WBL y DE la UE? ¿Qué otro tipo de documentos se pueden pedir? *Respuestas de activ*ación: CV, carta de presentación, otros documentos de solicitud, portafolio, página web personal, etc.
- ¿Cuáles son las principales limitaciones para el acceso de los estudiantes con NEE a WBL local y a los progra*mas de movilida*d *de la UE en esta*fase? Desencadenar respuestas: ignorar programas o

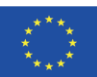

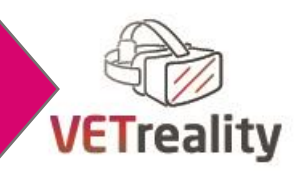

información clave, vacilación emocional, miedo, prejuicio, no saber a quién pedir ayuda, no ser utilizado para pedir ayuda, inseguridad, falta de recursos, no sentirse capaz de comunicarse en un idioma extranjero, etc.

- ¿Cómo la realidad virtual podría s*er útil en esta fas*e? *Desencadenar resp*uestas: practique una entrevista, defina y organice los pasos que deben emprenderse para obtener programas locales de movilidad WBL y / o de la UE, practique la capacidad de hablar en público, etc.
- ¿Cuáles podrían ser los límites de la realidad virtual, en cambio? *Desencadenar respu*estas: tener que aprender cómo funciona, confundirlo con la realidad.

### **Estación 2: Entrena***r habilidades* **y competencias profesionales antes de emprender un programa WBL** (15-20 minutos x 3 veces)

### *Preguntas desencadenante*s:

- ¿Qué tipo de habilidades y competencias profesionales se requieren para llevar a cabo un programa WBL?

*Respuestas desencad*enantes: algunas habilidades son específicas de un sector / trabajo, como barman para bares, mientras que otras son transversales, como hablar un idioma extranjero.

¿Cómo podría un estudiante con NEE entrenar habilidades y competencias profesionales y prepararse para un programa WBL antes de emprenderlo?

*Respuestas desenca*denantes: por ejemplo, practicando algunas de las tareas del trabajo o entrenando algunas habilidades que son necesarias para que el trabajo se cumpla correctamente, como el idioma extranjero.

- ¿Cómo podría un estudiante con NEE usar la realidad virtual para ent*renar sus habilid*ades y competencias profesionales?
- *Desencadenar respues*tas: utilizando un simulador de trabajo, practicando un idioma extranjero.
- Por cierto, ¿cuáles podrían ser los límites de la realidad virtual?

*Respuestas desencade*nantes: dependiendo del tipo con NEE, una aplicación de realidad virtual puede ser, o no, adecuada para un determinado estudiante, o ciertas aplicaciones pueden ser útiles pero no pueden considerarse tan completas como un entrenamiento en el mundo real.

## **Estación 3: Capacita***r hab***ilidades y competencias para la vida antes de emprender un programa de movilidad** (UE) (15-20 minutos x 3 veces)

### *Preguntas desencadenante*s:

- ¿Qué tipo de ha*bilid*ades y competencias para la vida es útil tener y/o desarrollar para emprender un programa de movilidad (UE)?

*Respuestas desenc*adenantes: estar dispuesto a atreverse a hablar en un idioma extranjero y a practicarlo; pensar en lo que se necesita y preparar el equipaje para la experiencia; saber viajar y tomar un vuelo; obtener información sobre la ciudad / cultura / aspectos prácticos del lugar de la movilidad; entrar en el estado de ánimo correcto y mantenerlo; limpieza; moverse a través de una nueva ciudad; momentos de soledad y frustración; conocer nuevos amigos; lidiando con el tiempo para volver a casa.

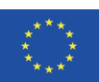

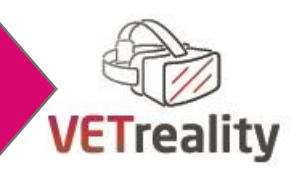

- ¿Cómo podría un estudiante con NEE entrenar estas hab*ilidad*es y competencias para la vida para prepararse para una movilidad en el extranjero?

*Desencadenar resp*uestas: pensar en sus propias debilidades e intereses y obtener experiencia.

- ¿Cómo la realidad virtual podría ser útil en este sentido? Por cierto, ¿cuáles podrían ser los límites de la realidad virtual?

*Desencadenar respuest*as: use una aplicación de realidad virtual adecuada para resolver intereses específicos, dudas, inseguridades. El límite de la realidad virtual es que es ficticia.

### **Debriefing y evaluación de la actividad**

Cuando termina la sesión de ducha de pensamiento de rotación de la estación, cada subgrupo presenta al resto del grupo las ideas expresadas en el último cartón sobre el que han estado debatiendo. El objetivo aquí es discutir colectivamente sobre los resultados de la sesión para sacar alguna conclusión fundamental para cada cartón. Mientras los participantes discuten, el formador anota las ideas generadas en la pizarra para definir los puntos clave de cada cartón. Esta fase debe durar alrededor de 30 minutos.

# **EVALUACIÓN DE UNIDADES**

### **Herramienta/Método de Evaluación**:

Cuestionario semiestructurado sobre el tema de la Unidad 5.1 para evaluar si se adquirieron los conocimientos, resolver posibles dudas y recoger sugerencias para mejorar la implementación de la Unidad 5.1.

**Materiales:** Smartphone o ordenador, conexión a internet,

Cuestionario disponible en:

[https://docs.google.com/forms/d/e/1FAIpQLSeB4hZukcH8Ci5FLpLSf](https://docs.google.com/forms/d/e/1FAIpQLSeB4hZukcH8Ci5FLpLSf-bRvFxqHmNIdwVW_JH83g8JOZ8O0A/viewform)[bRvFxqHmNIdwVW\\_JH83g8JOZ8O0A/viewform](https://docs.google.com/forms/d/e/1FAIpQLSeB4hZukcH8Ci5FLpLSf-bRvFxqHmNIdwVW_JH83g8JOZ8O0A/viewform)

### **Instrucciones paso a paso**

- el formador proporciona el cuestionario a cada participante y les da 10-15 minutos para responder a las preguntas.
- Los resultados se proyectan y discuten en sesión plenaria durante 15-20 minutos.

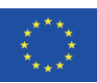

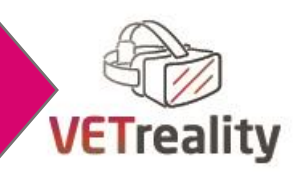

# **UNIT 5.2 VR para solicitar y prepararse para los programas locales de movilidad WBL y / o de la UE**

### **Objetivos**

- Aprenda a usar la realidad virtual para encontrar y solicitar programas locales de movilidad WBL y / o de la UE.
- Aprenda a usar la realidad virtual para prepararse para los programas locales de movilidad WBL y / o de la UE.

**Tiempo** 5 horas

**Folletos/Actividades**

**Actividad 1 .**Exploración participativa de aplicaciones de realidad virtual para buscar y solicitar programas locales de movilidad WBL y / o de la UE. (1H y 30 min)

**Actividad 2 .**Exploración participativa de aplicaciones de realidad virtual para entrenar habilidades profesionales antes de emprender un programa WBL. (1H y 30 min)

**Actividad 3 .**Exploración participativa de aplicaciones de realidad virtual para prepararse para un programa de movilidad de la UE. (1H y 30 min)

**Evaluación** de la unidad. (30 min)

### **Breve descripción de la unidad**:

La unidad trata de explorar el potencial de la realidad virtual como una herramienta para apoyar a los profesores y formadores de FP y a los estudiantes (NEE) durante todo el proceso de solicitud y la fase de preparación antes de emprender programas locales de movilidad WBL y de la UE.

## **ACTIVIDAD 1 Exploración participativa de aplicaciones de realidad virtual para buscar y solicitar programas locales de movilidad WBL y de la UE**

**Objetivos** Los profesores y formadores de FP obtendrán una visión general de las plataformas y herramientas de software disponibles en el mercado que podrían utilizarse para apoyar a los estudiantes NEE con el objetivo de solicitar programas locales de movilidad WBL y EU, a partir de la búsqueda de una pasantía, pasando por el mapeo de los pasos a emprender y la preparación de los documentos para solicitarlo. hasta llegar a la preparación de una entrevista.

**Tipo de actividad** Exploración participativa de apps vr y debate

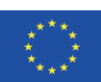

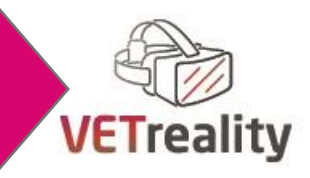

### **Materiales**

- Conexión a Internet;
- computadora;
- Hardware y software / aplicaciones de realidad virtual;
- papel, bolígrafos y reglas; tablero;
- E-Compendio de VETREALITY para profesores y formadores de FP.

#### **Instrucciones paso a paso**

1) El profesor o entrenador muestra una lista de aplicaciones y software de realidad virtual que pueden ser útiles para ayudar a los estudiantes (NEE) **a buscar programas locales de movilidad WBL y de la UE y solicitarlos.**

El formador puede consultar la unidad 4 "Aplicaciones de mejores prácticas" del e-Compendio de VETREALITY para profesores y formadores de FP, así como una lista de aplicaciones preparadas previamente.

Por ejemplo, el formador puede proponer las siguientes aplicaciones:

Noda (App 4.13 en el e-Compendio VETREALITY para profesores y formadores de FP).

Esta aplicación podría ser útil para desarrollar individualmente o de manera colaborativa un mapa mental en 3D de la secuencia de pasos a emprender, para encontrar y solicitar programas locales de movilidad WBL y DE la UE. En otras palabras, esta app podría ser útil para obtener una visión general, planificar, organizar y priorizar los pasos a seguir desde la idea de hacer un WBL a nivel local o una experiencia de movilidad de la UE hasta conseguir uno de forma lúdica.

### - **Voz virtual (**App 4.18)

Esta aplicación podría ser útil para practicar hablar en público, por ejemplo, para entrevistas de trabajo o presentaciones públicas, y recibir comentarios.

### - **Simulaciones de entrevistas de trabajo de Virtro** (App 4.8) Esta aplicación podría ser útil para practicar entrevistas de trabajo y recibir comentarios.

2) ¡Es hora de practicar las aplicaciones de realidad virtual propuestas!

### **Debriefing y evaluación de la actividad**

El capacitador discute los pros y los contras de cada aplicación propuesta con los participantes, toma notas y agradece las observaciones, nuevas propuestas, ideas y dudas.

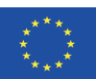

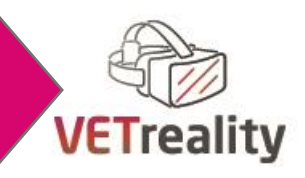

# **ACTIVIDAD 2 Exploración participativa de aplicaciones de realidad virtual para entrenar habilidades profesionales antes de emprender un programa WBL**

### **Objetivos**

- Usar la realidad virtual para entrenar habilidades profesionales antes de emprender un programa WBL;
- Prepararse para una experiencia WBL con el apoyo de VR;
- Usar la realidad virtual para entrenar habilidades y conocimientos profesionales a través de simuladores u otros tipos de aplicaciones para el trabajo;
- El profesor o entrenador se familiarizará con las aplicaciones de realidad virtual y obtendrá inspiración;
- Esta actividad se refiere al uso de aplicaciones y hardware de realidad virtual para capacitar a los estudiantes con NEE para los programas WBL.

**Tipo de actividad** Exploración participativa de apps vr y debate

**Materiales**

- Conexión a Internet;
- computadora;
- Hardware y software / aplicaciones de realidad virtual;
- papel, bolígrafos y reglas, tablero;
- E-Compendio de VETREALITY para profesores y formadores de FP.

### **Instrucciones paso a paso**

1) El capacitador muestra una lista de aplicaciones y software de realidad virtual que pueden ser útiles para ayudar a los estudiantes (NEE) **a entrenar habilidades profesionales** clave para los programas locales de movilidad de WBL y EU que les gustaría emprender.

El formador puede consultar la unidad 4 "Aplicaciones de mejores prácticas" del e-Compendio de VETREALITY para profesores y formadores de FP, así como una lista de aplicaciones preparadas previamente.

Por ejemplo, el formador puede proponer las siguientes aplicaciones:

- Bartender VR (App 4.2 en el e-Compendio VETREALITY para profesores y formadores de FP) y Cook**ing Simulator (App** 4.14) para practicar bartending y qué es trabajar en la cocina de un restaurante para aquellos interesados en trabajar en el *sector S*ervicios
- **Job Simulator VR** (App 4.6) para practicar el papel de oficinista, chef gourmet, empleado de tienda de conveniencia y mecánico de automóviles para aquellos interesados en trabajar *en los sectores de Servicios, Negocios, Administración*, F*abricación y* Procesamie*nto o en la Co*nstrucción
- **Simulador de tendero VR (**App 4.7) para practicar la gestión de una tienda para aquellos interesados en trabaj*ar en los* Servicios y *en los sec*tores de N*egocios o Adminis*tración.
- **Farm VR** (App 4.4) para aprender sobre agricultura para aquellos que están interesados en trabajar en los *sectores de Agricultura, Silvicultura, Pesca, Veteri*naria y en lo*s sectores de Fa*bri*cación y Proc*esamiento.

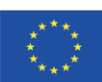

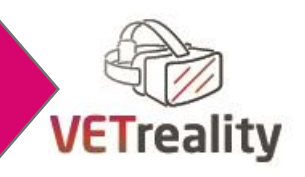

- **Hololab Champions**(App 4.5), Th**e body VR (A**pp 4.10) y Sharec**are VR (App 4.**19) para practicar la realización de experimentos químicos, explorar procesos biológicos en el cuerpo humano y estudiar anatomía y patología para aquellos interesados en trabajar en lo*s sectores de Ciencias Naturales*, M*atemáticas y* Esta*dística*y*Salud y* Bienestar.
- **Hold the World**(App 4.11) para ver cómo es trabajar en un museo o enseñar historia para aquellos interesados en trabajar en los*sectores de Artes y* Huma*nidades y*Educación.
- **Obras maestras: Viaje a través de la hist**oria (Aplicación 4.17) para explorar diferentes entornos a través de continentes para visitar algunos de los lugares más increíbles del mundo que abarcan 3000 años de historia humana, recolectar artefactos y aprender de arqueólogos y científicos sobre los misterios de quién construyó estos lugares increíbles y aprender sobre los desafíos que enfrentan hoy para aquellos interesados en trabajar en las A*rtes y las Humanidades, Sectores de Cien*cias S*ociales y*Educación.
- 2) ¡Es hora de practicar las aplicaciones de realidad virtual propuestas!

### **Debriefing y evaluación de la actividad**

El capacitador discute los pros y los contras de cada aplicación propuesta con los participantes, toma notas y agradece las observaciones, nuevas propuestas, ideas y dudas.

# **ACTIVIDAD 3 Exploración participativa de aplicaciones de realidad virtual para prepararse para los programas locales de movilidad WBL y DE la UE**

### **Objetivos**

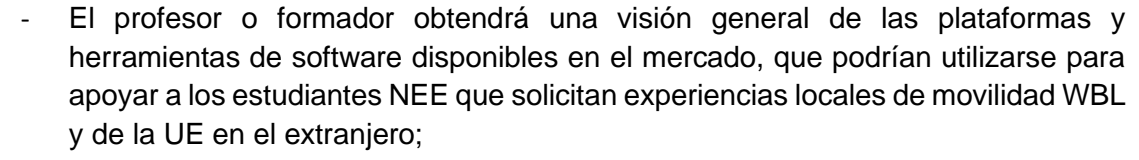

- El profesor o entrenador se familiarizará con las aplicaciones de realidad virtual y obtendrá inspiración;
- Utilizar aplicaciones de realidad virtual para formarse para experiencias de movilidad de la UE en el extranjero;
- Usar la realidad virtual para prepararse para un programa de movilidad.

**Tipo de actividad** Exploración participativa de apps vr y debate

### **Materiales**

- Conexión a Internet;
- computadora;
- Hardware y software / aplicaciones de realidad virtual;
- papel, bolígrafos y reglas, tablero;
- E-Compendio de VETREALITY para profesores y formadores de FP.

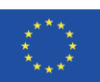

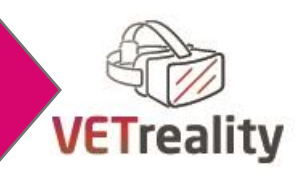

### **Instrucciones paso a paso**

1) El capacitador muestra una lista de aplicaciones y software de realidad virtual que pueden ser útiles para ayudar a los estudiantes (NEE) **a prepararse para un programa de movilidad** que se prepara para pasar un período de vida en un nuevo contexto donde las personas hablan un idioma extranjero y hay una cultura diferente para explorar y aprender, pero también para prepararse para la independencia y la gestión de la vida diaria.

El formador puede consultar la unidad 4 "Aplicaciones de mejores prácticas" del e-Compendio de VETREALITY para profesores y formadores de FP, así como una lista de aplicaciones preparadas previamente.

Por ejemplo, el formador puede proponer las siguientes aplicaciones:

- **Google Cardboard**(App 4.15 en el e-Compendio VETREALITY para profesores y formadores de FP) para familiarizarse con los lugares que el alumno visitará cuando esté en movilidad, ya sea utilizando uno de los numerosos recursos de visitas virtuales (tipo visita) disponibles en Internet o creando fácilmente uno nuevo.
- **Google Arte y Cultura (App** 4.16) para aprender sobre arte, cultura, tradiciones, historia de numerosos lugares en todo el mundo a través de una amplia oferta de artículos, videos, imágenes, visitas virtuales y juegos.
- **Mondly VR** (App 4.20) para practicar un idioma extranjero de una manera divertida y recibir consejos y comentarios sobre el rendimiento.
- 2) ¡Es hora de practicar las aplicaciones de realidad virtual propuestas!

### **Debriefing y evaluación de la actividad**

El capacitador discute los pros y los contras de cada aplicación propuesta con los participantes, toma notas y agradece las observaciones, nuevas propuestas, ideas y dudas.

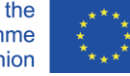

**69**

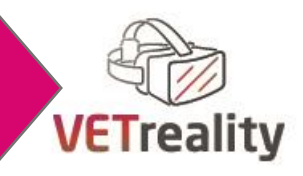

# **EVALUACIÓN DE UNIDADES**

**Herramienta/Método de Evaluación:** Retroalimentación

## **Materiales:**

- Publique su,
- Plumas
- Marcadores

### **Instrucciones paso a paso**

- El formador entrega post-its de diferentes colores a los participantes pidiendo que escriban 1) lo que fue útil aprender que se utilizará / investigará más a fondo (un color); 2) lo que debe ser diferente y requiere mejora (el otro color).
- Los participantes tienen de 10 a 15 minutos para reflexionar, anotar sus propias respuestas, pegar la nota en la pizarra.
- Los últimos 15-20 minutos son utilizados por el entrenador para leer en voz alta las respuestas y comentarlas junto con el resto del grupo.
- Al final el formador registra el resultado de la actividad para analizarlo y mejorar la misma actividad la próxima vez.

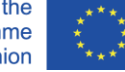

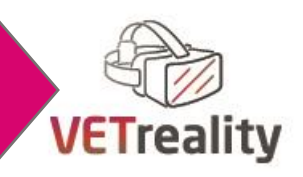

# **Día 6**

# **Potencial educativo y el futuro de la realidad virtual en los lugares de trabajo**

**Líder del módulo: Danmar Computers, Polonia** 

# **RESUMEN**

**Duración:** 8 horas: 2 lecciones de 3 horas y 1 lección de 2 horas

### **Unidades de módulo**

- 6.1 Cómo se utiliza actualmente la realidad virtual en los lugares de trabajo
- 6.2 Potencial educativo de la RV
- 6.3 ¿Qué sigue para la realidad virtual?

## **Objetivo del módulo**

- Aumentar el interés en las oportunidades actuales de capacitación laboral ofrecidas por la realidad virtual.
- Dar a conocer la tecnología VR y su potencial desarrollo futuro.
- Comprender cómo las empresas están utilizando actualmente la realidad virtual para capacitar a los empleados

# **Resultados del aprendizaje**

Conocimiento:

- Consciente de los principales potenciales de aprendizaje de la RV cuando se aplica para facilitar el acceso de los estudiantes con NEE a WBL a nivel local y de la UE / Movilidad;
- Competente en la aplicación de la tecnología VR en clases propias con estudiantes SEN en el marco de WBL
- Conocimiento de cómo se puede utilizar la realidad virtual en el lugar de trabajo
- Conscientes de cómo la realidad virtual puede apoyar la capacitación de los empleados
- Consciente de lo que son la realidad virtual y la realidad aumentada y cómo afectan al entorno de trabajo de realidad virtual
- Conscientes de la aplicación de la RV en un entorno de trabajo
- Conscientes de cómo la realidad virtual puede cambiar en el futuro
- Conscientes de los riesgos asociados con la RV

### Habilidades:

- Poseer la capacidad de usar aplicaciones de realidad virtual en la clase
- Poseer la capacidad de operar diferentes dispositivos de realidad virtual

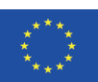

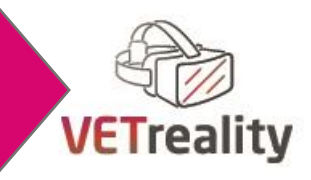

Competencias:

- Tener la capacidad de presentar soluciones de REALIDAD VIRTUAL en las empresas
- Ser capaz de transferir conocimientos sobre VR
- Ser capaz de buscar oportunida*des para usar VR*

### **Métodos de enseñanza**

- Lección frontal
- Demostraciones prácticas sobre el uso de aplicaciones de realidad virtual
- Trabajo en grupo
- Trabajo individual

### **Materiales didácticos**

- Compendio electrónico
- Hojas de papel/rotafolio),
- Bolígrafos/marcadores
- Videos
- **Presentaciones**

### **Herramientas digitales**

- Consolas de hardware VR
- Auriculares VR
- Software y aplicaciones de realidad virtual
- Computadoras (si es necesario para*hardware de realidad virtual)*

### **Métodos/herramientas de evaluación**

Examen

# **INTRODUCCIÓN AL MÓDULO**

Este módulo tiene como objetivo que los profesores y formadores de FP se interesen por las posibilidades de la RV y las posibilidades previsibles de su desarrollo, especialmente en su uso para la formación en el lugar de trabajo. Además, este módulo tiene como objetivo presentar cómo la realidad virtual ya se está utilizando en la Industria 4.0 para apoyar el trabajo y como un recurso para la capacitación segura. Finalmente, el módulo responderá a la pregunta ¿qué sigue para esta tecnología en relación con la educación y el aprendizaje basado en el trabajo?

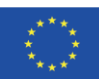
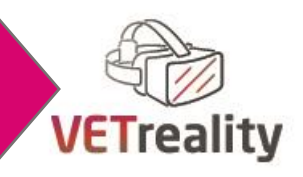

# **UNIDAD 6.1 Cómo se utiliza actualmente la rv virtual en los lugares de trabajo Objetivos** - Conociendo las posibilidades que ofrece la RV - Explorando las posibilidades de usar la realidad virtual en el trabajo Comprender cómo se utiliza actualmente la realidad virtual en el lugar de trabajo **Tiempo** 3 horas **Folletos/Actividades Actividad 1**: Para empezar. (1H)

**Actividad 2:** La Realidad virtual y el lugar de trabajo. (1H) **Actividad 3**: Presentación de soluciones VR. (1H)

### **Breve descripción de la unidad**:

La primera unidad está diseñada para introducir a los participantes en el mundo de la realidad virtual en el entorno de trabajo. Los participantes tendrán la tarea de tratar de comprender lo que las aplicaciones de realidad virtual podrían ofrecer en el lugar de trabajo y explorar el estado actual de la situación.

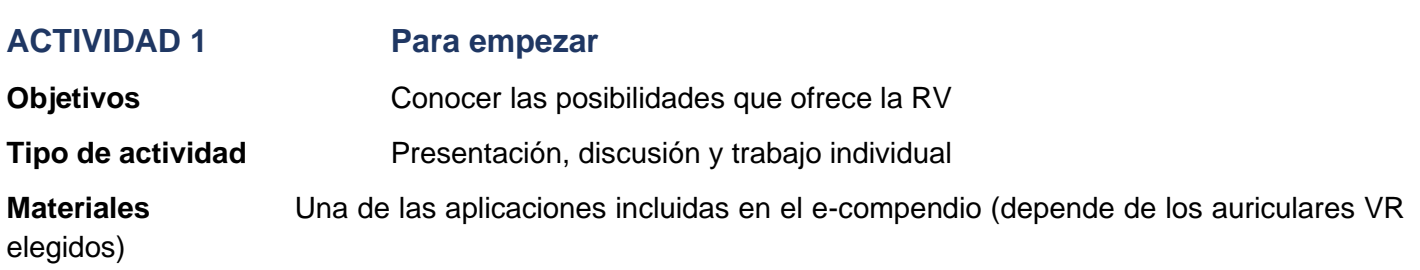

#### **Instrucciones paso a paso**

- El trabajo comienza con un breve recordatorio sobre la tecnología VR en forma de discusión abierta (10 minutos)
- El formador lanza cualquier aplicación de realidad virtual como calentamiento y para motivar a los participantes a la participación activa (40 minutos)
- Si es necesario, hay una sesión rápida de preguntas y respuestas (10 minutos)

**Debriefing y evaluación de la actividad** No se necesita evaluación

### **ACTIVIDAD 2 VR y el lugar de trabajo**

**Objetivos** Explorar las posibilidades de usar la RV en el trabajo

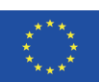

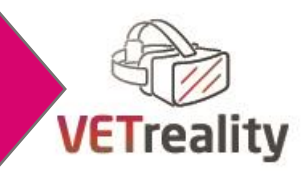

#### **Tipo de actividad** Trabajar en grupo

#### **Materiales**

- Hojas de papel/rotafolio (dependiendo del tamaño del grupo),
- Plumas
- Marcadores
- Presentación M6\_U1\_Como VR es utilizado en el trabajo.
- Module6\_Annex2\_How+VR+is+currently+used+in+workplaces\_ES.pptx

#### **Instrucciones paso a paso**

- El trabajo comienza dividiendo a los participantes en grupos pequeños (10 minutos)
- Cada grupo hace una lluvia de ideas y trata de pensar en tantas aplicaciones posibles de uso de la realidad virtual como sea posible. El objetivo es buscar una ocupación específica y coincidir con las posibilidades que ofrece la realidad virtual. Por ejemplo: Peluquería - Entrenamiento de peluquería usando VR (30 minutos)
- Cada grupo presenta sus ideas (20 minutos)

**Debriefing y evaluación de la actividad No** se necesita evaluación

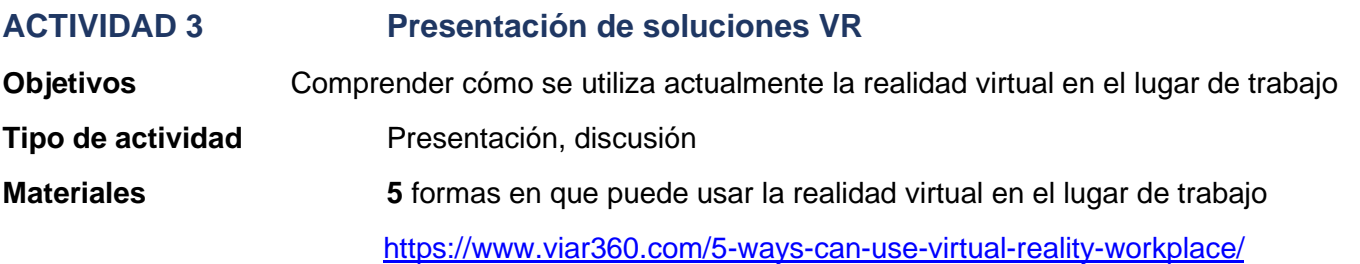

#### **Instrucciones paso a paso**

- El capacitador proporciona una presentación detallada del tema (10 minutos)
- Trabajo en grupo (25 minutos)
	- o Group\_1 "Id*ea cómo la realidad virtual puede apoyar el aprendizaje en el lugar de trabajo"*
	- o Group\_2 "I*dear soluciones que la realidad virtual pueda ofrecer en la educación"*
	- o Group\_3 "Id*ea cómo la realidad virtual puede mejorar los juegos de computadora"*
- Presentación de resultados y discusión (25 minutos)

**Debriefing y evaluación de la actividad Sin evaluación** 

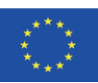

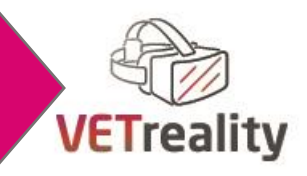

# **EVALUACIÓN DE UNIDADES**

**Herramienta/Método de Evaluación: Quiz** 

**Materiales:** Plataforma Kahoot!

**Instrucciones paso a paso** 

Poner a prueba sus conocimientos, el entrenador realiza un breve cuestionario con los participantes utilizando la plataforma Kahoot. El cuestionario descargable en el sitio de web de VETREALITY.

### **UNIDAD 6.2 Potencial educativo de la RV en el lugar de trabajo**

#### **Objetivos**

- Comprender qué son la realidad virtual y la realidad aumentada y cómo afectan al entorno de trabajo de realidad virtual
- Trabajo práctico con gafas VR
- Comprender la aplicación de la realidad virtual en un entorno de trabajo

**Tiempo** 2 horas 55 minutos

#### **Folletos/Actividades**

**Actividad 1**: Qué es VR y AR. (45 min) **Actividad 2**: Aplicaciones de aprendizaje VR. (1H y 15 min) **Actividad 3**: Presentación de soluciones VR. (55 min)

#### **Breve descripción de la unidad**:

Esta unidad está destinada a presentar ejemplos de la vida real de la introducción de la realidad virtual en una empresa y mostrar cómo se puede utilizar la realidad virtual. Además, la unidad presenta las diferencias entre VR y AR y explica por qué se necesitan mutuamente.

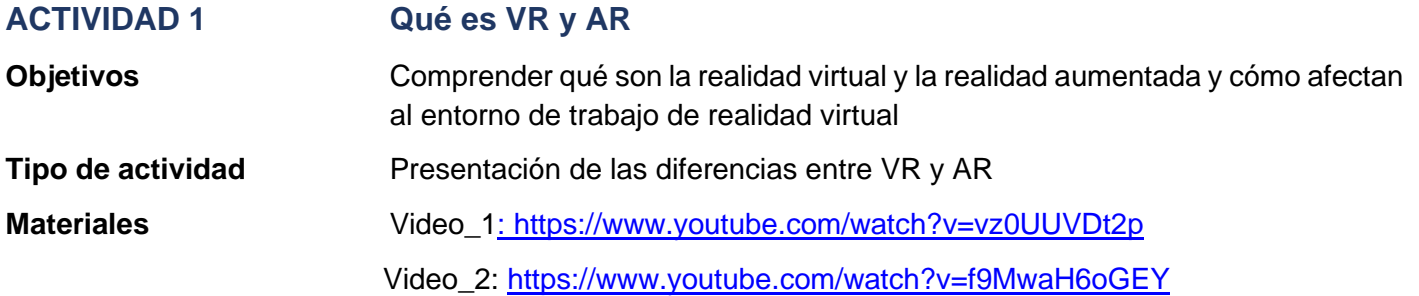

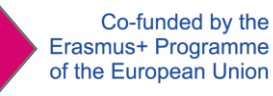

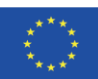

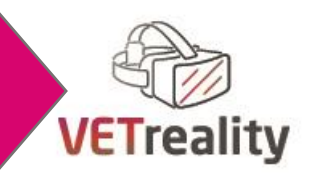

**Instrucciones paso a paso**

- El entrenador mostrará 2 vídeos (15 minutos)
- Discusión con los participantes sobre las diferencias entre VR y AR (30 minutos)

**Debriefing y evaluación de la actividad No** se necesita evaluación

#### **ACTIVIDAD 2 Aplicaciones de aprendizaje VR**

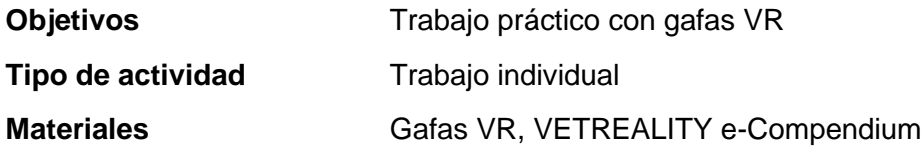

**Instrucciones paso a paso**

- Trabajar con un dispositivo de realidad virtual y un juego educativo. La elección del juego depende de la elección del hardware de realidad virtual. El inventario de aplicaciones y juegos para hardware específico está disponible en el e-Compendio de VETREALITY (60 minutos).
- Discusión en grupo sobre cómo las aplicaciones de realidad virtual pueden apoyar el aprendizaje de habilidades prácticas. (15 minutos)

#### **Debriefing y evaluación de la actividad**

No se necesita evaluación

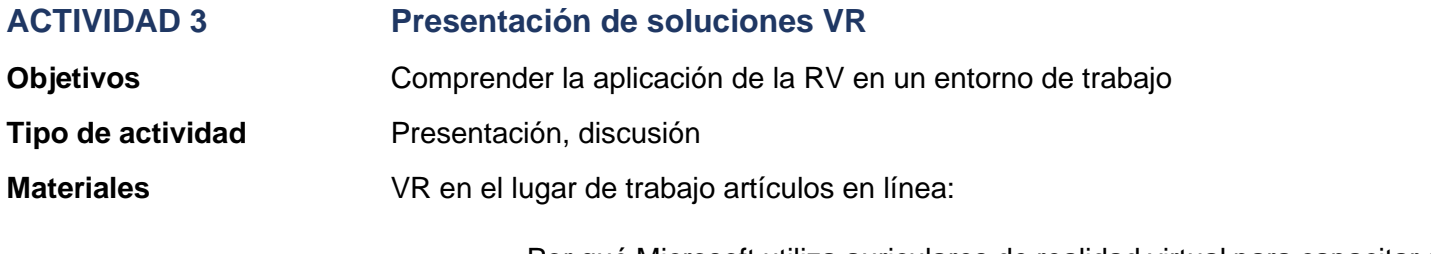

Por qué Microsoft utiliza auriculares de realidad virtual para capacitar a los trabajadores

Enlac[e: https://www.youtube.com/watch?v=Rnk\\_akgSjqg](https://www.youtube.com/watch?v=Rnk_akgSjqg)

- Formación en Seguridad y Salud Ocupacional en Realidad Virtual

Enlac[e: https://www.youtube.com/watch?v=L5lo63YzAAU](https://www.youtube.com/watch?v=L5lo63YzAAU)

Capacitación en seguridad de realidad virtual para la industria de la energía eléctrica | Oculus Quest

Enlac[e: https://www.youtube.com/watch?v=5AsksACwdDE](https://www.youtube.com/watch?v=5AsksACwdDE)

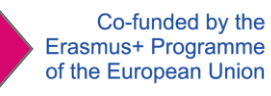

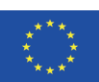

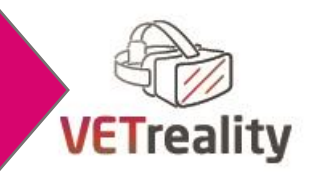

#### **Instrucciones paso a paso**

- Presentación de soluciones VR en el lugar de trabajo (15 minutos)
- Discusión sobre las ventajas del entrenamiento en realidad virtual (25 minutos)
- Re-discusión (continuación de la Unidad 1) sobre qué profesiones podrían tener la oportunidad de usar la RV (15 minutos)

**Debriefing y evaluación de la actividad** Sin evaluación

## **EVALUACIÓN DE UNIDADES**

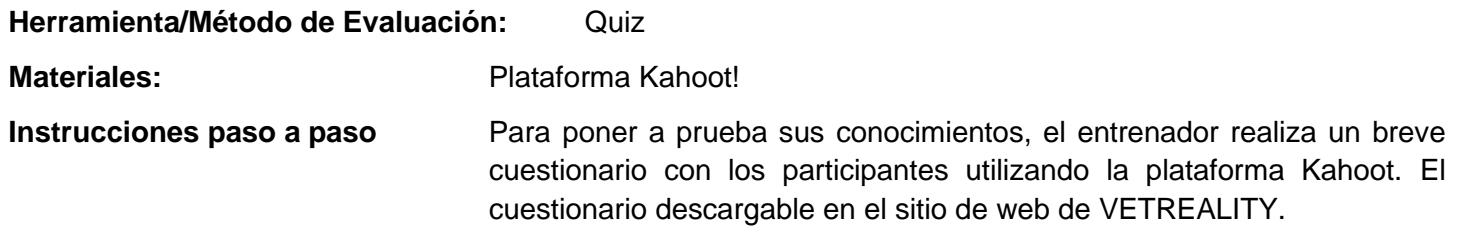

### **UNIDAD 6.3 ¿Quésigue para la realidad virtual?**

# - Comprender cómo la realidad virtual puede cambiar en el futuro Comprender los riesgos asociados con la realidad virtual **Tiempo** 2 horas y 10 minutos **Folletos/Actividades** Actividad 1: El futuro de la rv virtual. (1H y 5 min) Actividad 2: Los peligros de la realidad virtual. (1H y 5 min) **Breve descripción de la unidad**: Esta unidad se centra en presentar posibles formas de avanzar para la tecnología de realidad virtual, así como los posibles riesgos asociados con el desarrollo de esta tecnología. **ACTIVIDAD 1 El futuro de la realidad virtual Objetivos** Comprender cómo la realidad virtual puede cambiar en el futuro **Tipo de actividad** Presentación **Materiales** Module6\_Annex1\_What+is+next+for+VR\_ES+%281%29.pptx

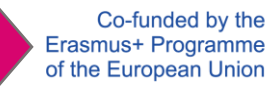

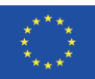

**Objetivos**

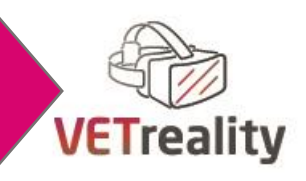

#### **Instrucciones paso a paso**

- El trabajo comienza con una presentación proporcionada por el formador sobre el futuro de la realidad virtual (15 minutos)
- Sesión de trabajo en grupo, cada grupo tiene que pensar en una aplicación interesante para la tecnología VR en la educación / trabajo (35 minutos)
- Presentación de los resultados (15 minutos)

**Debriefing y evaluación de la actividad No** se necesita evaluación

# **ACTIVIDAD 2 Los peligros de la REALIDAD VIRTUAL Objetivos** Comprender los riesgos asociados con la RV **Tipo de actividad** Trabajo en grupo **Materiales** 4 Riesgos para la salud del uso de auriculares de realidad virtual

Enla[ce:https://www.vesttech.com/4-health-risks-from-using-virtual-reality-headsets/](https://www.vesttech.com/4-health-risks-from-using-virtual-reality-headsets/)

#### **Instrucciones paso a paso**

- La sesión comienza con una breve presentación proporcionada por el formador de los riesgos actuales asociados con la RV (10 minutos)
- Se le pide a cada grupo que considere qué riesgos (por ejemplo, riesgos económicos) puede causar el desarrollo incontrolado de la tecnología VR (40 minutos)
- Presentación de resultados (15 minutos)

**Debriefing y evaluación de la actividad** No se necesita evaluación

## **EVALUACIÓN DE UNIDADES**

**Herramienta/Método de Evaluación: Quiz** 

**Materiales: i** Plataforma Kahoot!

**Instrucciones paso a paso** Para poner a prueba sus conocimientos, el entrenador realiza un breve cuestionario con los participantes utilizando la plataforma Kahoot.

El cuestionario descargable en el sitio de web de VETREALITY.

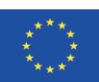

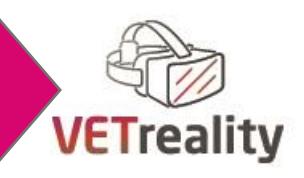

# **RUTA DE APRENDIZAJE AUTODIRIGIDA**

Estimado Profesor, querido Formador,

Si estás leyendo este capítulo significa que has completado la ruta "Formación Guiada" del Programa de Formación VETREALITY.

Esperamos que sus conocimientos sean ahora suficientes para integrar aplicaciones de realidad virtual en su propia enseñanza, y especialmente para facilitar y apoyar el acceso de sus estudiantes con NEE en WBL / movilidad.

Por lo tanto, ahora, debería poder usar y aplicar la tecnología VR y puede ingresar a la ruta de "Autoaprendizaje" de la capacitación para explorar por su cuenta al menos 10 de las 20 aplicaciones de realidad virtual recomendadas en el e-Compendio de VETREALITY para profesores y capacitadores de FP.

En un primer momento, para alimentar un poco más tu aprendizaje, y para fortalecer aún más los conceptos que ya hemos analizado en el itinerario formativo presencial, te invitamos ahora a ver los webinars de VETREALITY.

Cada seminario web complementa un día de capacitación y proporciona una base teórica y explicaciones adicionales sobre lo que ya ha aprendido / experimentado en el camino de "Entrenamiento guiado".

También eres capaz de llevar a cabo las actividades de aprendizaje autodirigido previstas en los diferentes módulos de la ruta guiada.

Ya estás listo para explorar por tu cuenta las 20 aplicaciones que proponemos en el e-Compendio de VETREALITY para Profesores y Formadores de FP.

Debe evaluarlos en términos de usabilidad para apoyar el acceso de los estudiantes con NEE a WBL. Durante esta fase, le apoyaremos a través de forma remota y a través de nuestros seminarios web.

En el 4º d<sup>ía</sup> de nuestra formación presencial, ya has adquirido algunos conocimientos, habilidades y competencias, así como las herramientas para analizar esas aplicaciones. También ha recibido información sobre cómo buscar y evaluar nuevas aplicaciones de realidad virtual, de acuerdo con las necesidades de sus estudiantes con NEE.

Por lo tanto, lo invitamos a explorar al menos 10 de las 20 aplicaciones que identificamos en el e-Compendio, y a encontrar al menos 3 nuevas que sean adecuadas para sus estudiantes.

Puede utilizar el formulario de evaluación a continuación (recuperado del<sup>40</sup> día de capacitación - Unidad 2 - Actividad 2) para crear su propio análisis comparativo de las aplicaciones de realidad virtual que encuentra en Internet.

Para concluir esta parte del Programa de Capacitación, puede compartir con los otros participantes en la Capacitación VETREALITY los resultados de la evaluación de sus aplicaciones de realidad virtual.

Será muy útil para descubrir nuevas aplicaciones de realidad virtual para usar con sus estudiantes, pero también para compartir pensamientos y opiniones sobre las aplicaciones de realidad virtual que varios de ustedes han descubierto.

¡Disfruta de tu exploración!

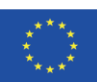

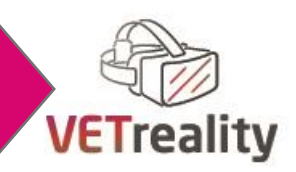

# **ANEXO 1:Descripción de la aplicación y formulario de evaluación**

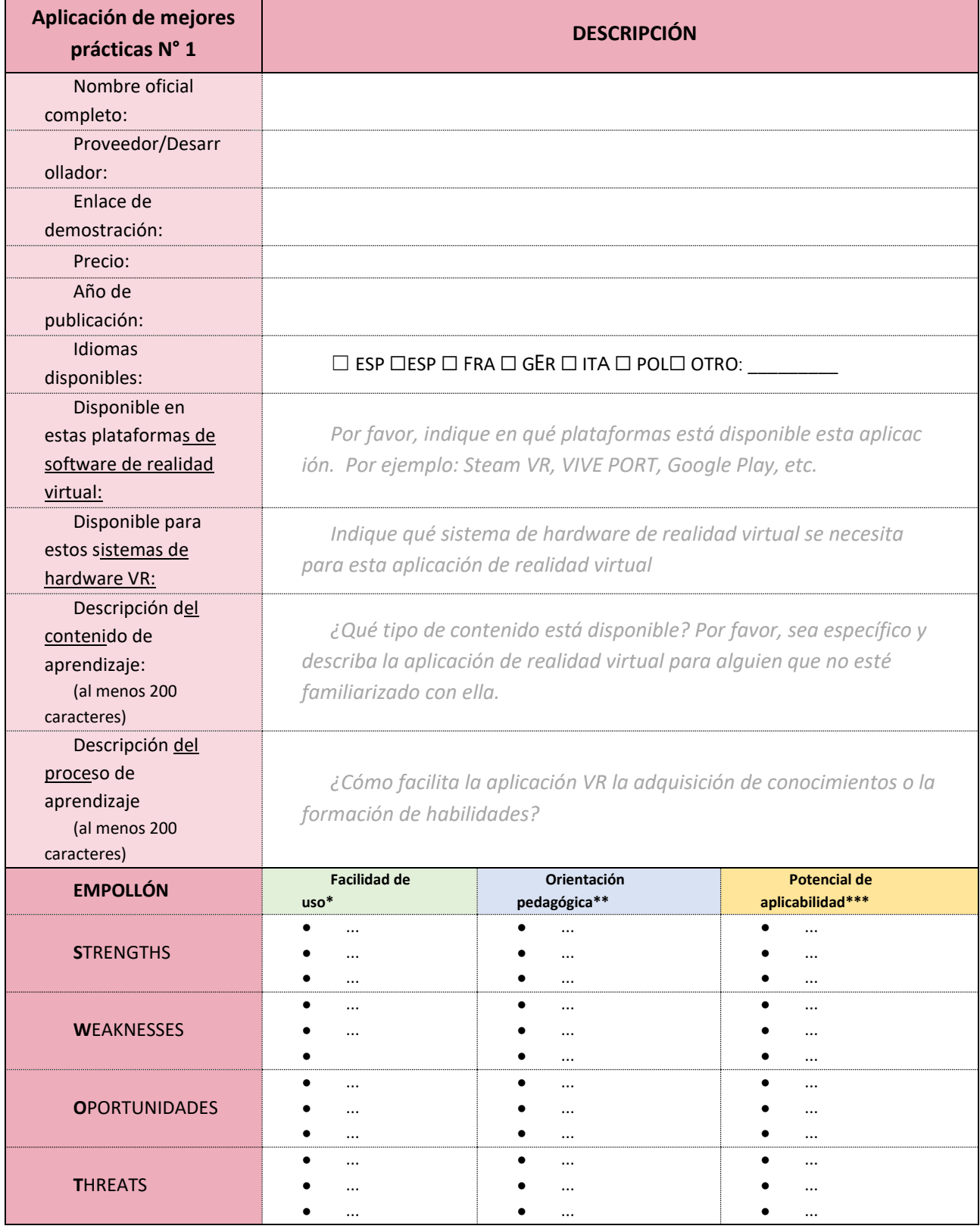

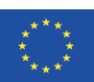

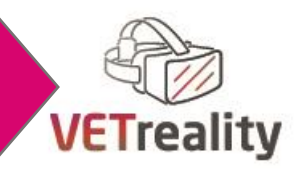

Resumen general de las conclusiones y recomendaciones: (al menos 500 caracteres)

*Indique su elección por qué ha seleccionado esta aplicación y cómo puede ayudar a facilitar el acceso a WBL con un enfoque especial en los estudiantes con NEE; por favor, indique también para qué grupo de estudiantes con NEE la aplicación es la más adecuada y por qué.* 

*\*Facilidad de uso:¿Qué tan fácil es usar esta aplicación? ¿Hay muchas funciones diferentes? ¿Existe una estructura clara? ¿Está claro cómo usar la aplicación? ¿Hay algún desafío para encontrar contenido específico? Etc.*

*\*\* Orientación pedagógica: ¿Esta aplicación está destinada al aprendizaje o al juego o tal vez a ambos? ¿Cuenta con métodos didácticos que hacen que sea más fácil de entender para los usuarios? ¿Se utilizan contenidos específicos de aprendizaje pedagógico y/o metodología pedagógica? Etc.*

*Potencial de aplicabilidad: ¿Es esta aplicación adecuada para el grupo objetivo de formadores de FP y/o el grupo objetivo de estudiantes de FP/alumnos con NEE? En caso afirmativo, ¿cómo? ¿Qué tan fácil puede ser utilizada por los entrenadores esta aplicación de realidad virtual? ¿Necesitan mucha preparación o no? Etc.*

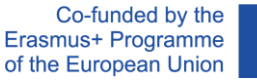